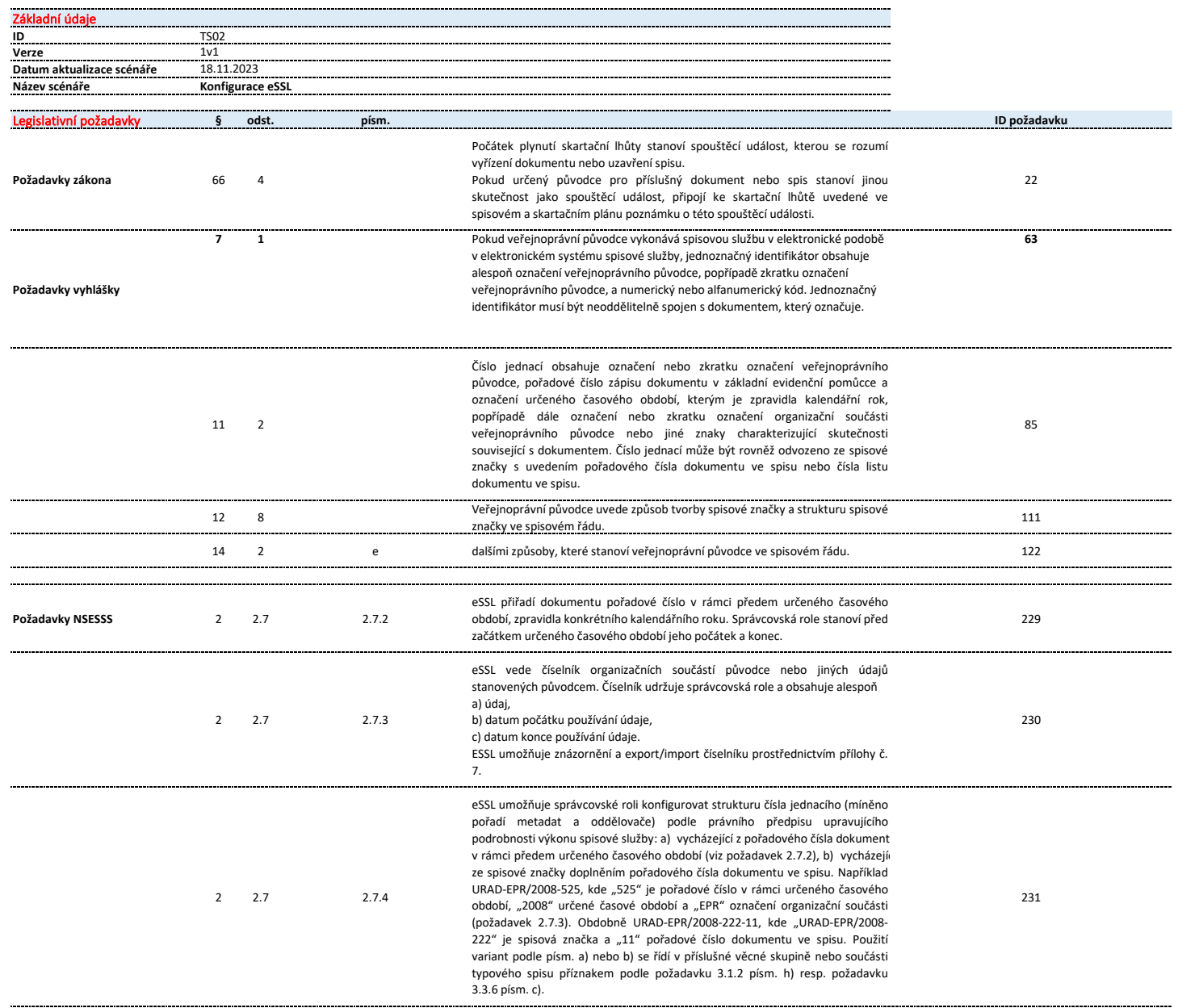

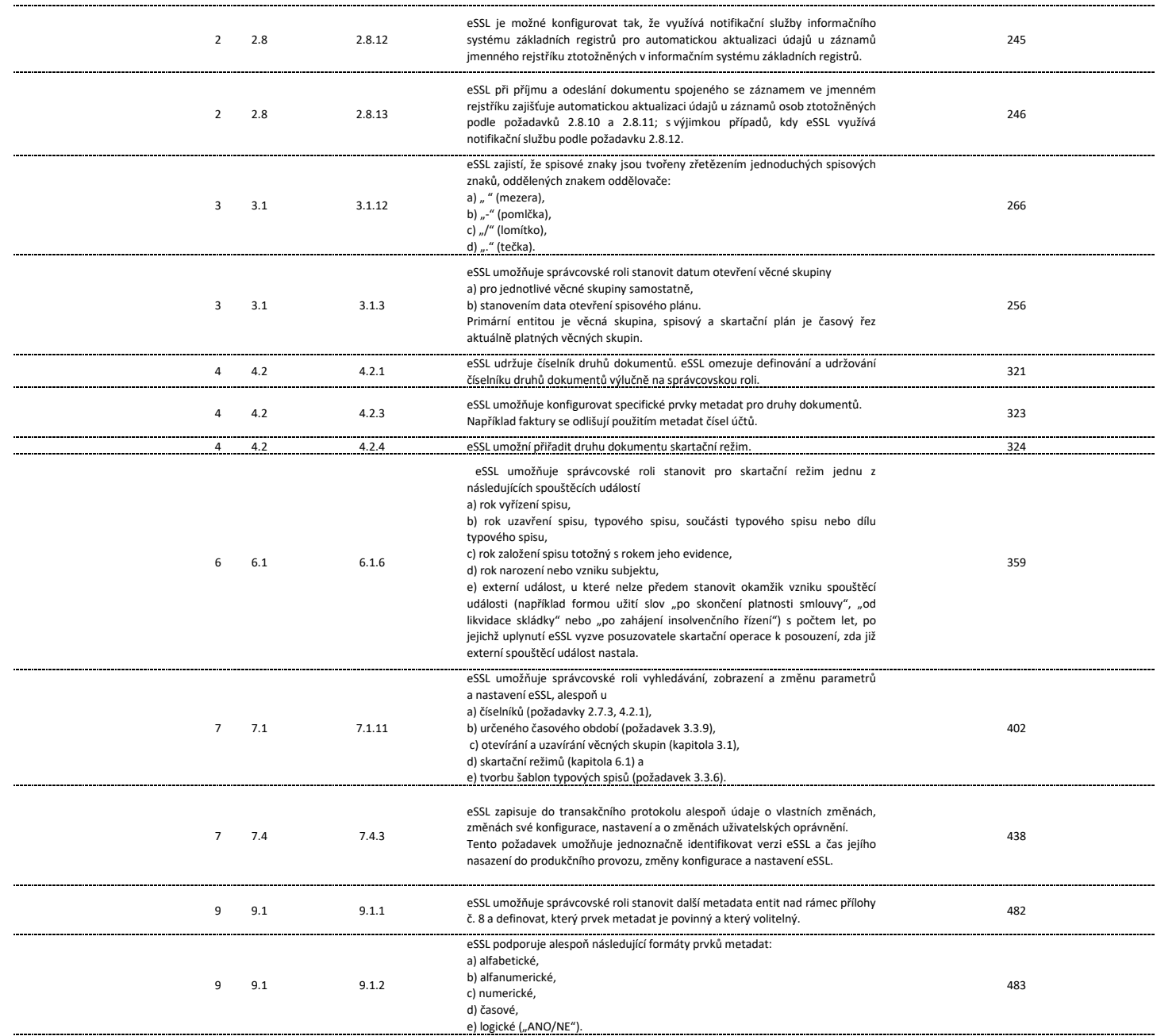

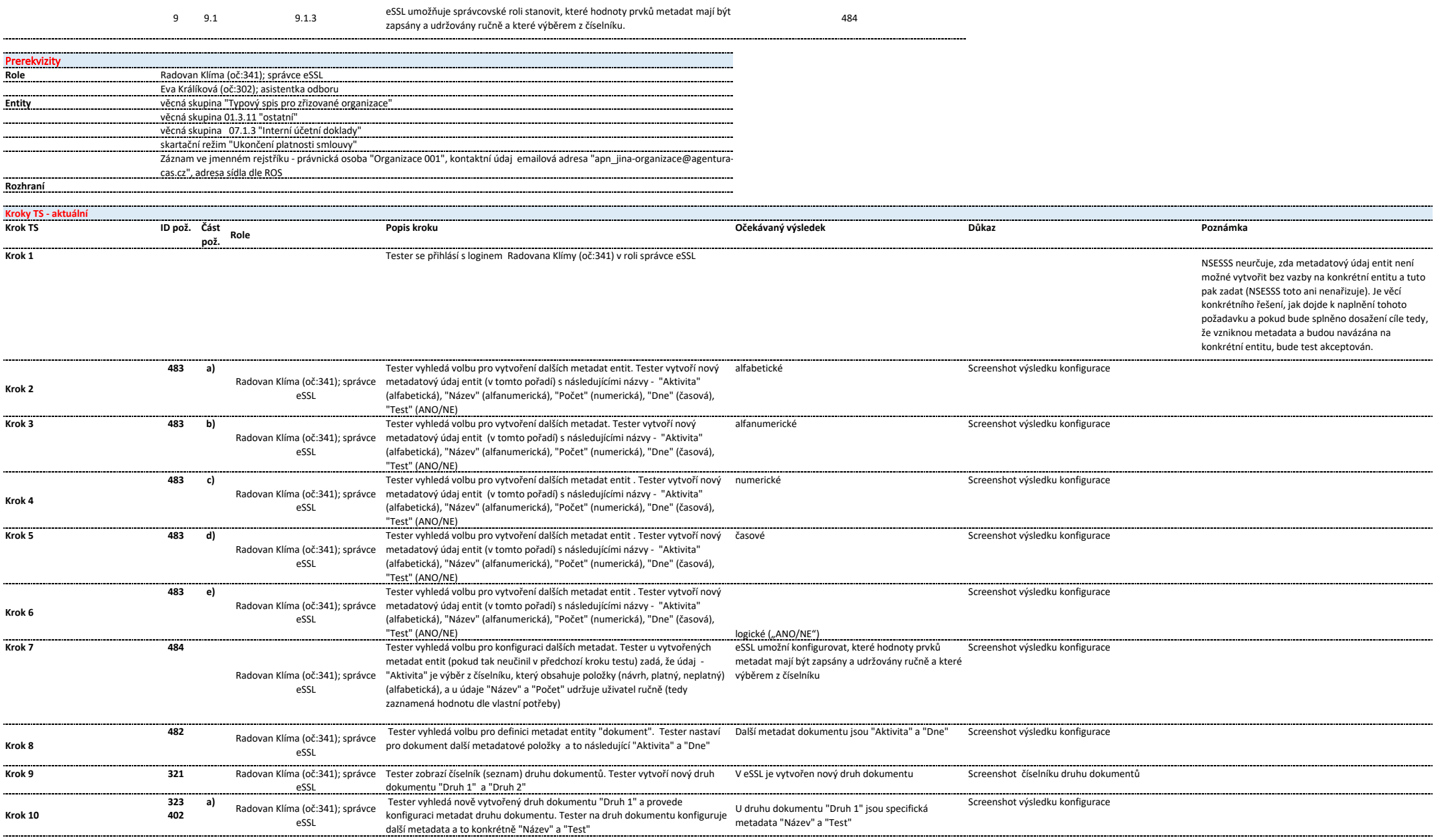

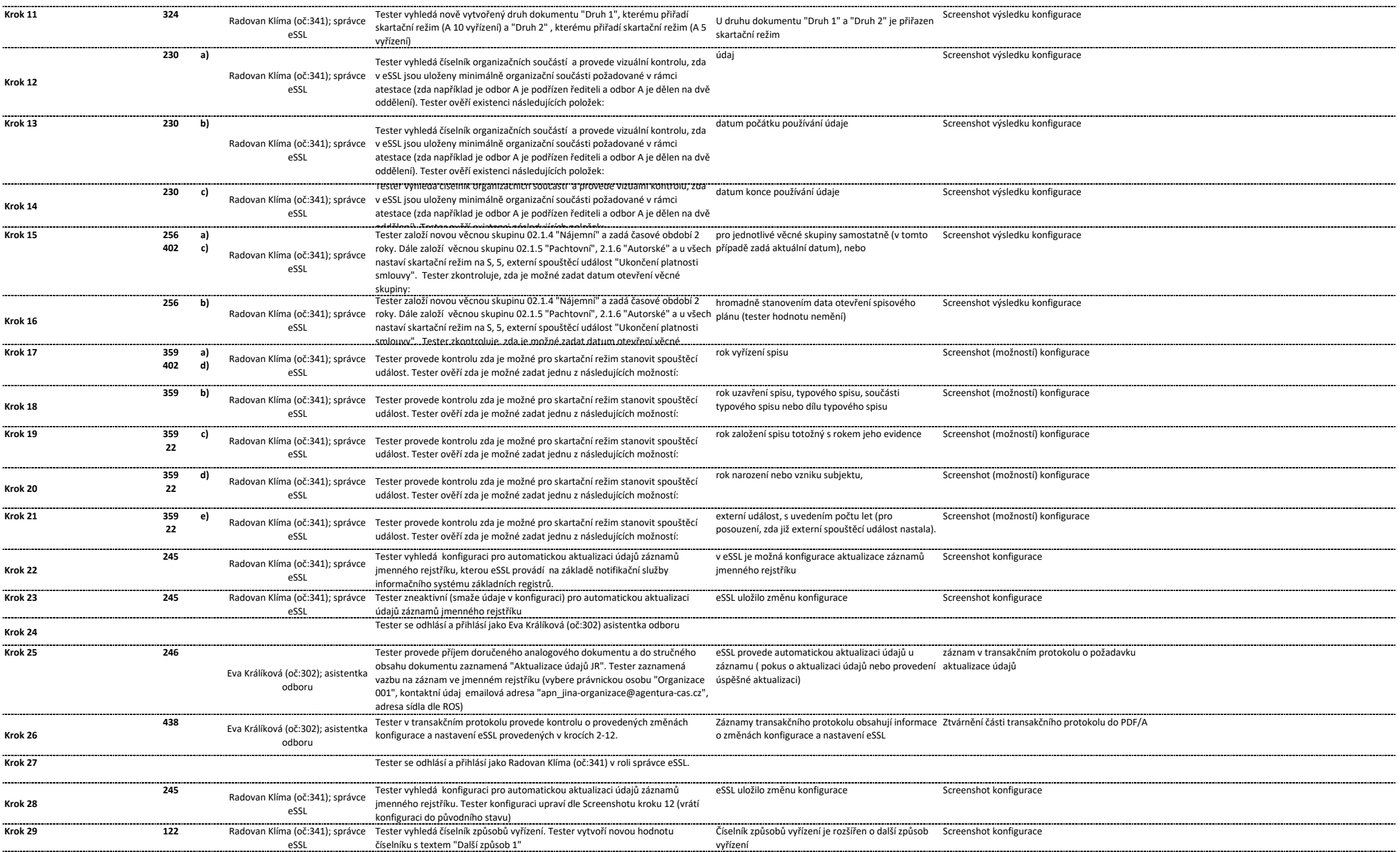

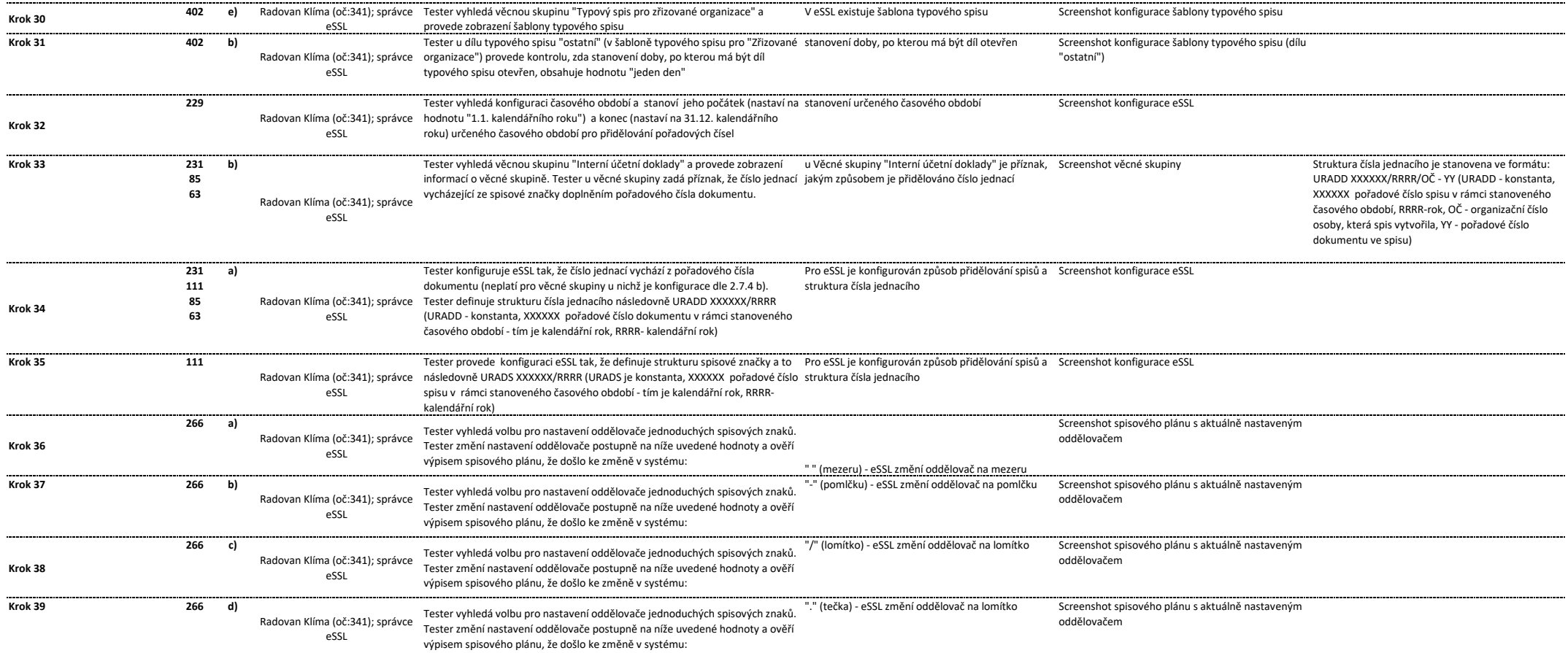

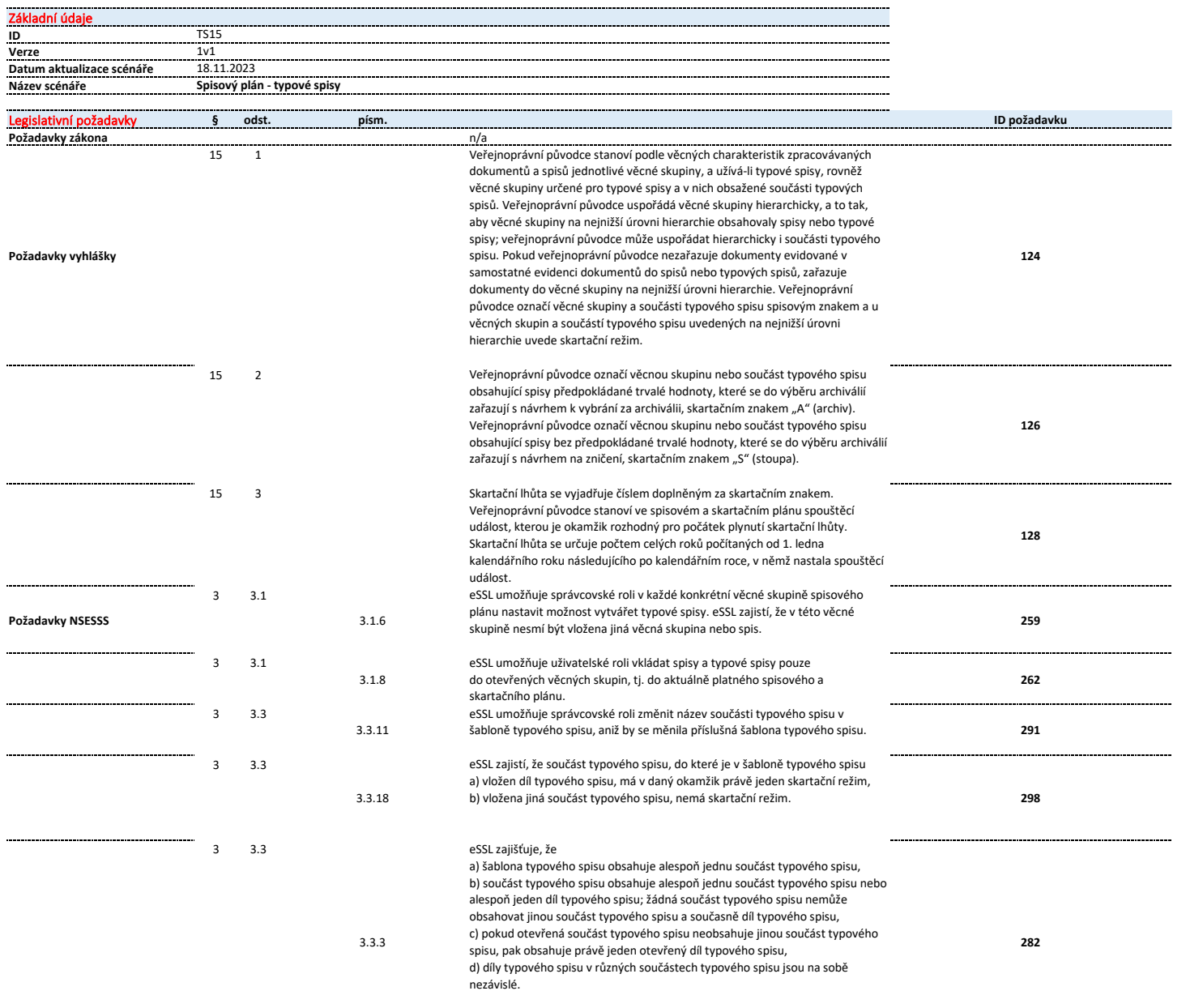

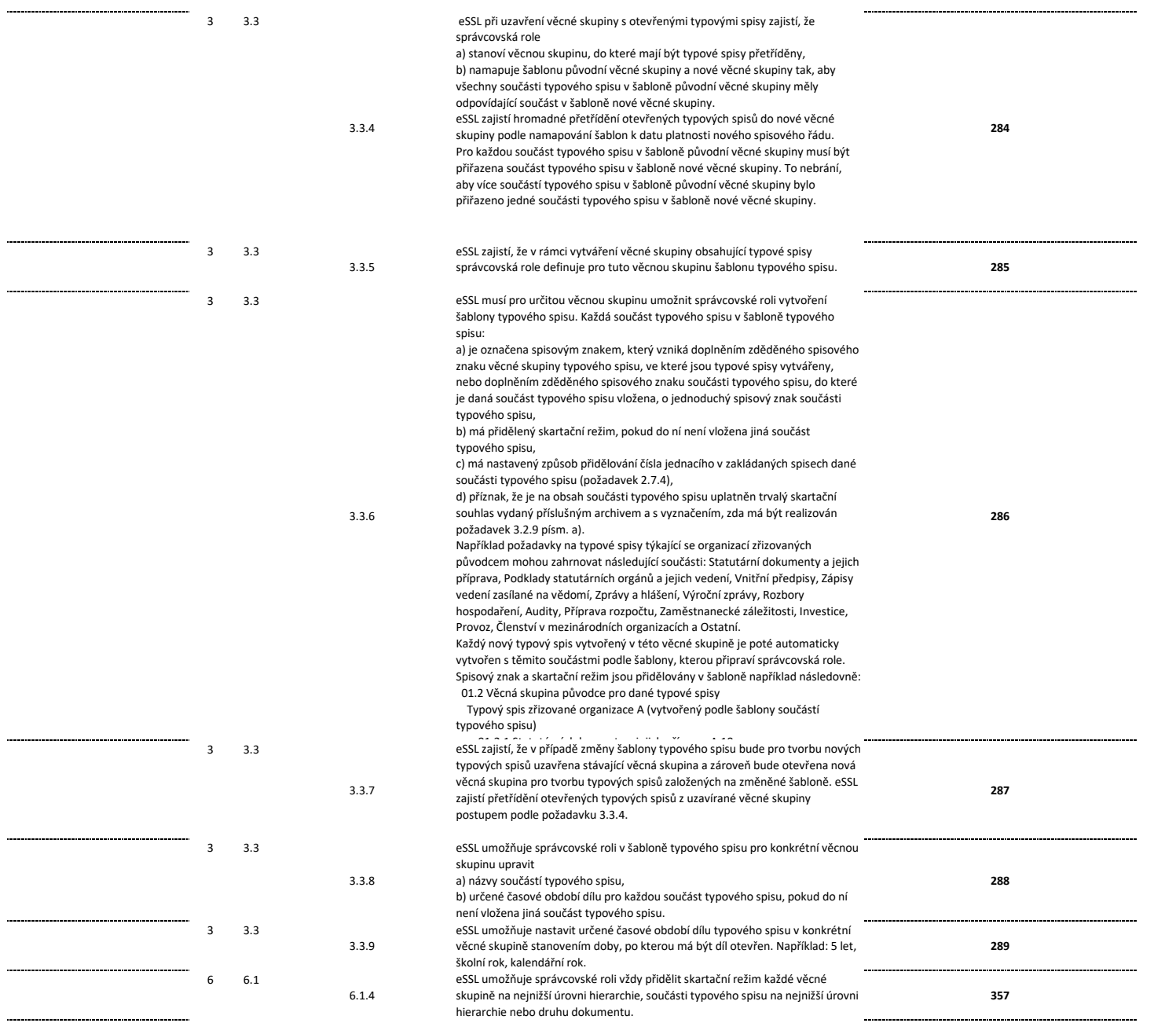

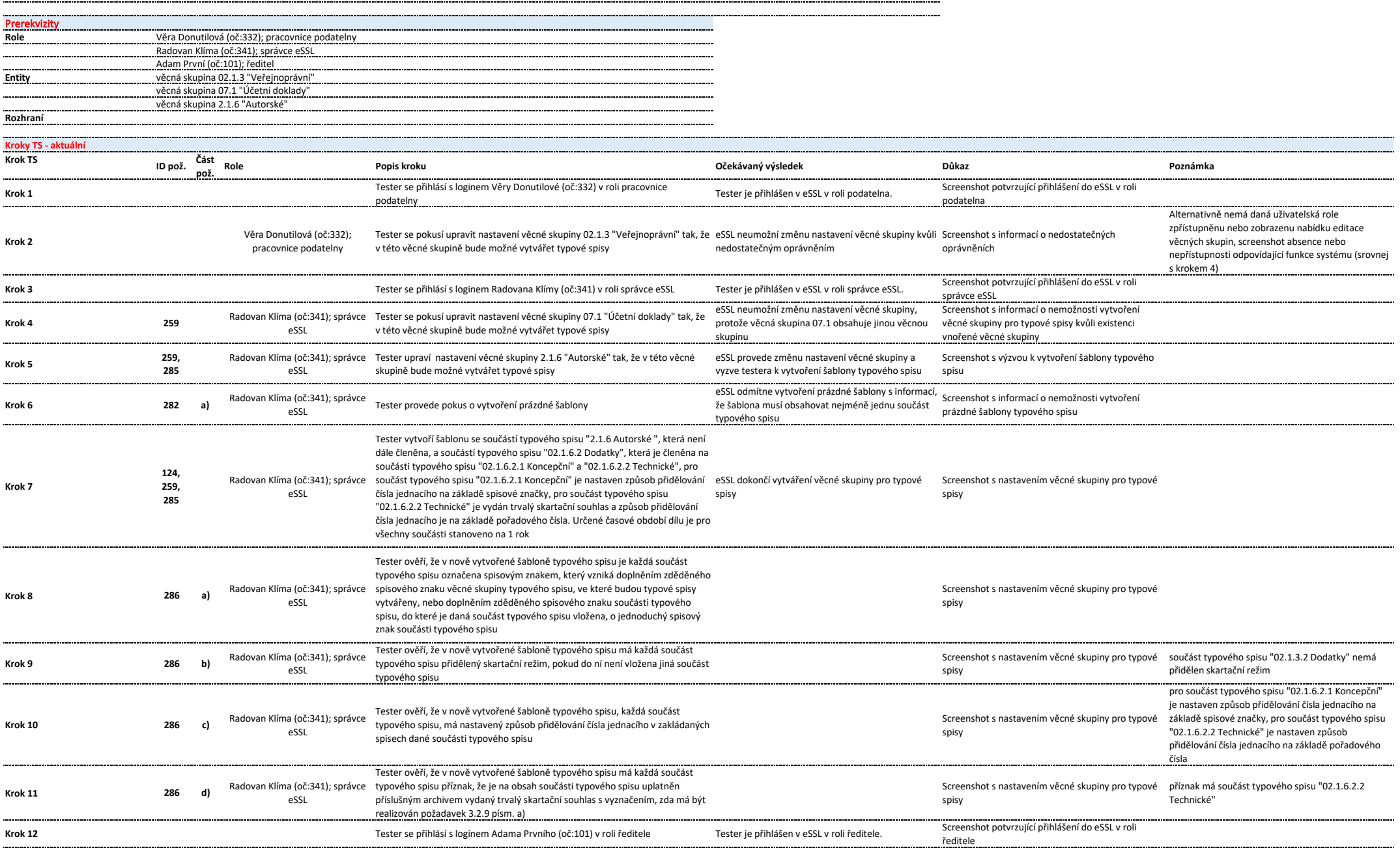

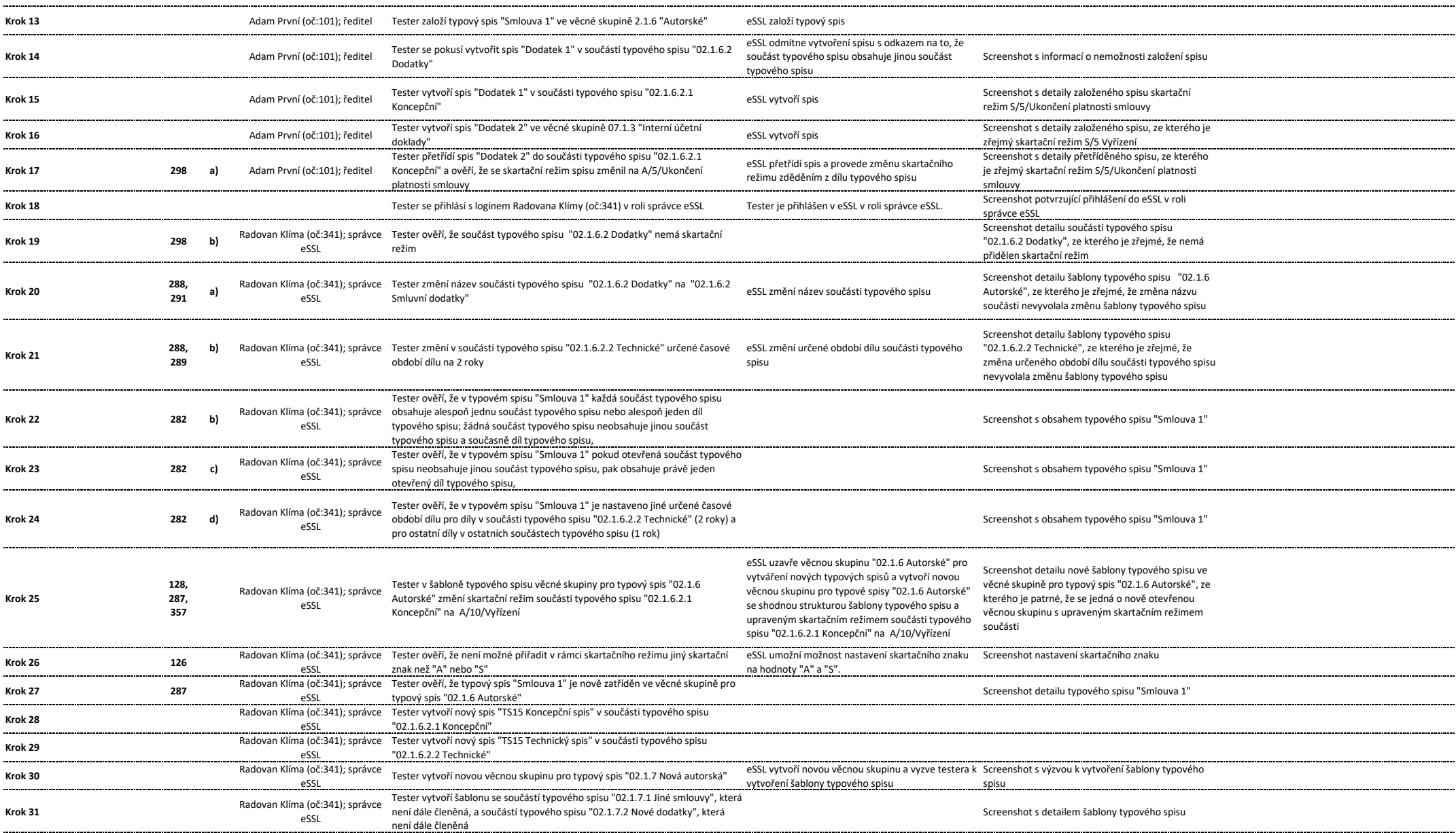

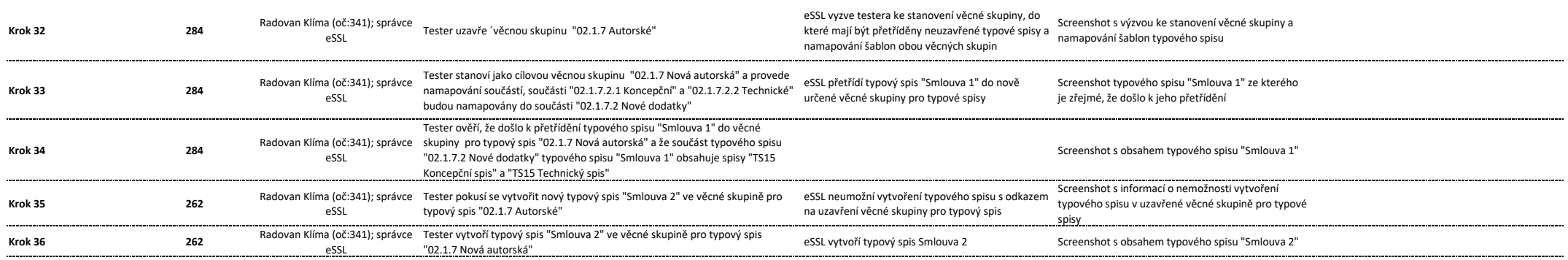

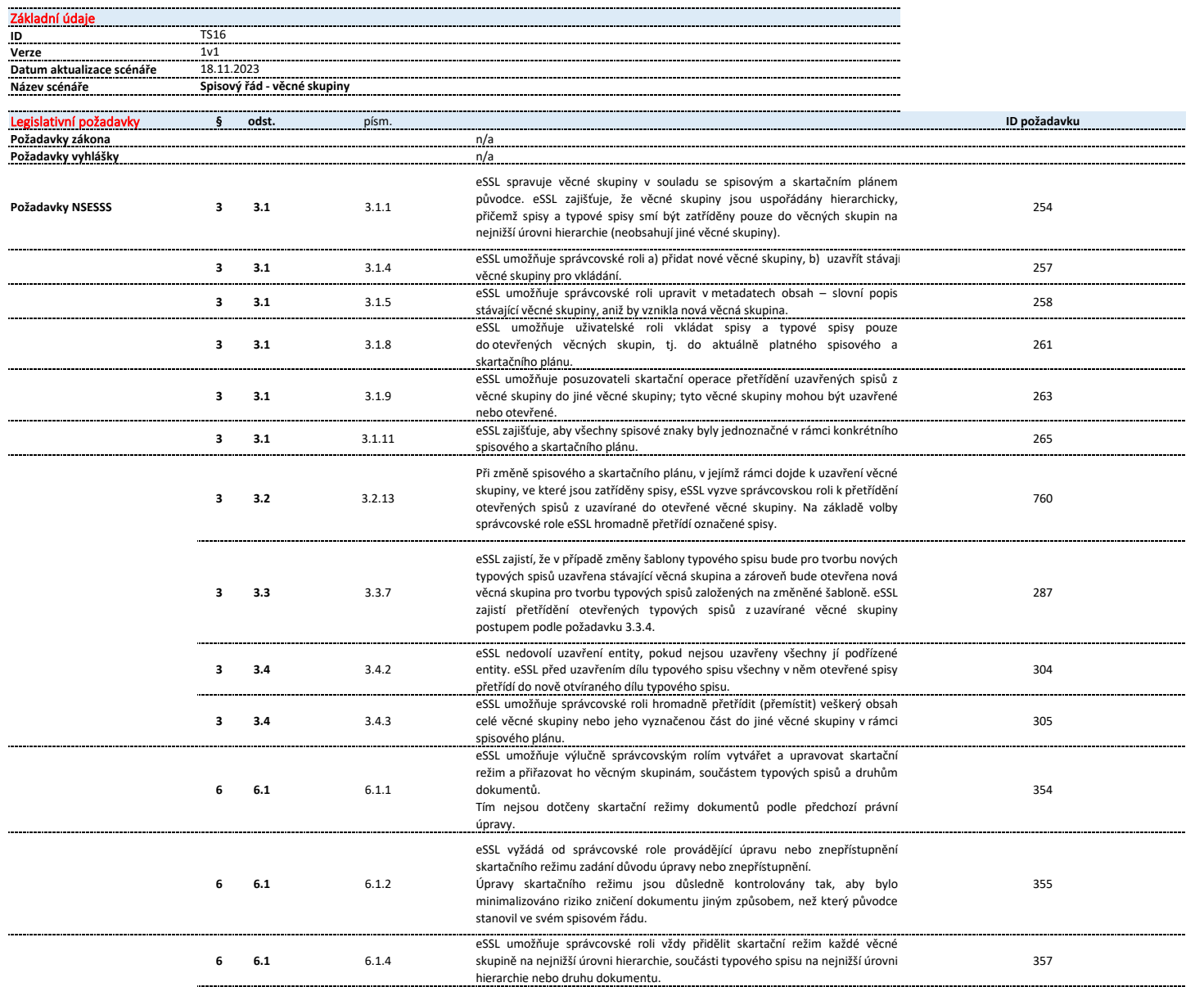

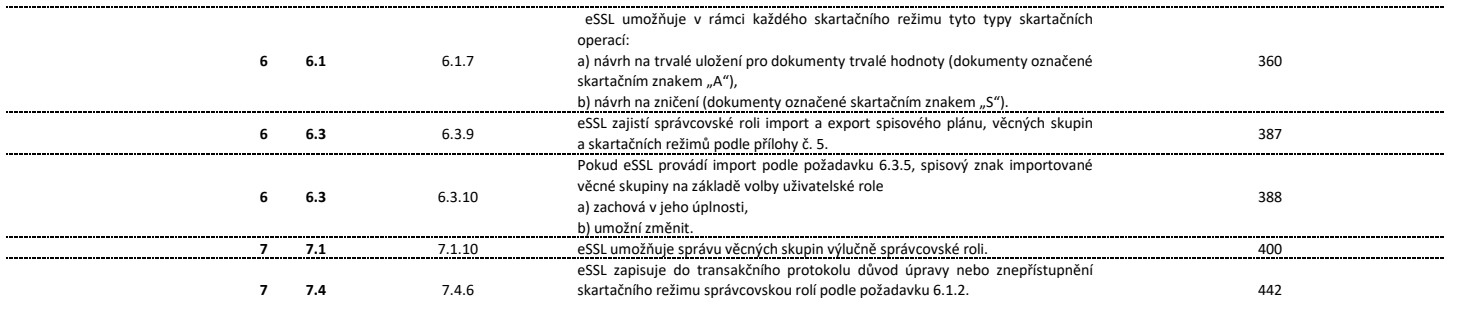

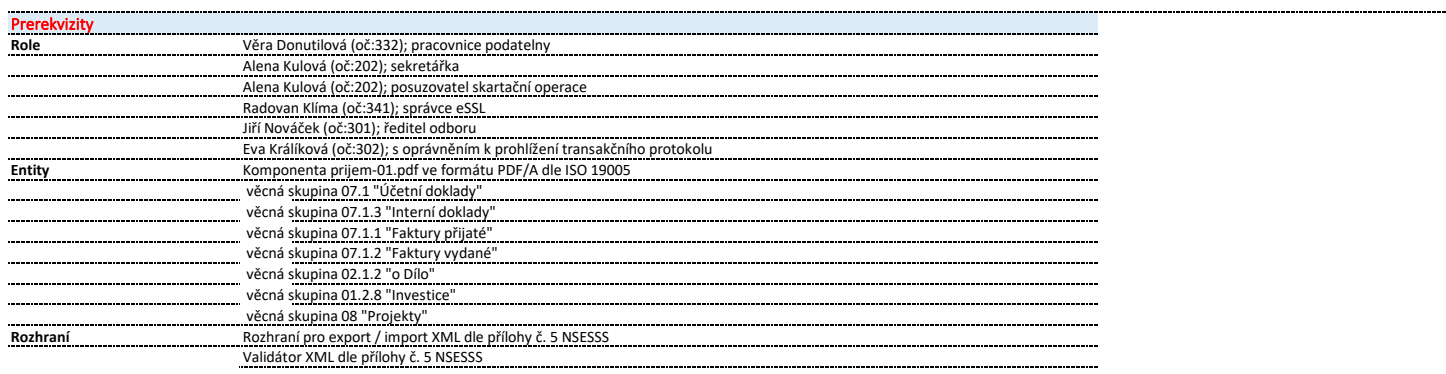

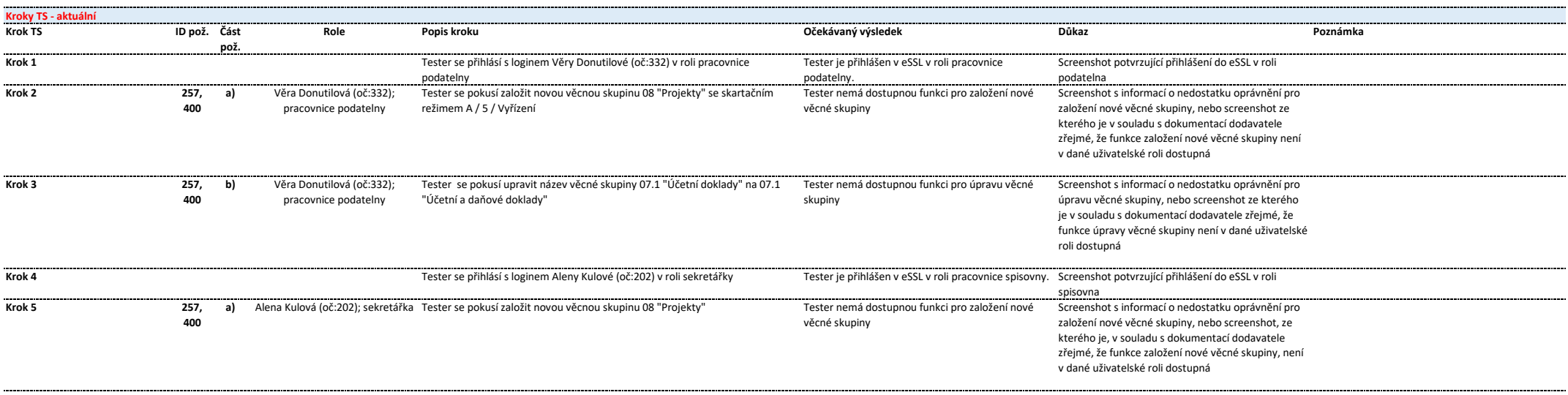

---------

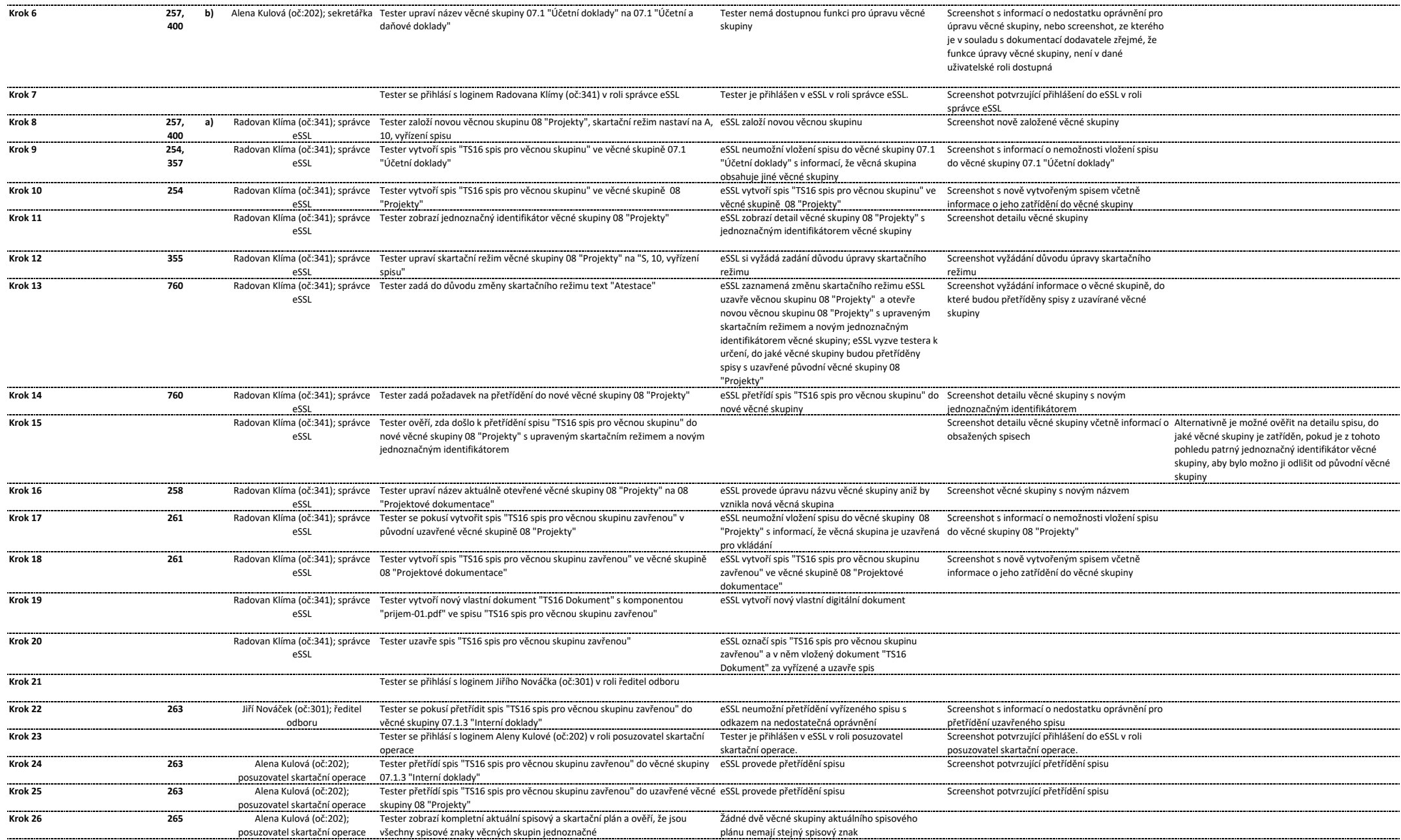

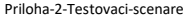

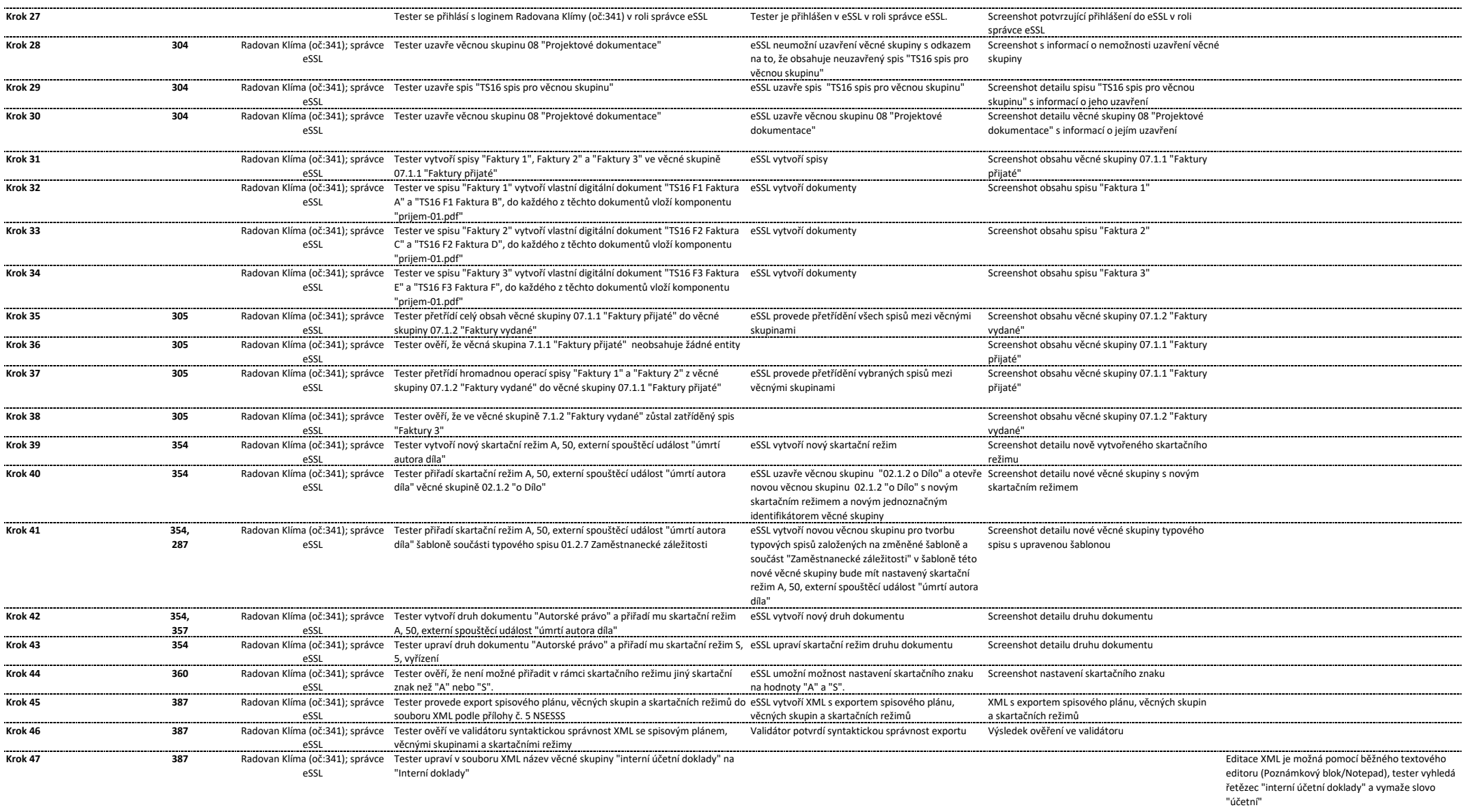

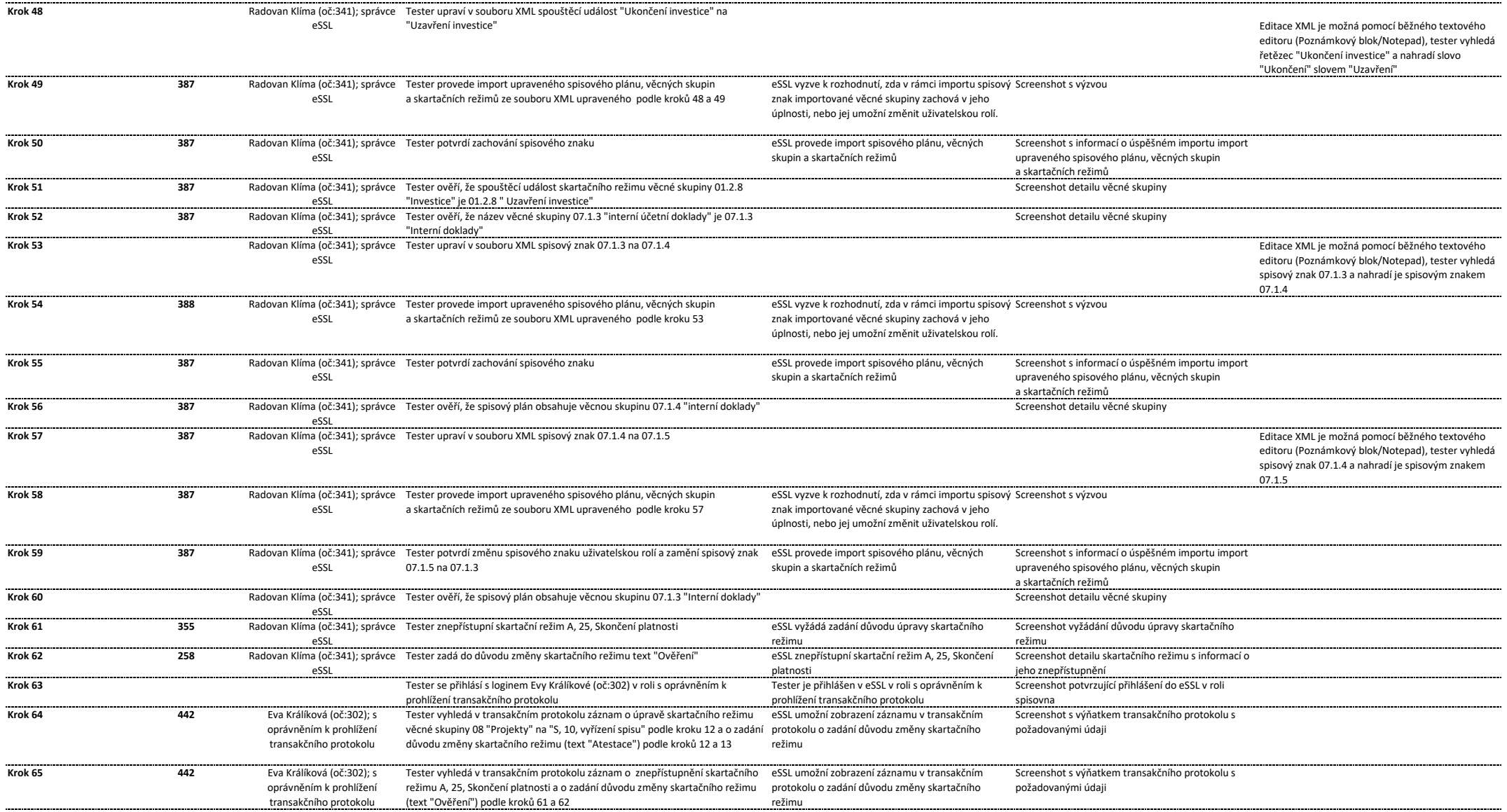

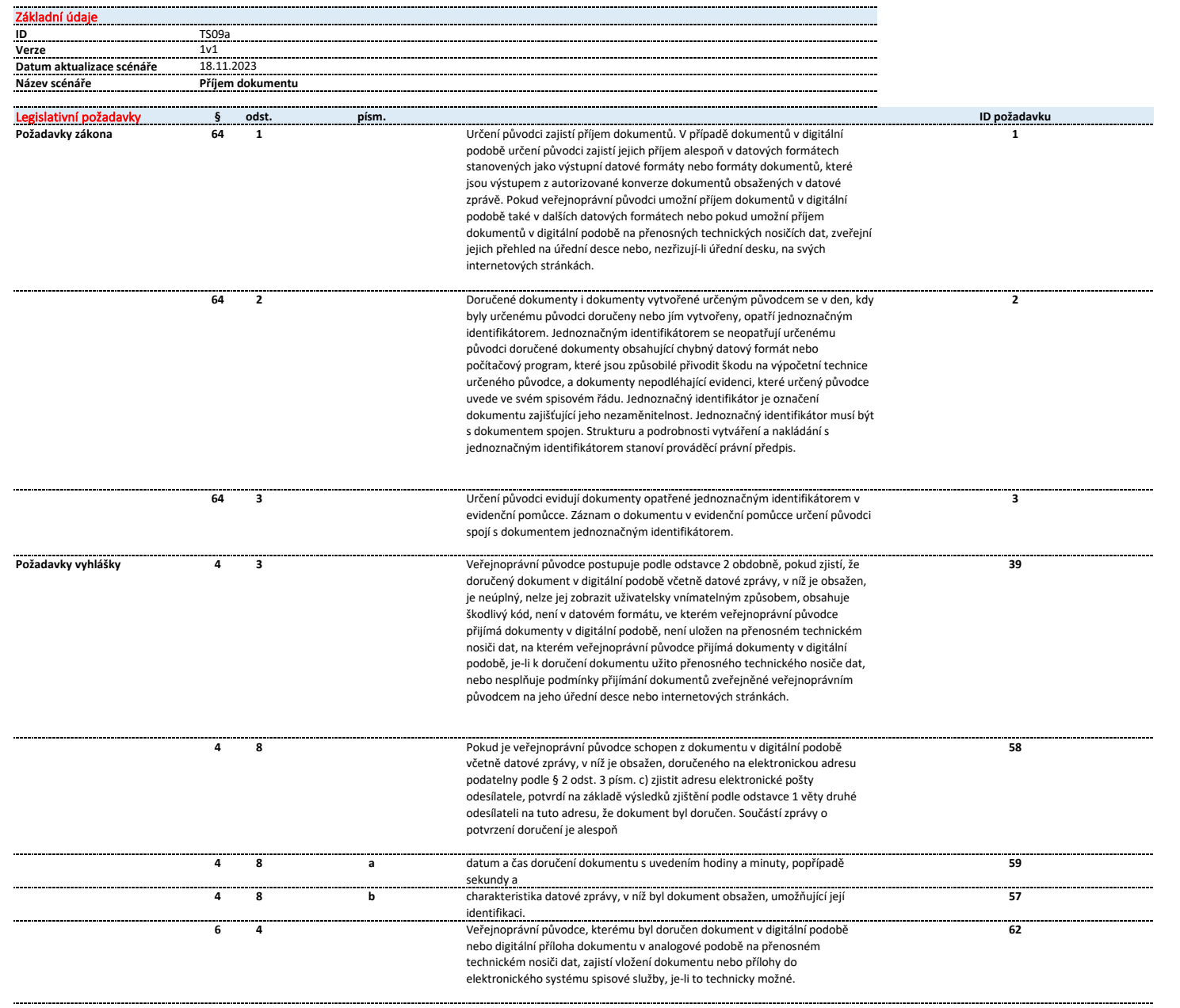

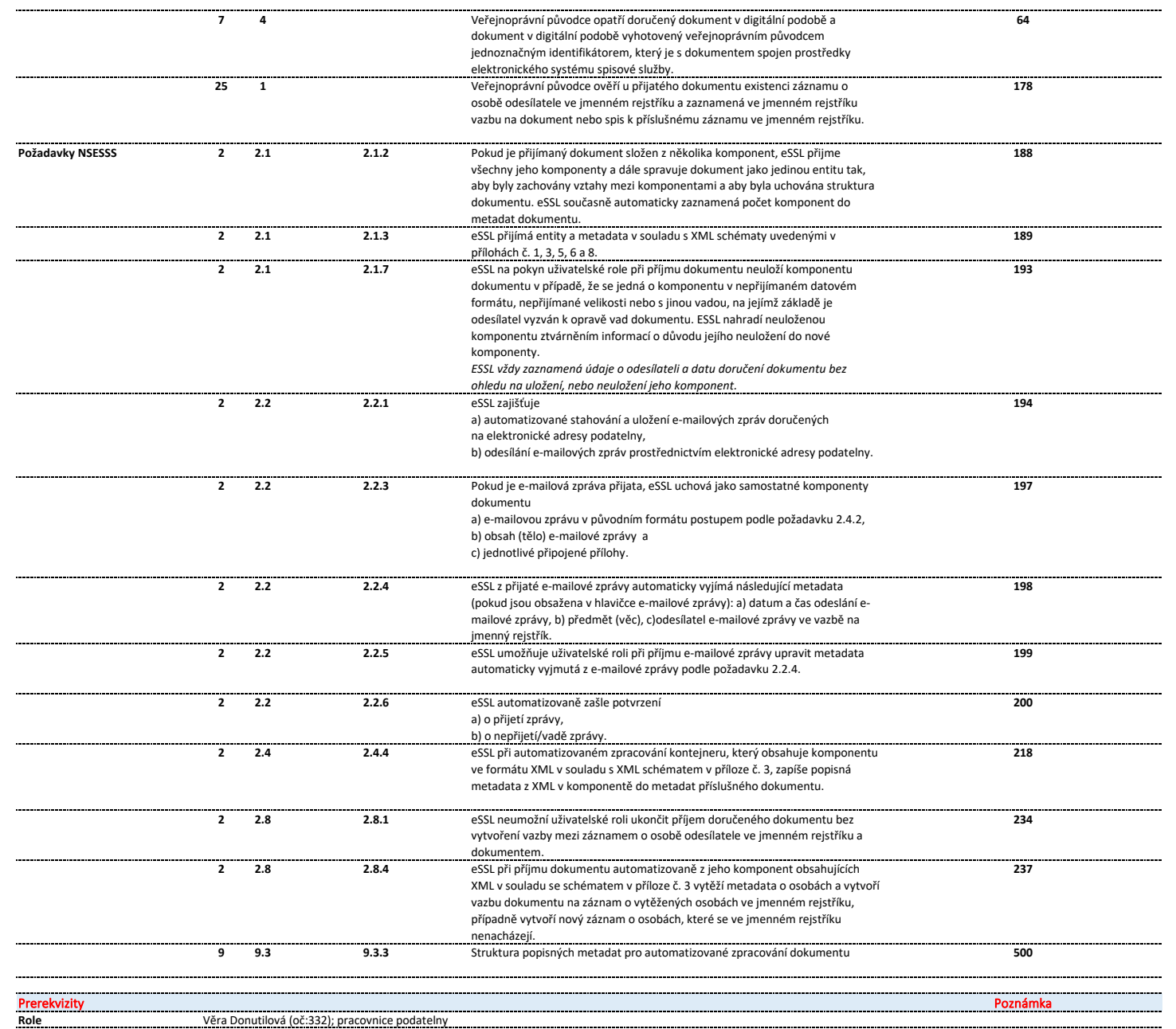

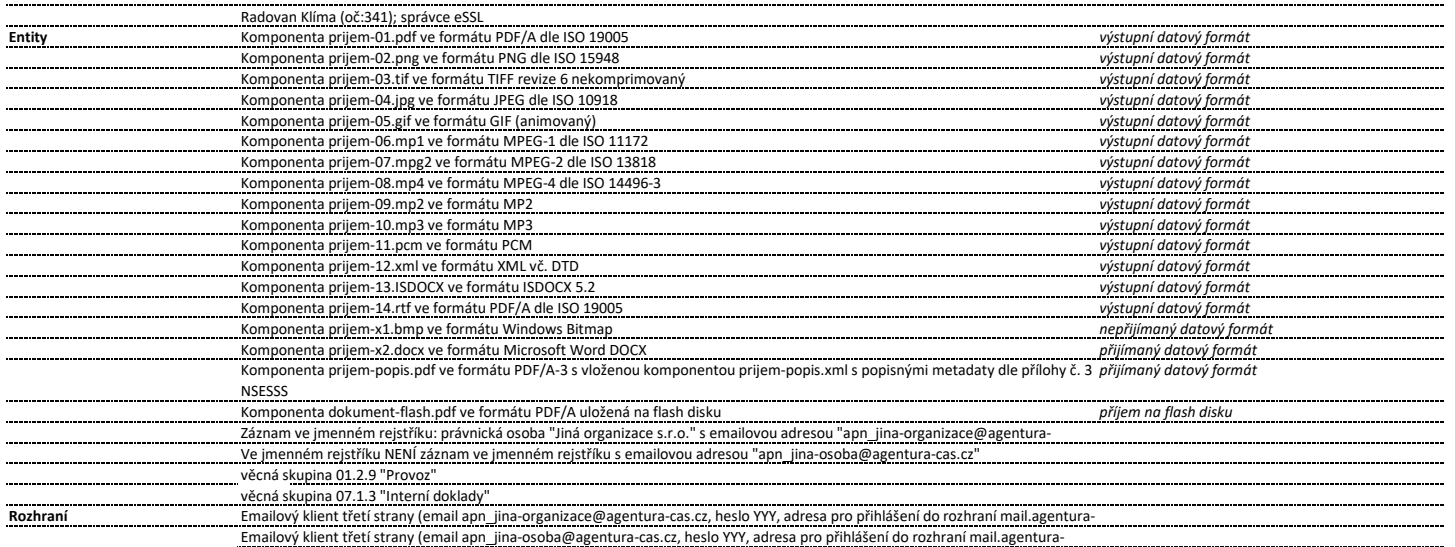

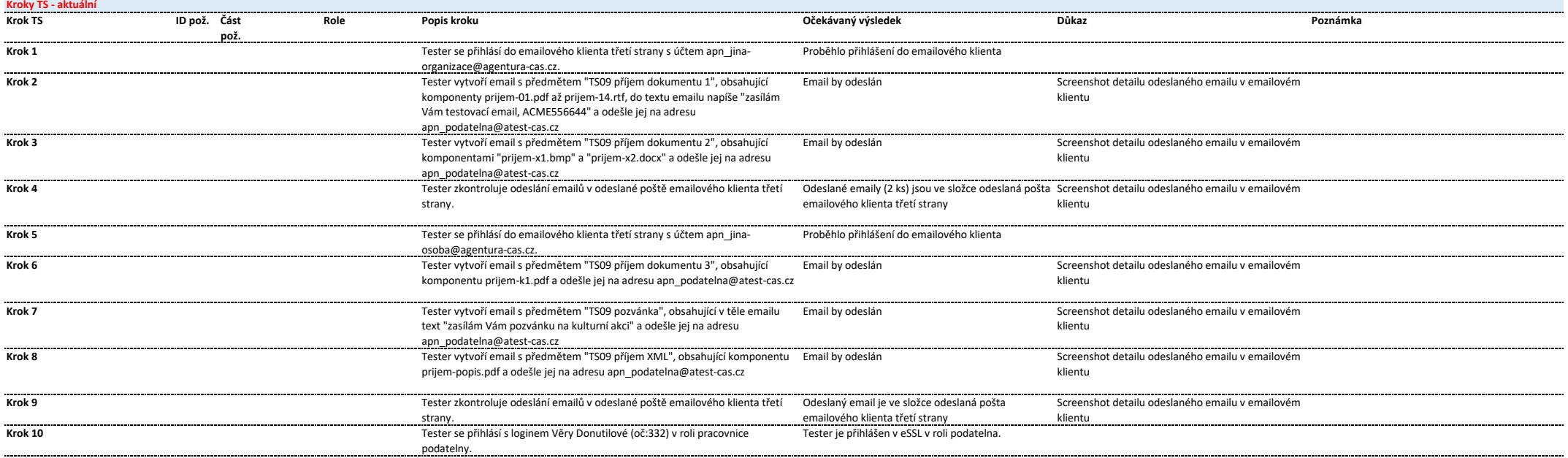

................

eSSL přijal emaily s předmětem "TS09 příjem

informací o důvodu jejího neuložení do nové

komponenty

Screenshot eSSL s doručenými emaily V případě, že eSSL provádí stahování emailových

Tester ověří přijetí emailů "TS09 příjem dokumentu 1", "TS09 příjem

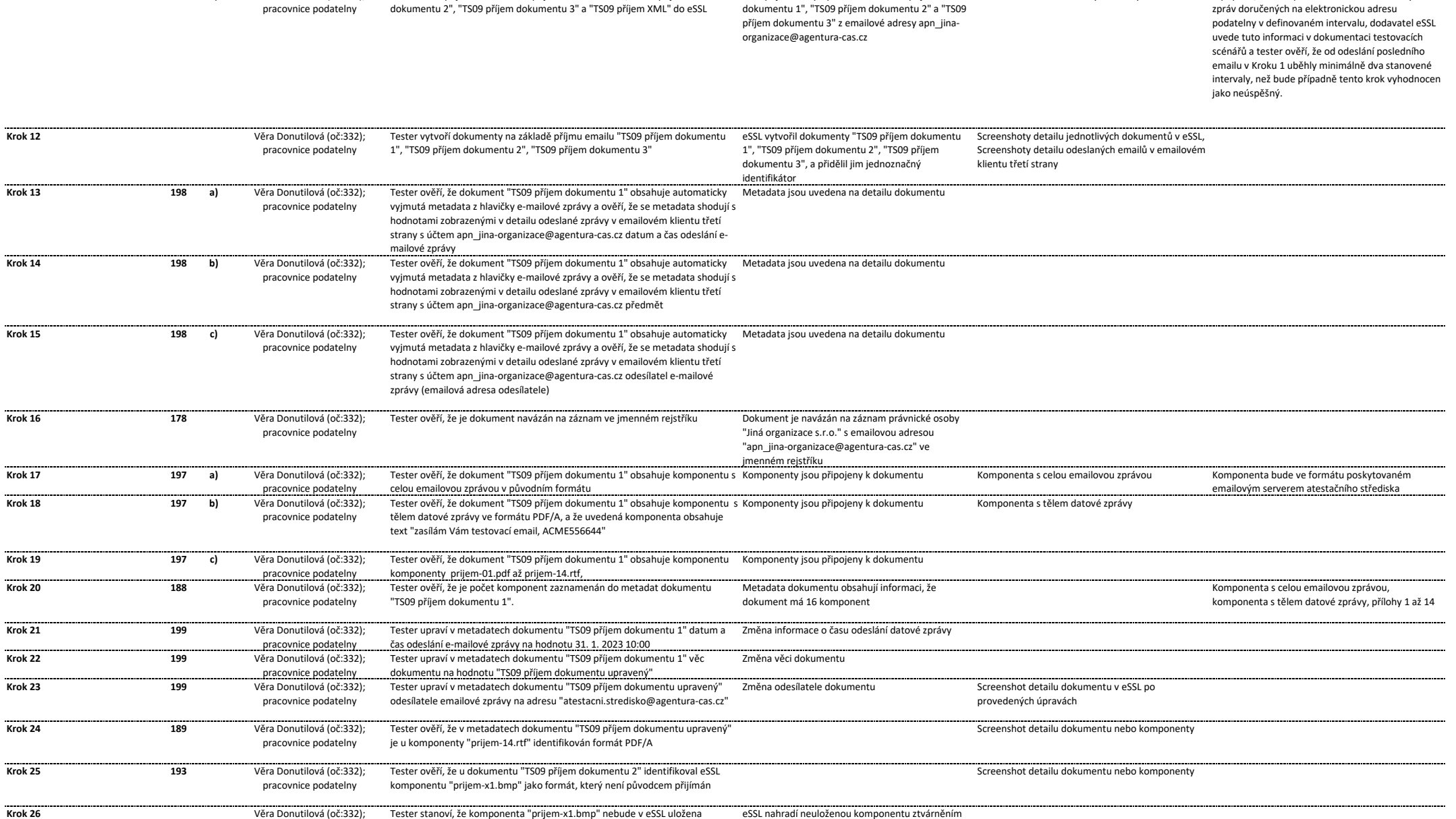

pracovnice podatelny

**Krok 11 194 a)** Věra Donutilová (oč:332);

pracovnice podatelny

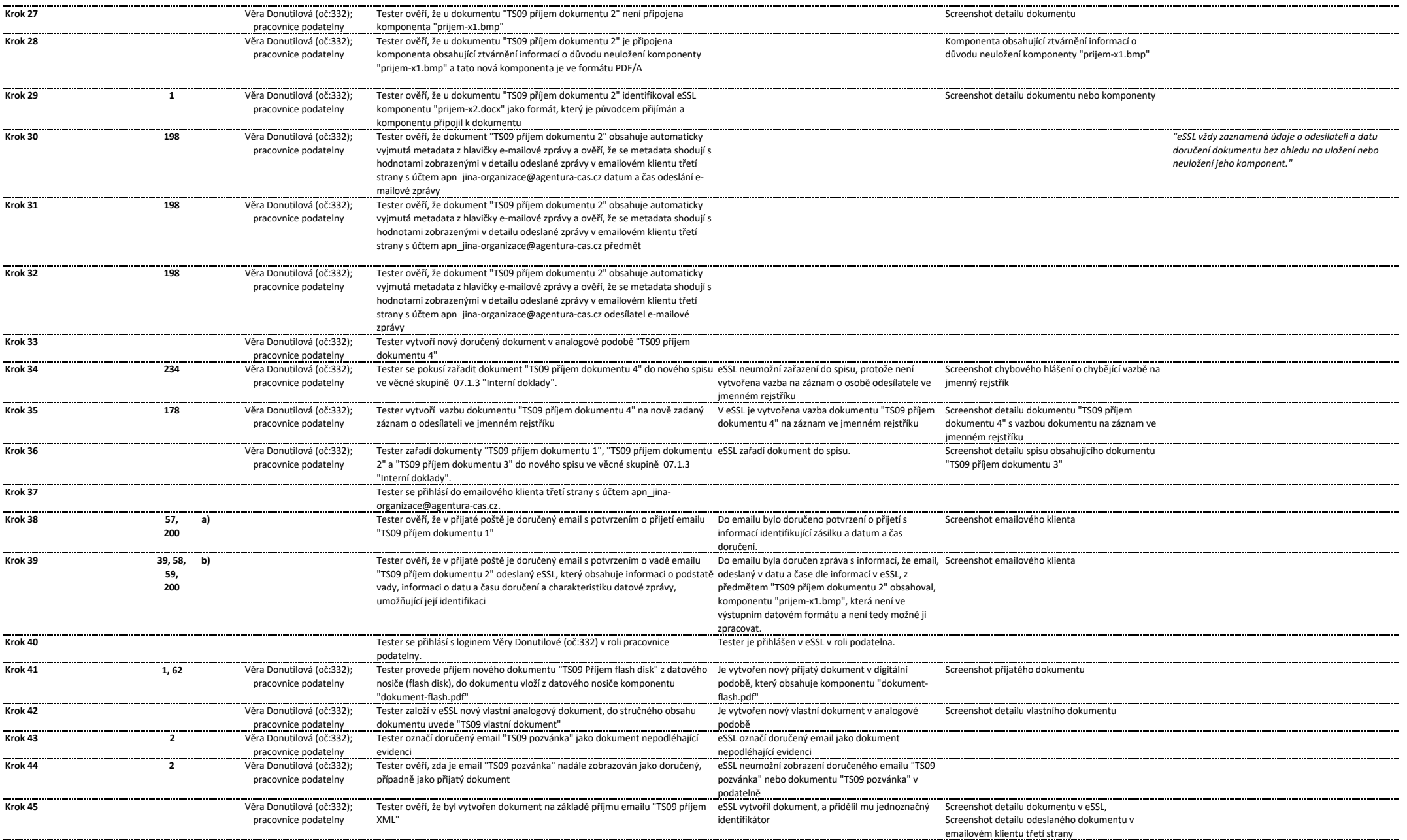

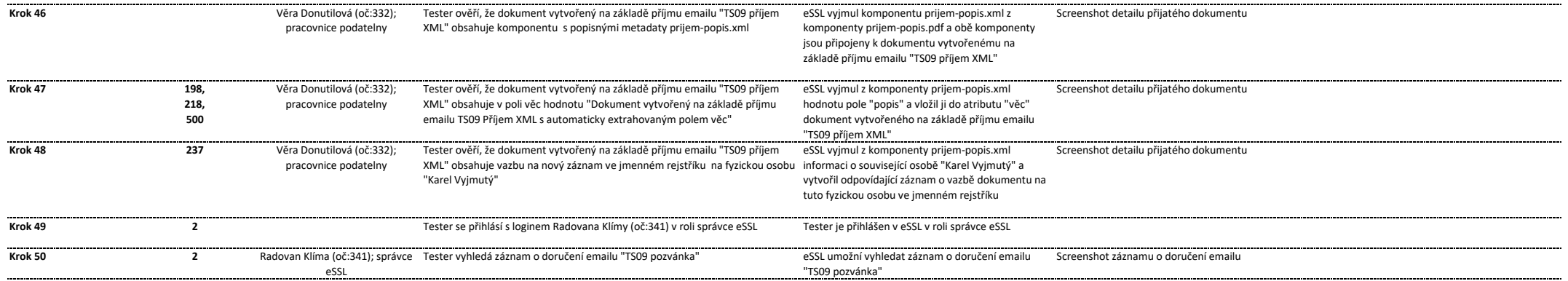

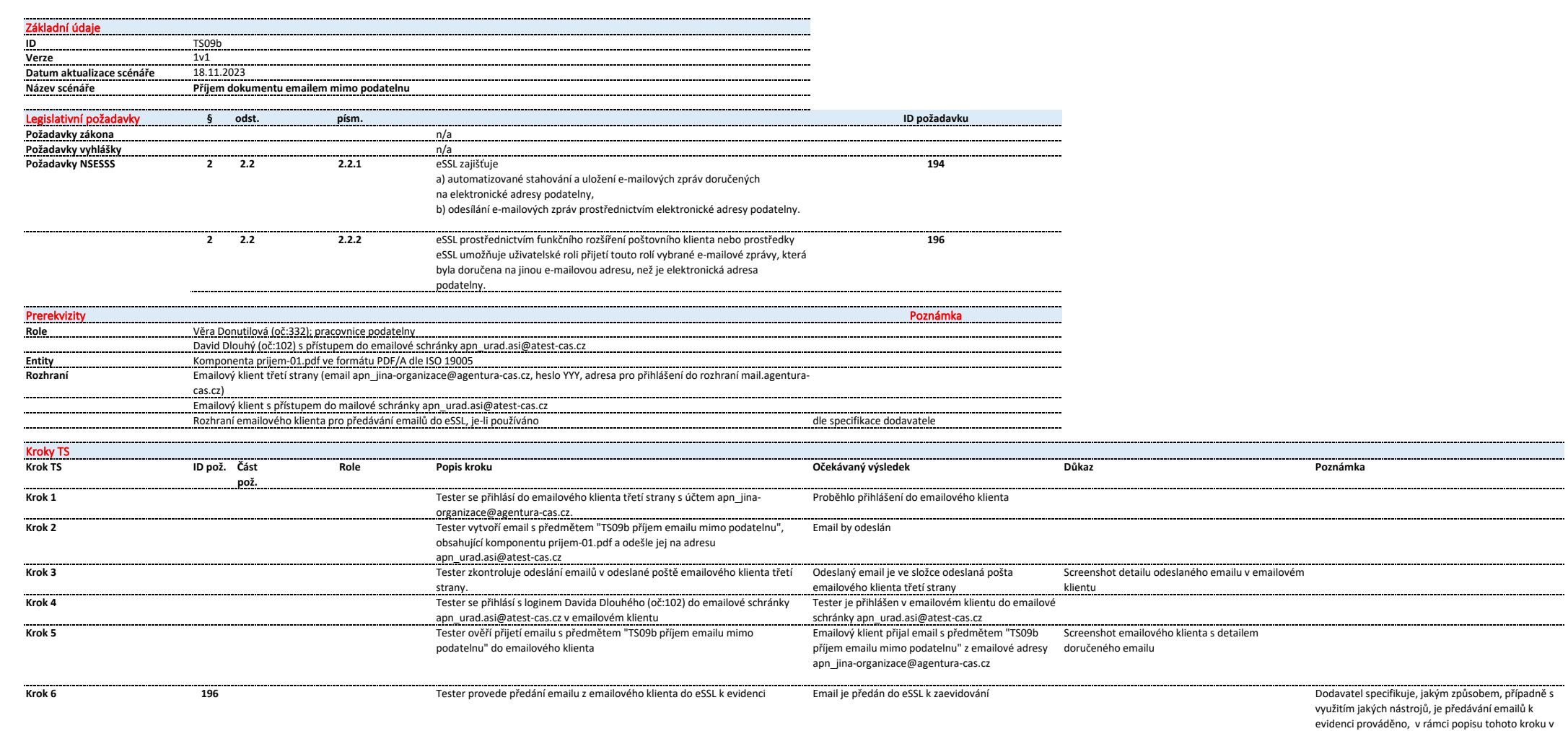

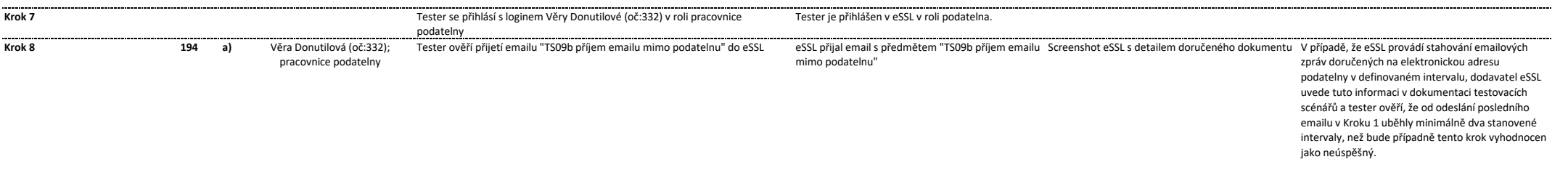

dokumentaci eSSL pro provedení atestace

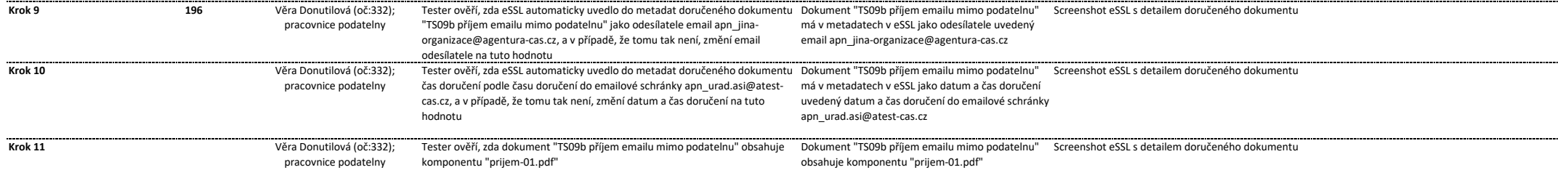

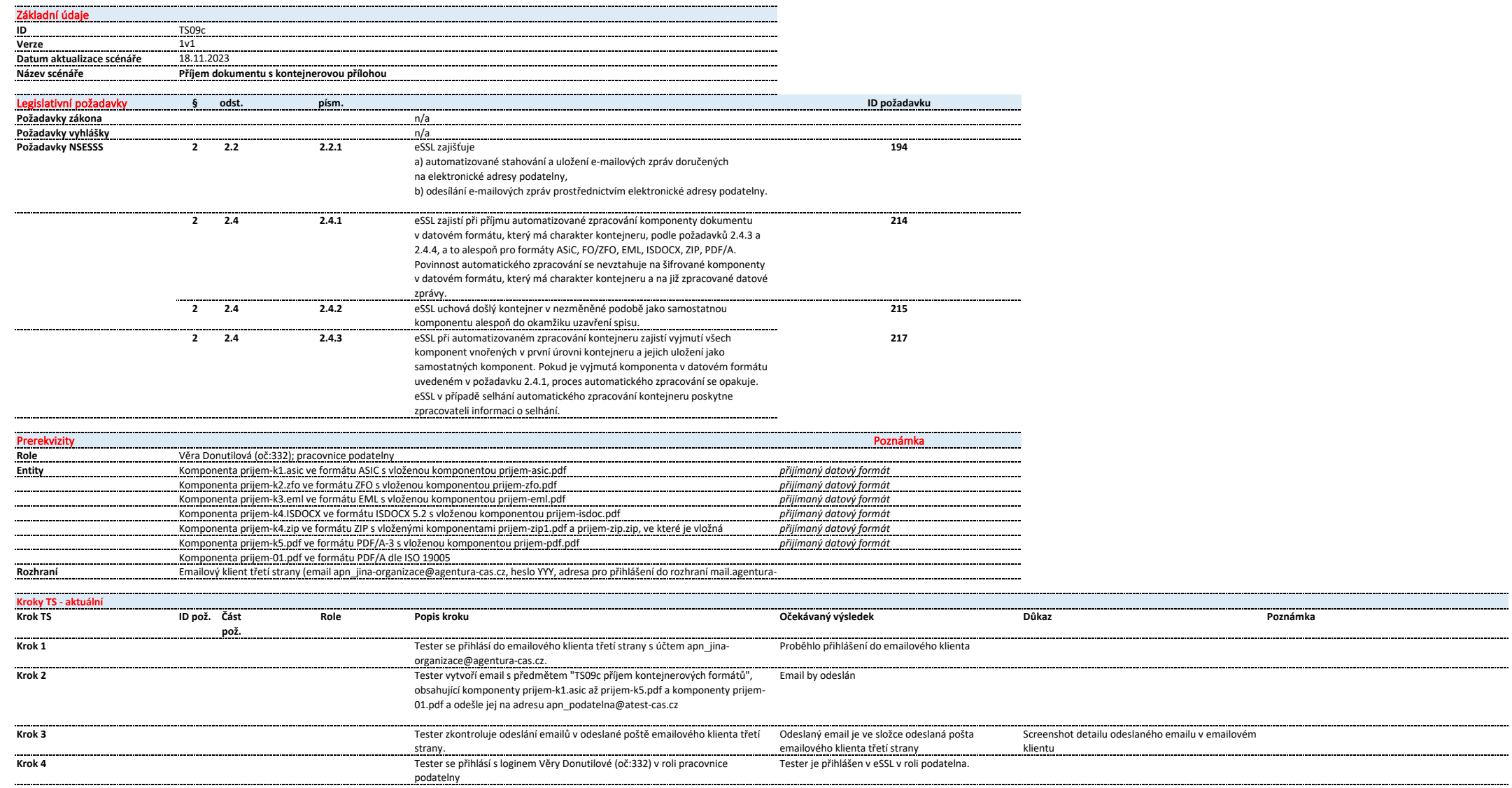

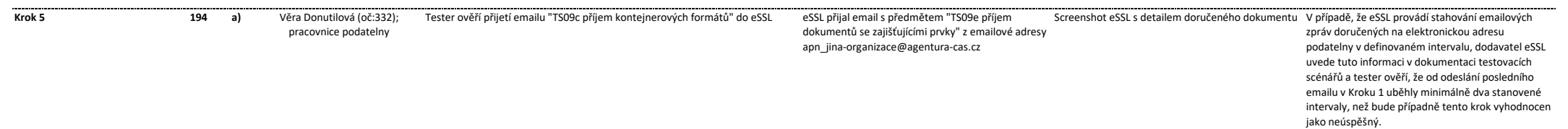

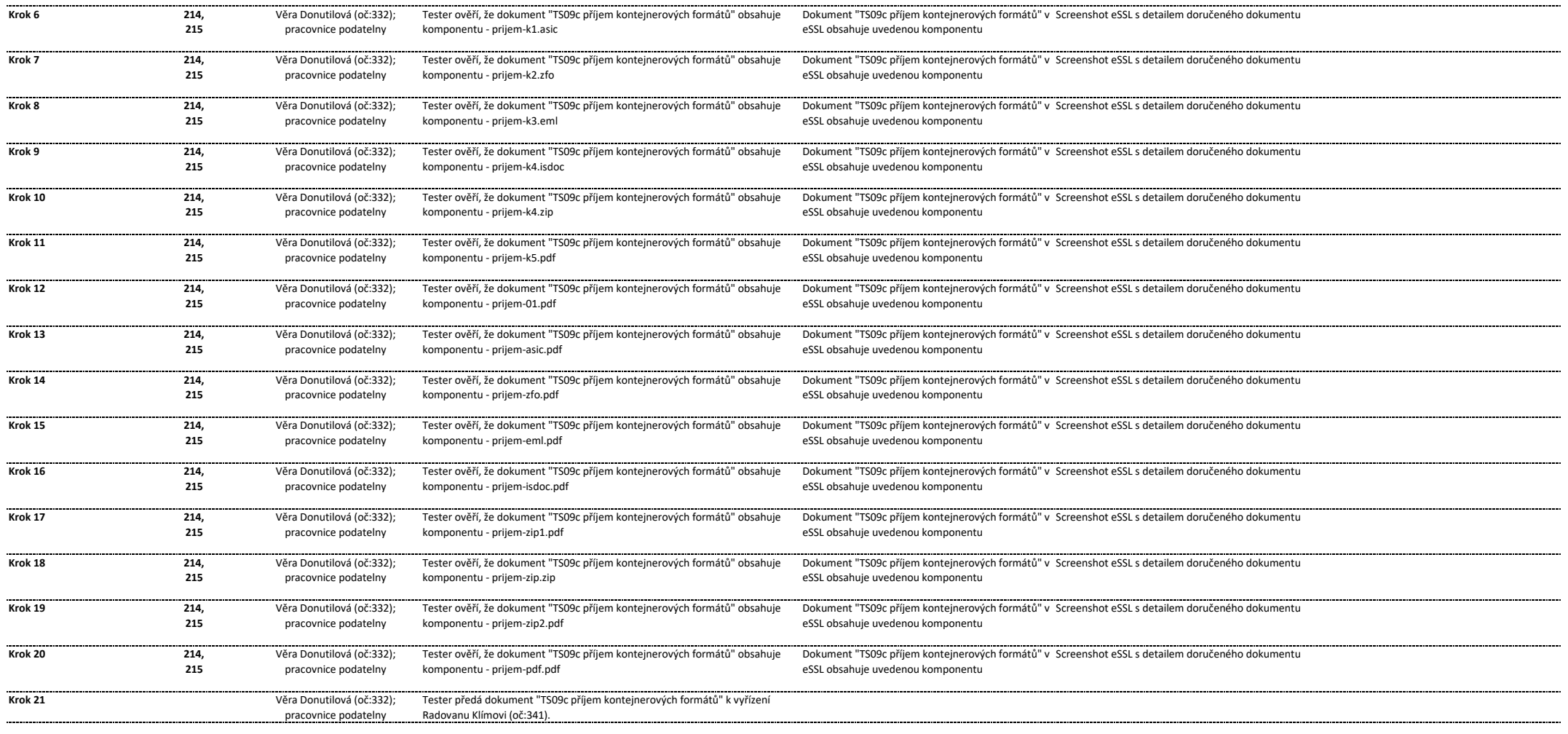

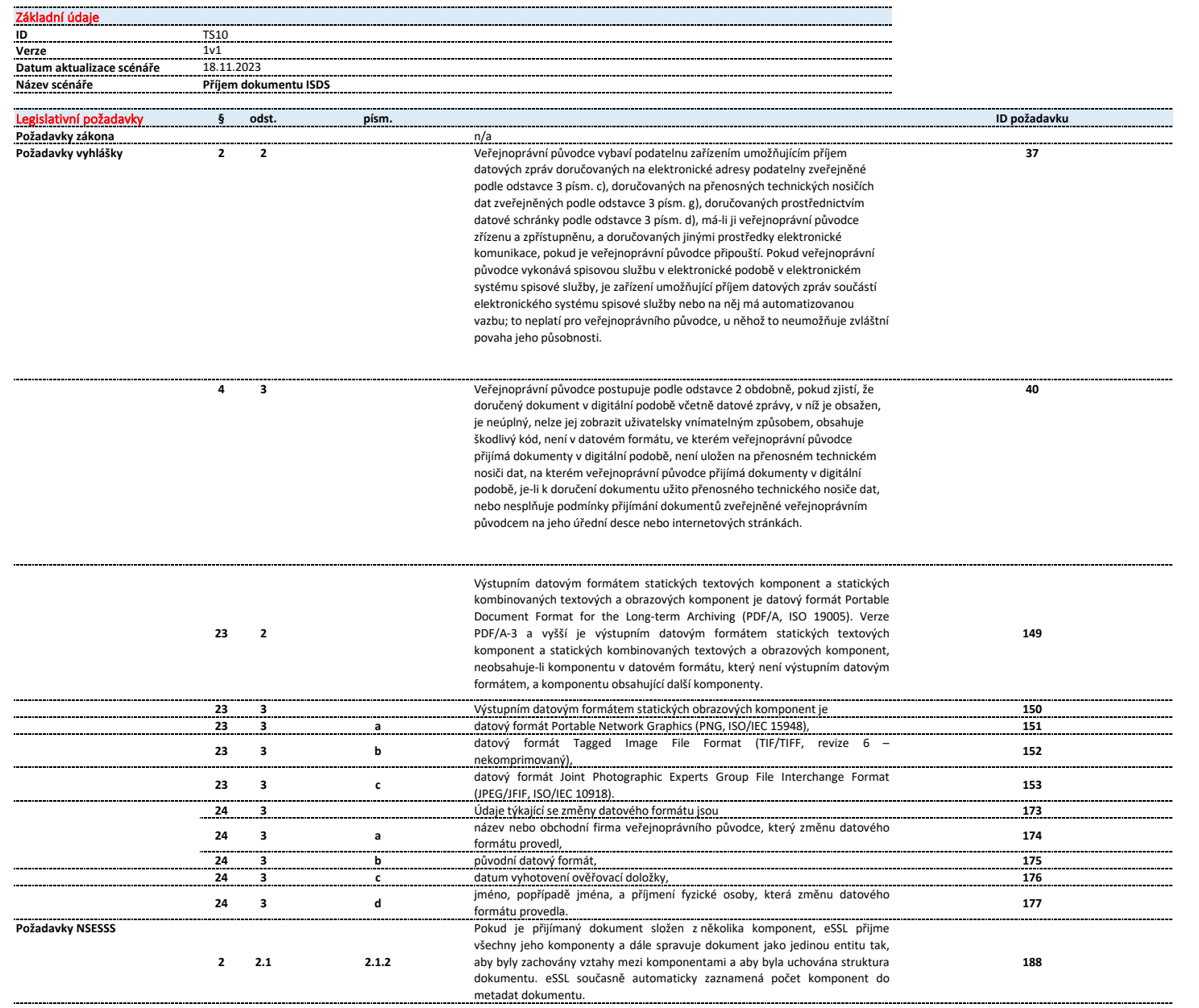

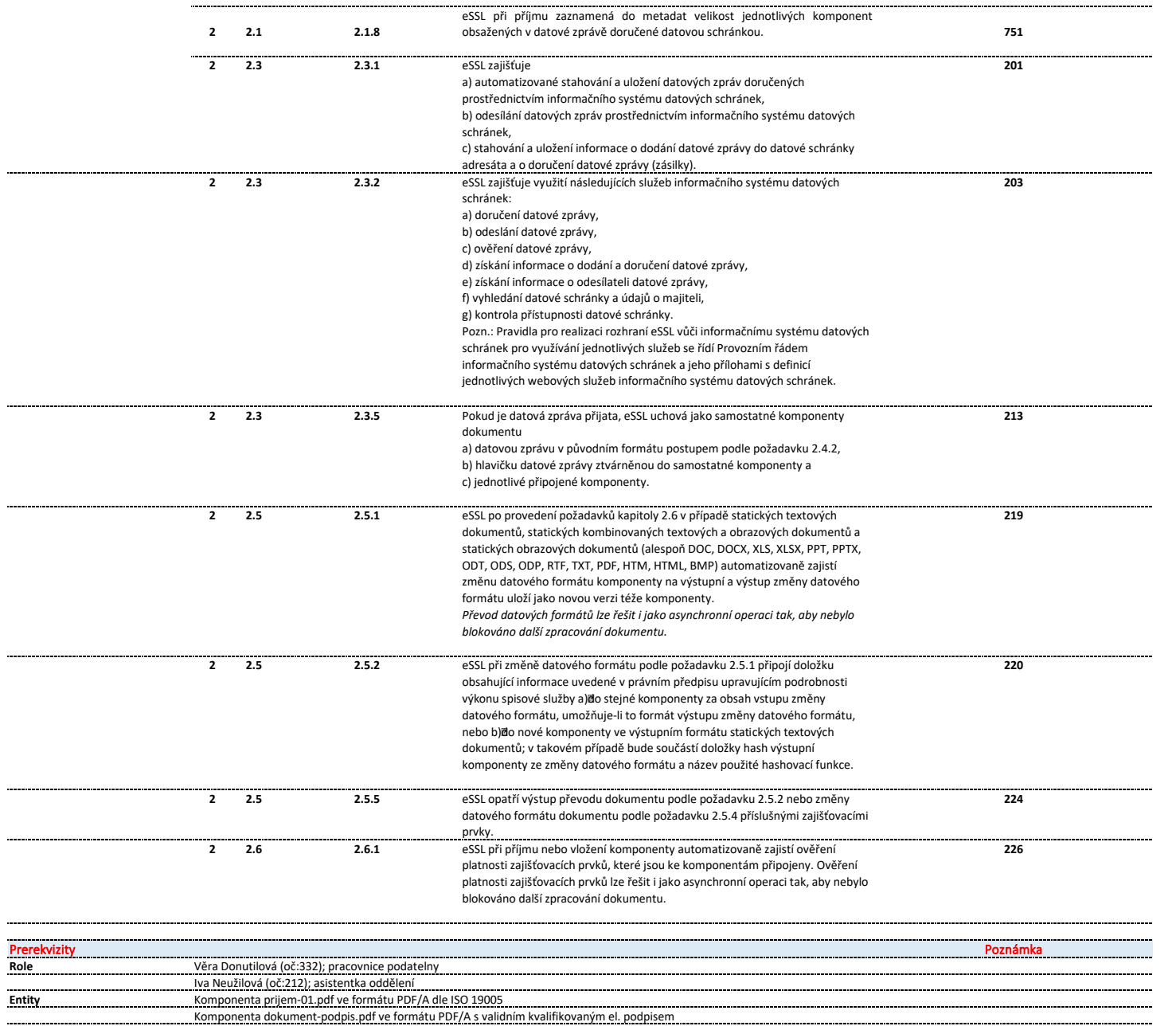

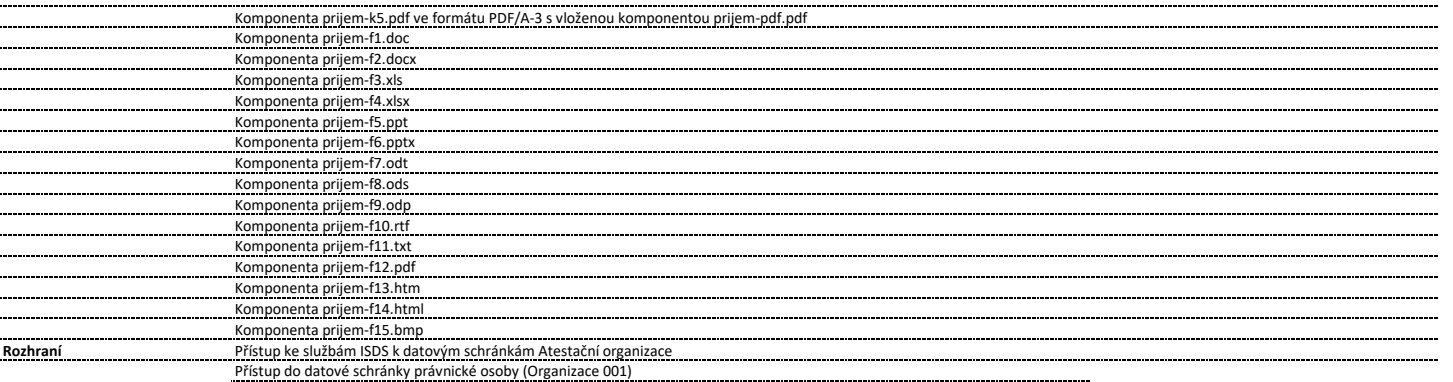

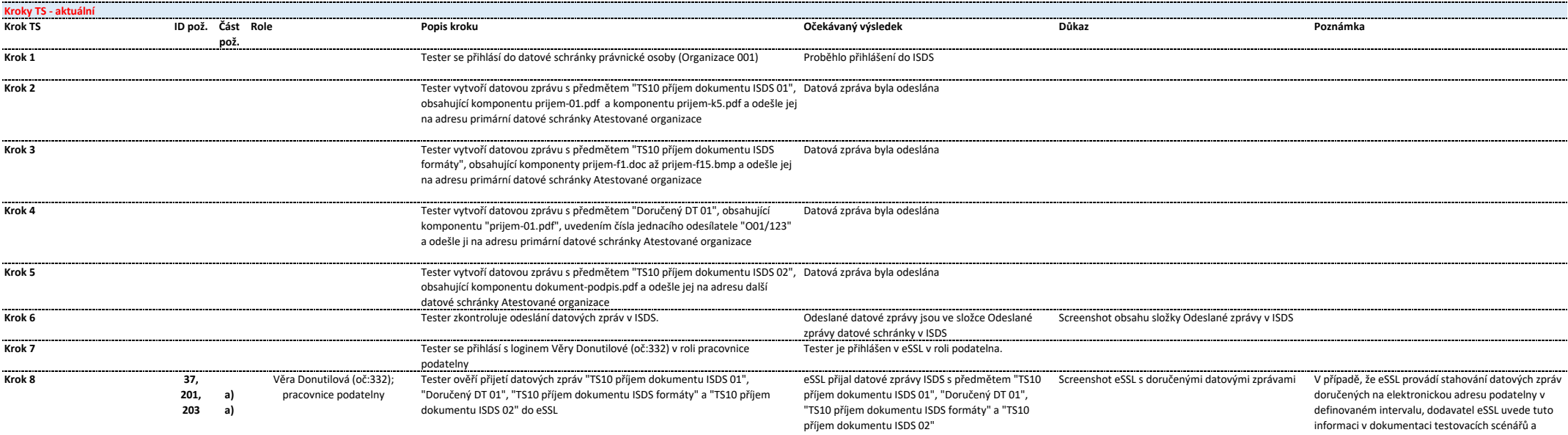

informaci v dokumentaci testovacích scénářů a tester ověří, že od odeslání poslední datové zprávy v Kroku 1 uběhly minimálně dva stanovené intervaly, než bude případně tento krok vyhodnocen jako neúspěšný.

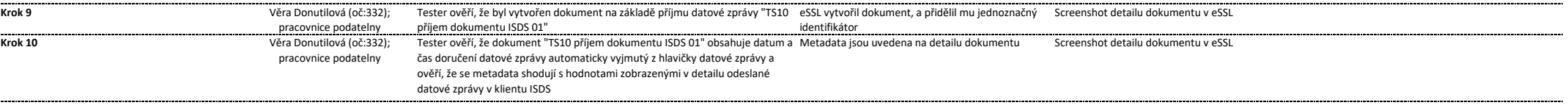

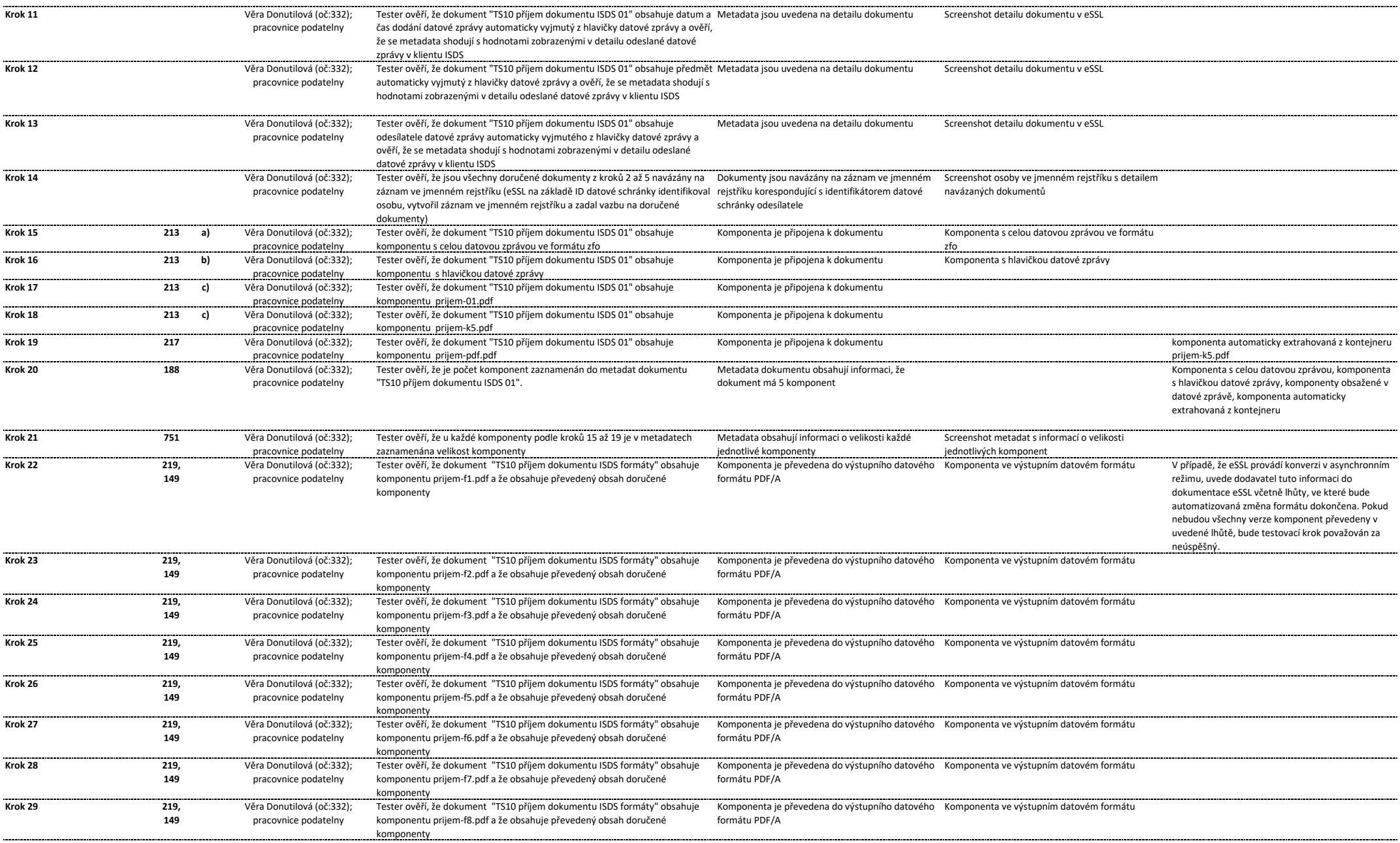

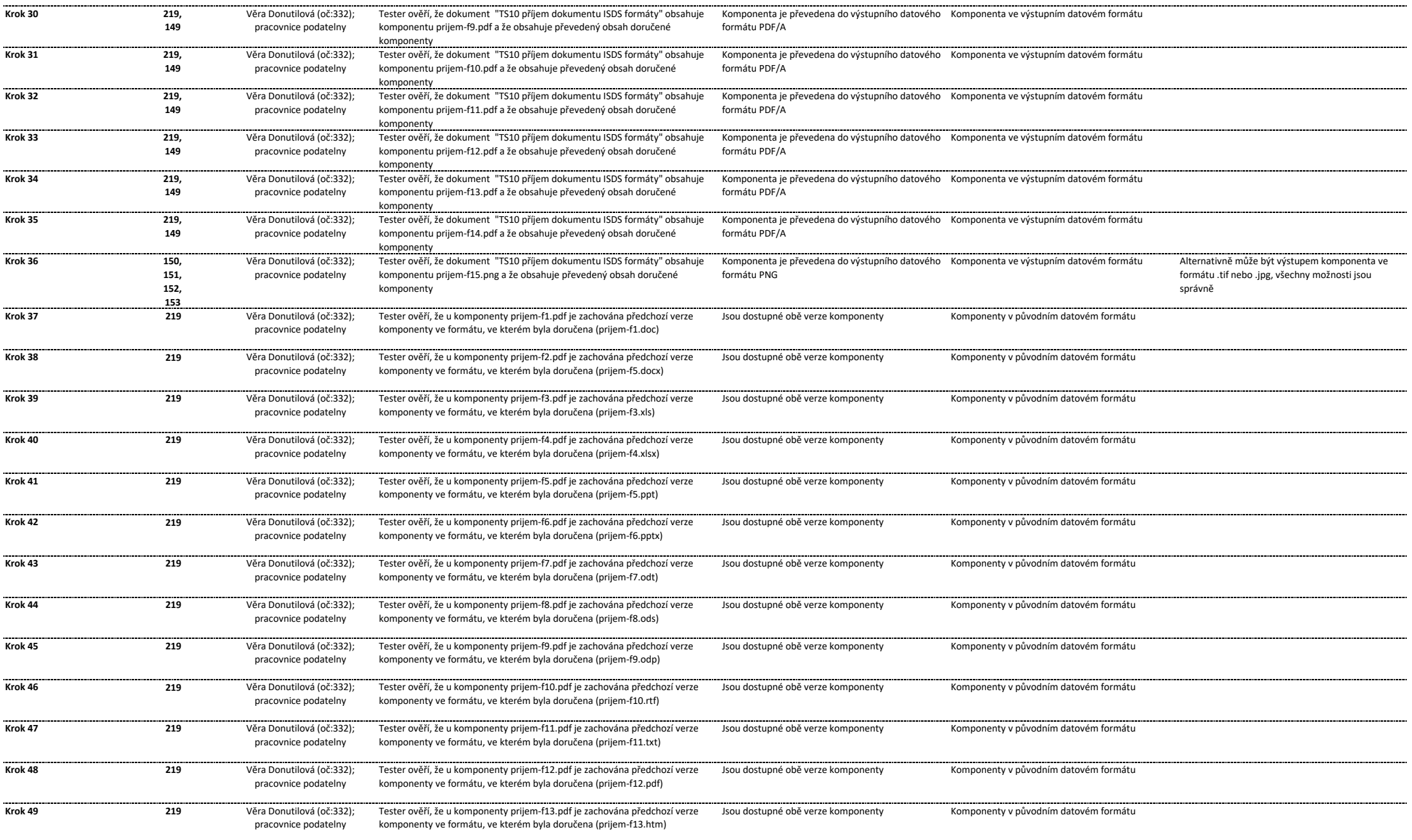

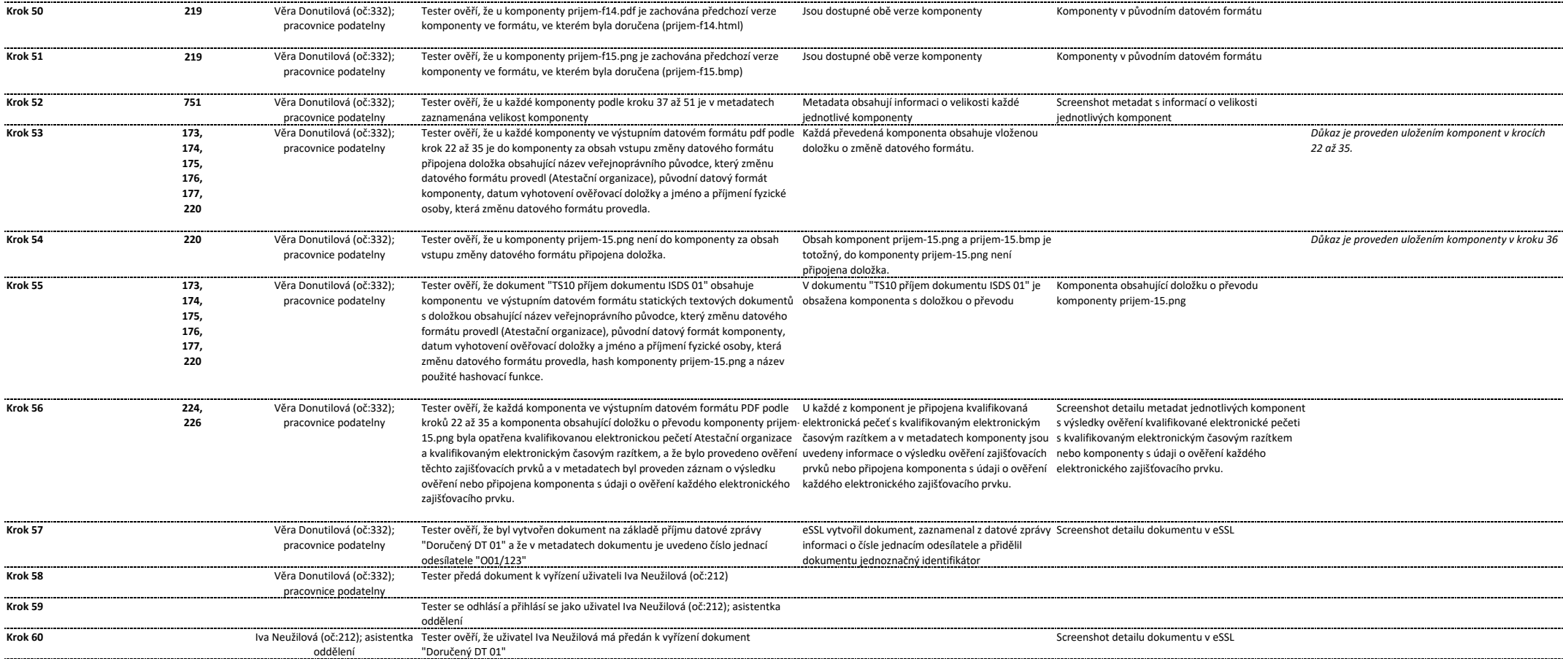

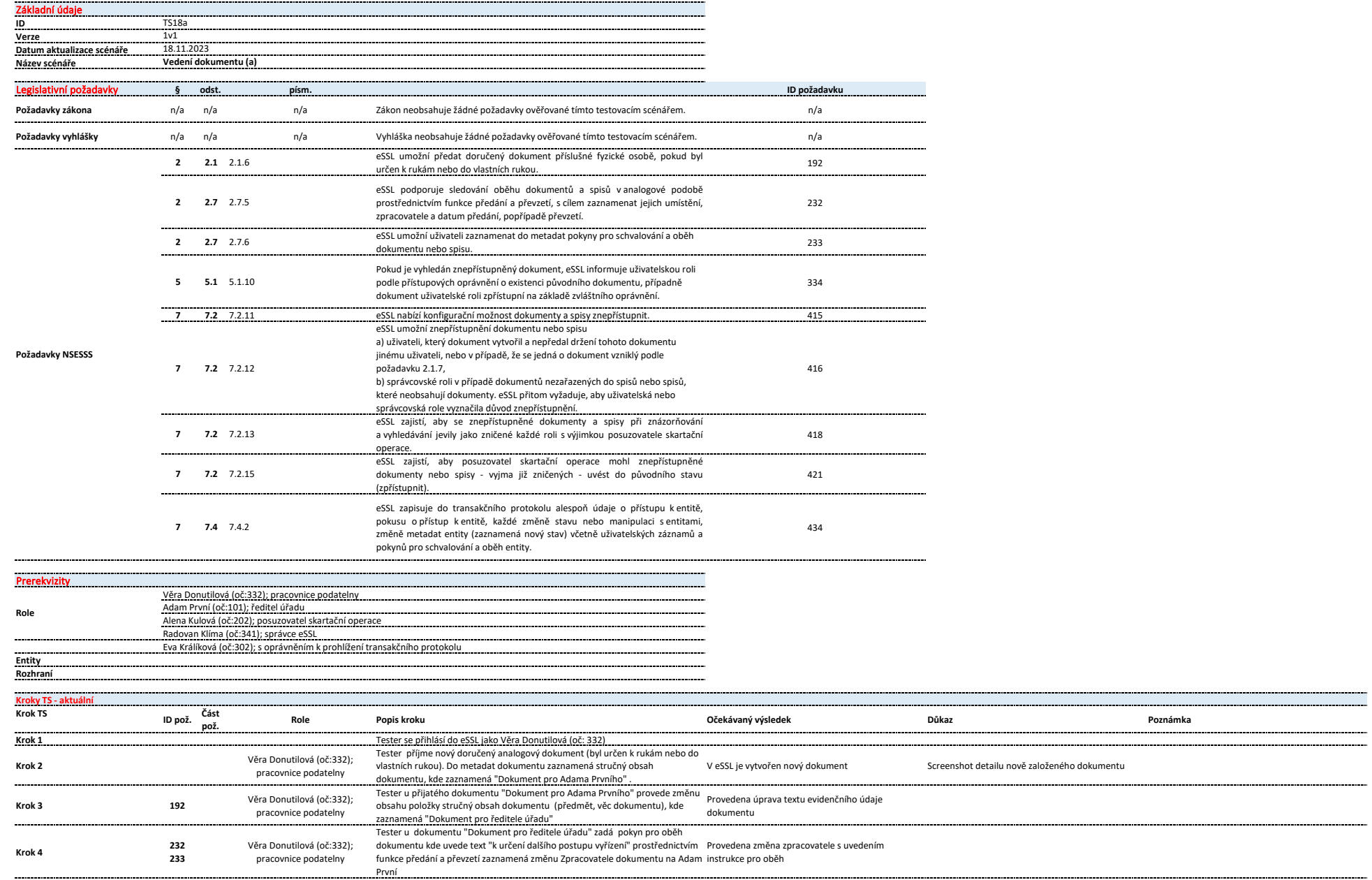

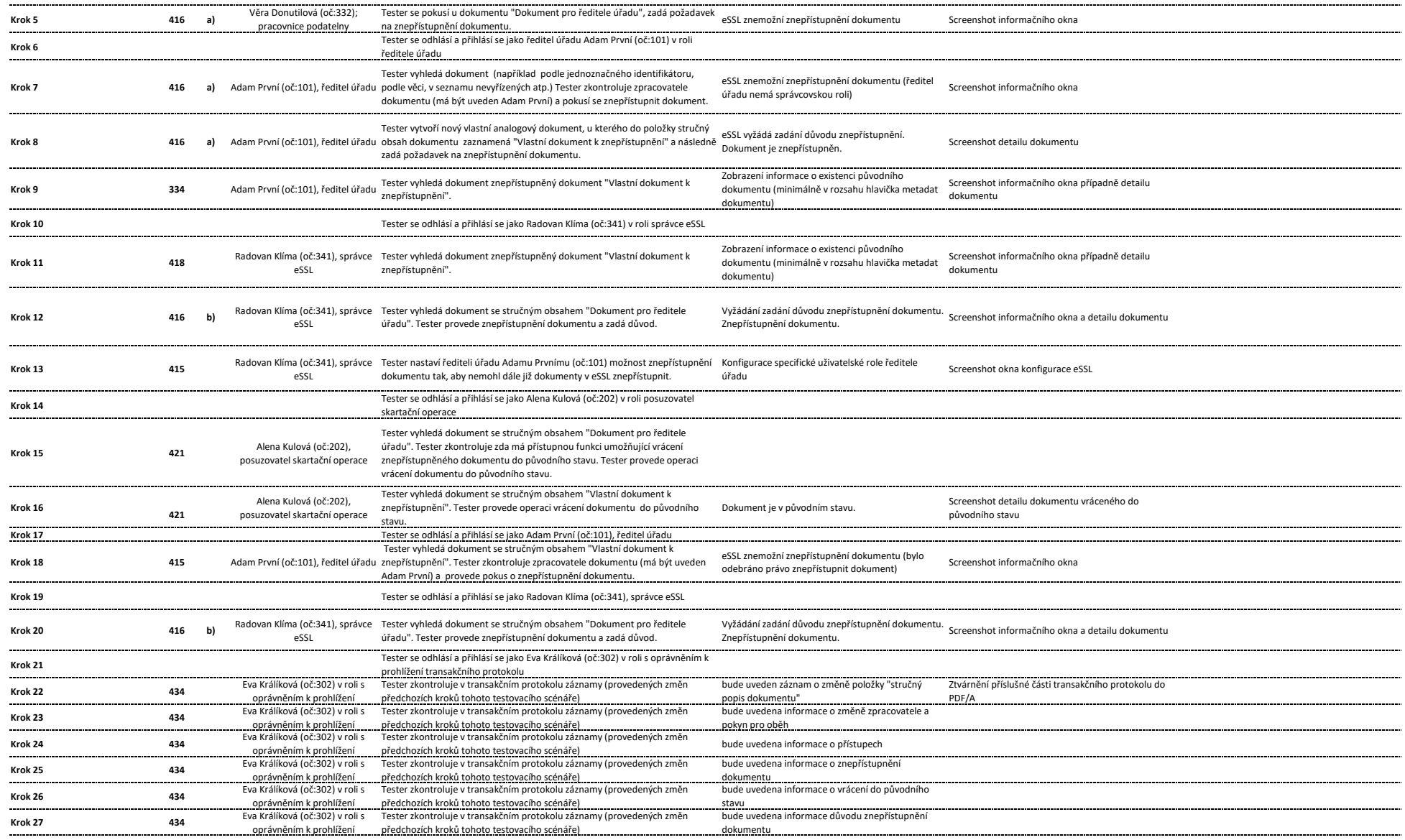

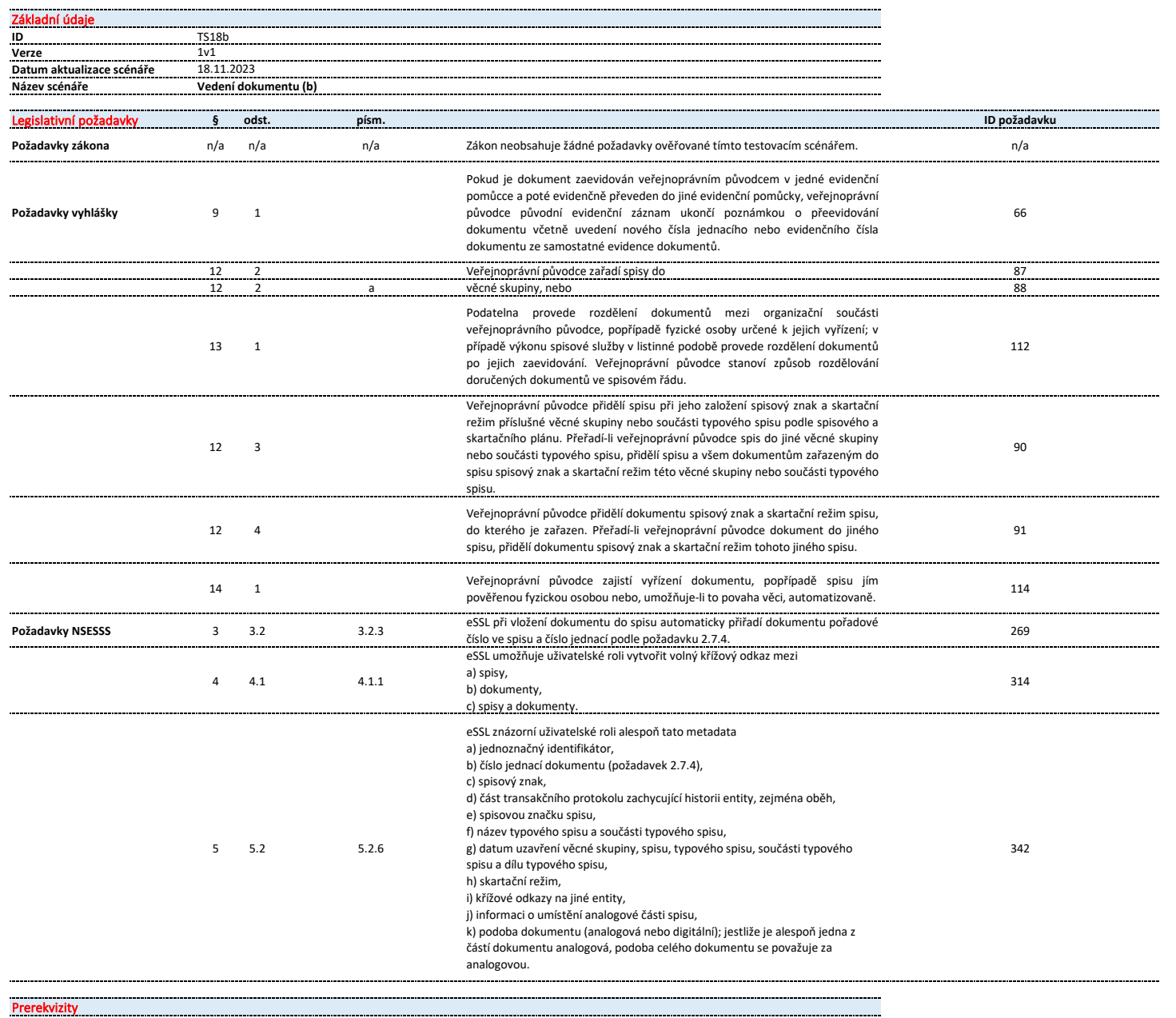

Věra Donutilová (oč: 332), pracovnice podatelny

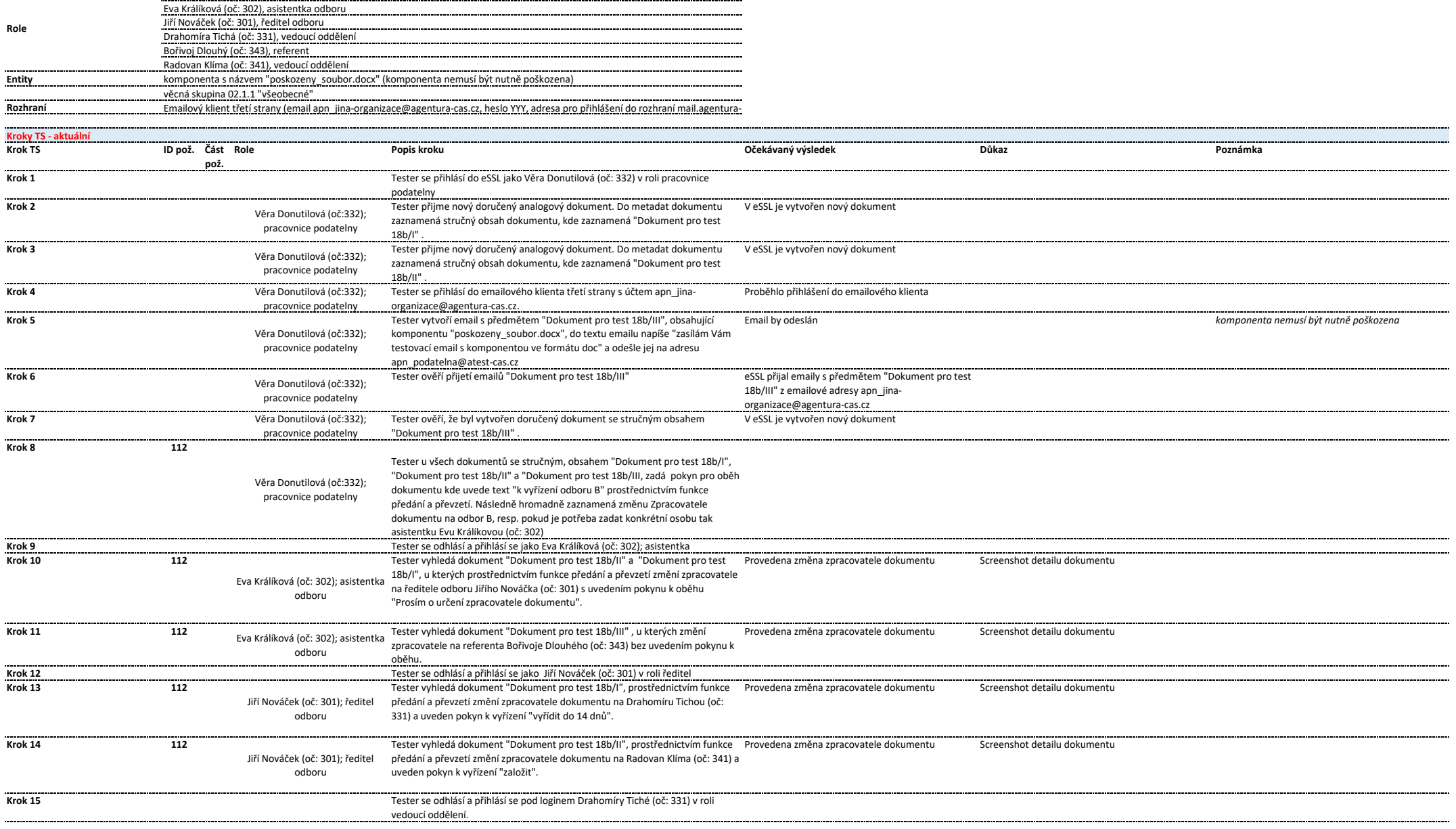

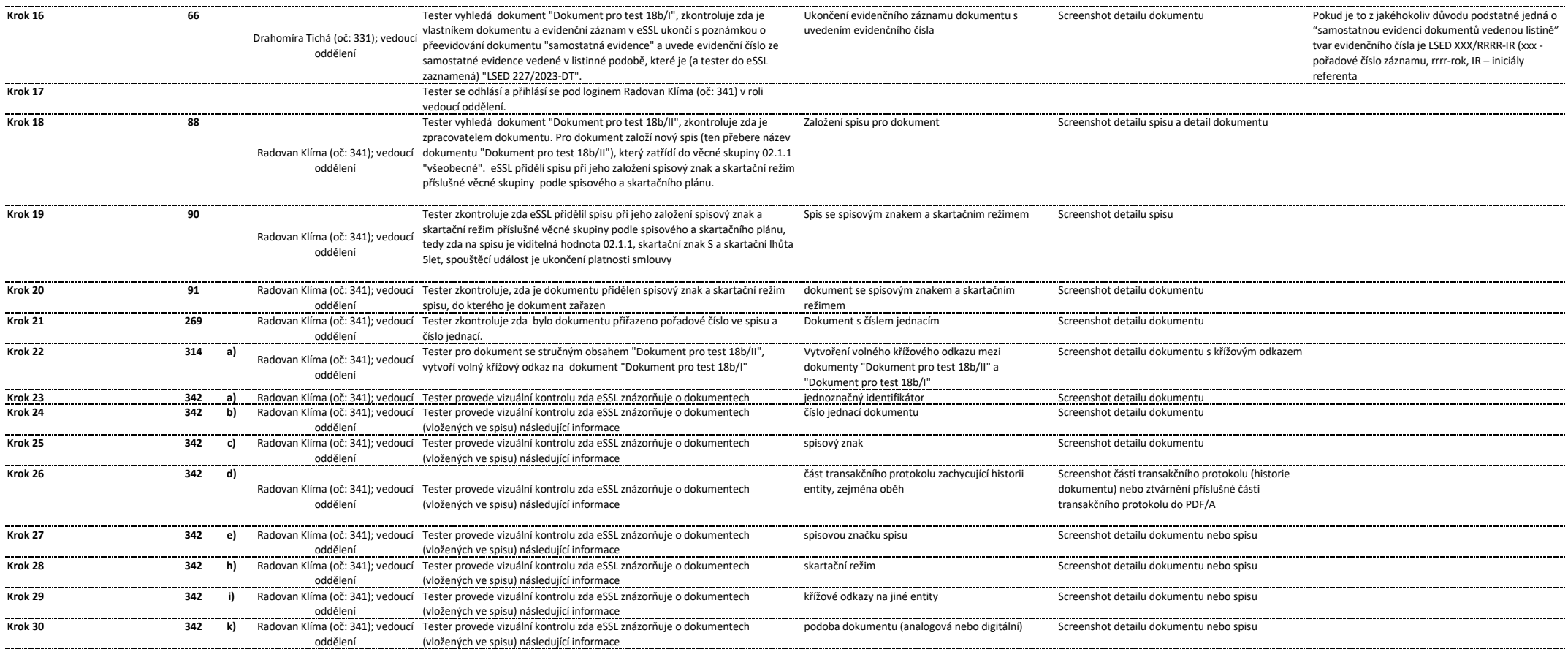
16 3

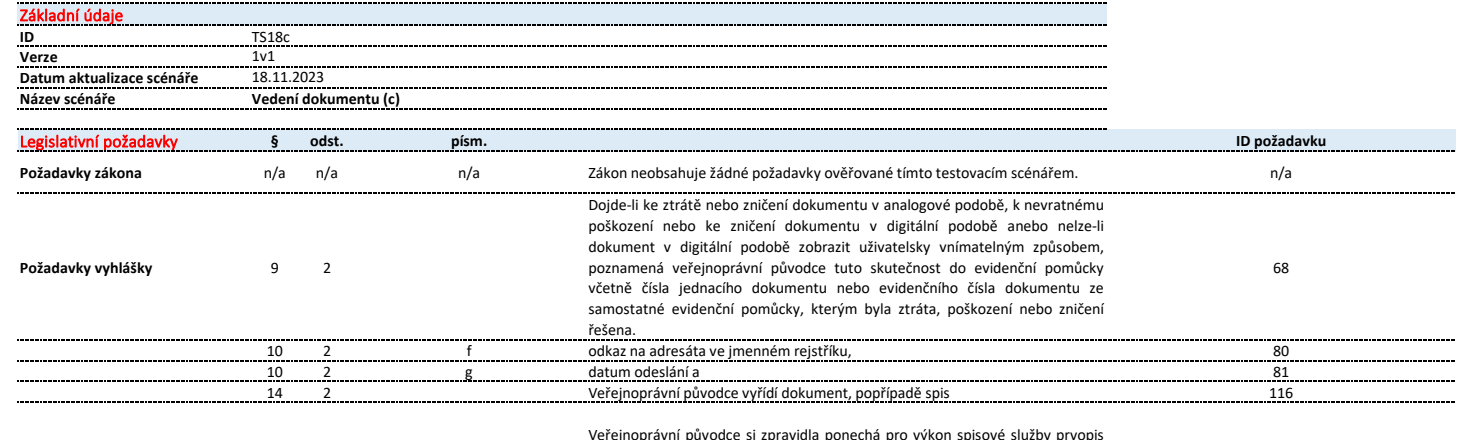

iejnoprávní původce si zpravidla ponechá pro výkon spisové služby prvopi: vyhotoveného dokumentu, popřípadě jeden ze stejnopisů prvopisu vyhotoveného dokumentu. Veřejnoprávní původce vyhotoví dokument podle věty první v podobě, v jaké vykonává spisovou službu, ledaže povaha dokumentu takové vyhotovení vylučuje. Prvopisem je originální dokument zaznamenávající projev vůle osoby, který je osvědčen jejím vlastnoručním podpisem nebo obdobným autentizačním prvkem stanoveným jiným právním předpisem13). Stejnopisem je jedno ze shodných násobných vyhotovení dokumentu nesoucí s tímto dokumentem shodné autentizační prvky; za shodné násobné vyhotovení dokumentu v analogové podobě se považuje rovněž doslovně shodné vyhotovení dokumentu v digitální podobě a naopak, pokud autentizační prvky k nim připojila tatáž osoba; za stejnopis se považuje rovněž druhopis, pokud tak stanoví jiný právní předpis14). Druhopisem je dokument odvozený od prvopisu, se kterým je obsahově shodný, avšak projev vůle osoby obsažený v druhopisu není osvědčen podpisem této osoby, ale vlastnoručním podpisem nebo obdobným autentizačním prvkem osoby stanovené jiným právním předpisem15), popřípadě zvláštním autentizačním prostředkem stanoveným jiným právním předpisem16).

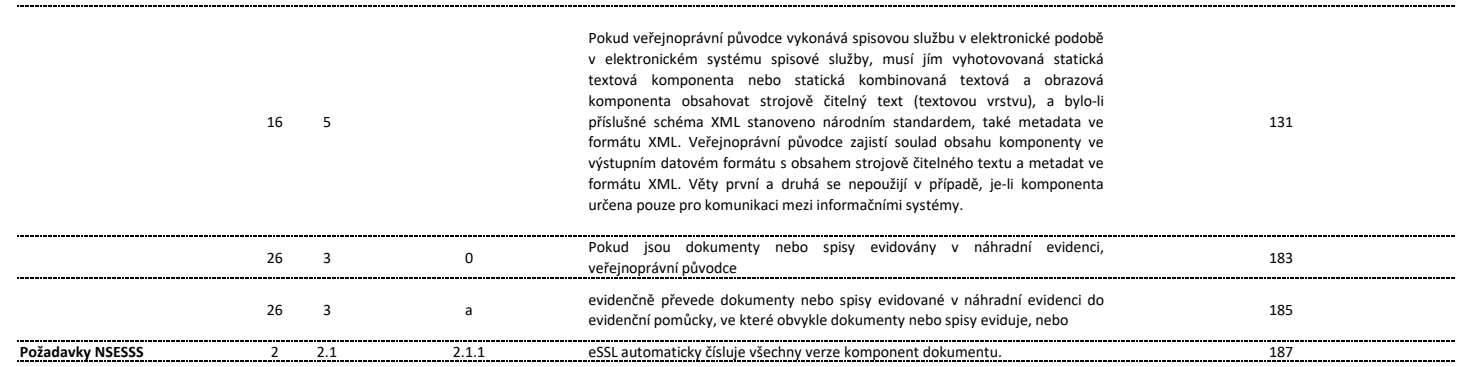

130

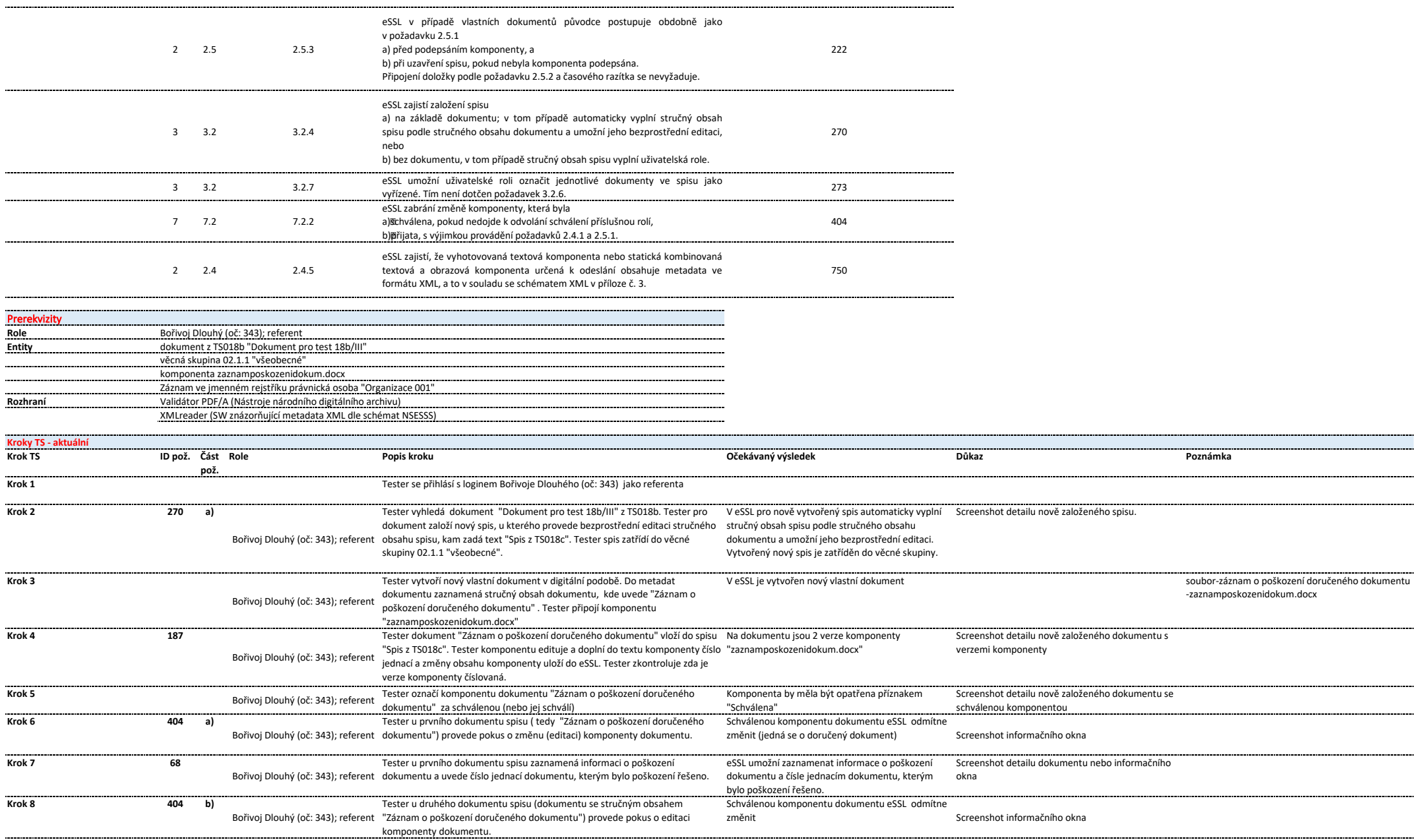

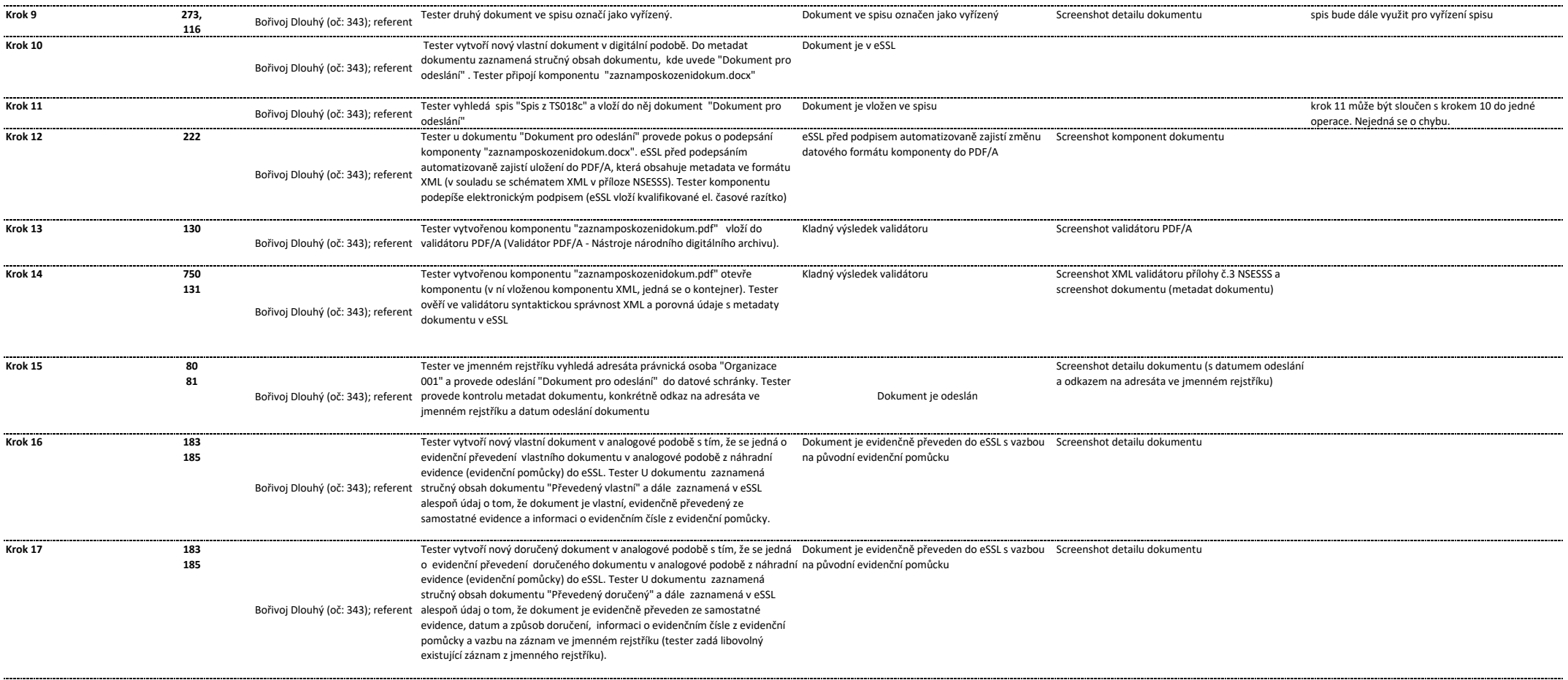

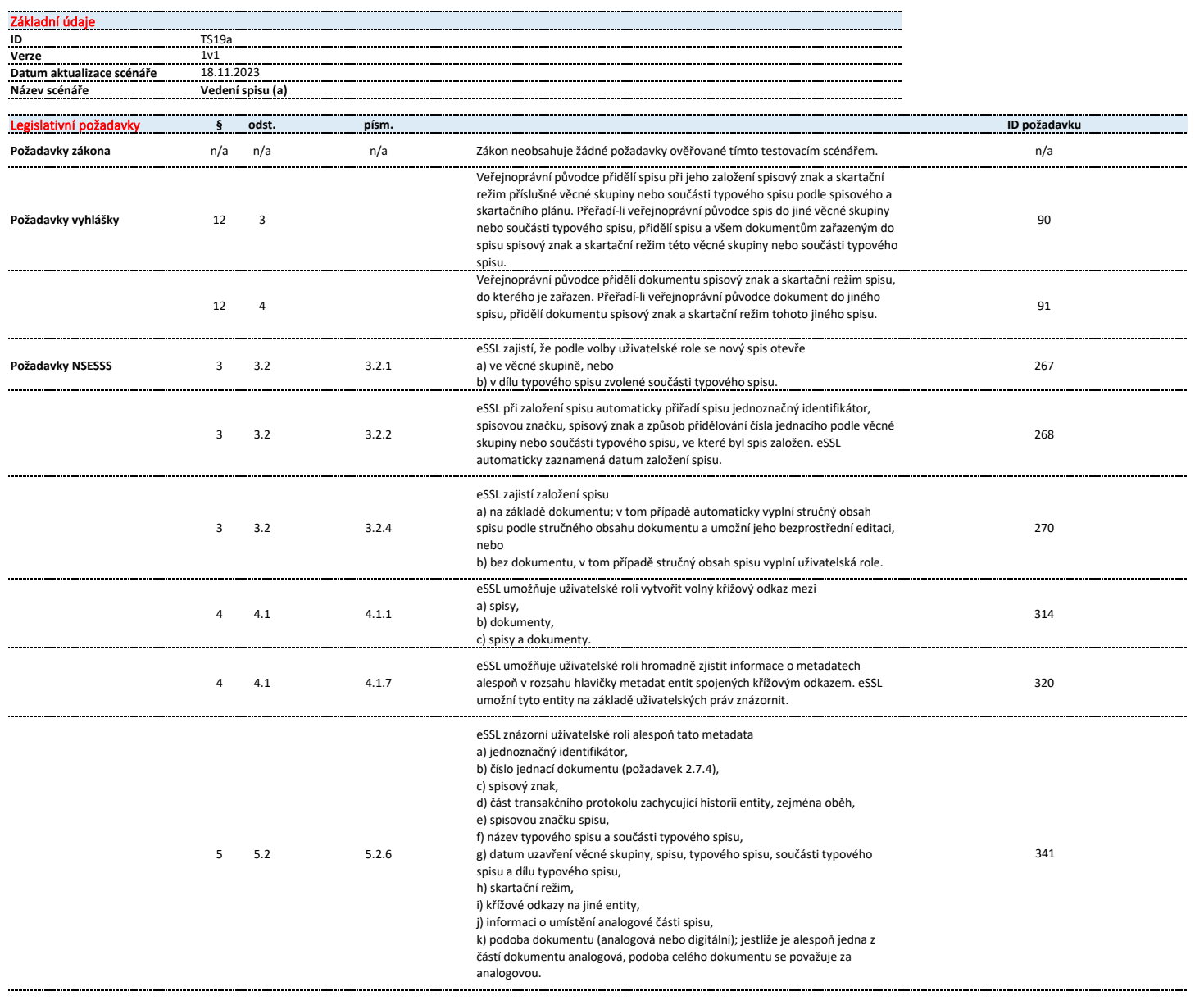

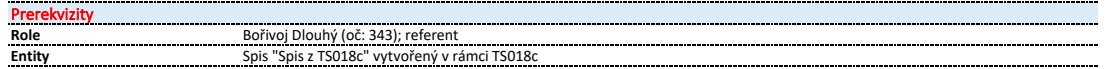

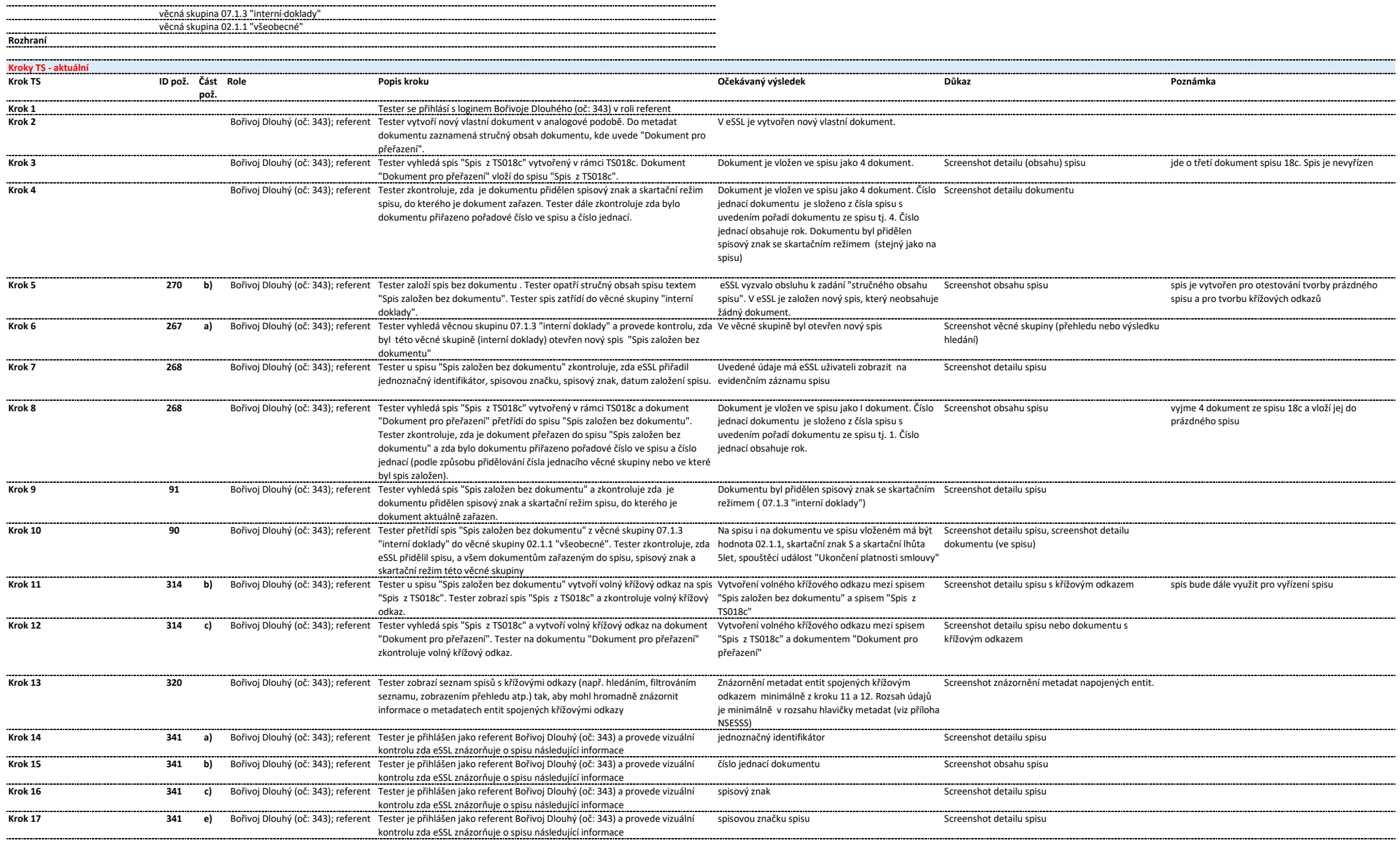

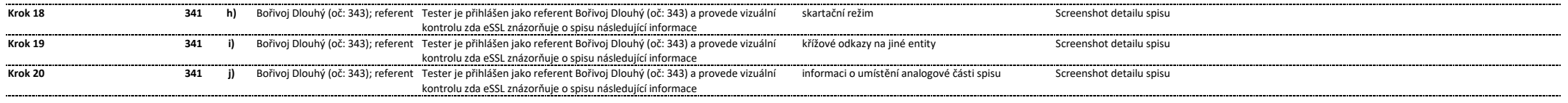

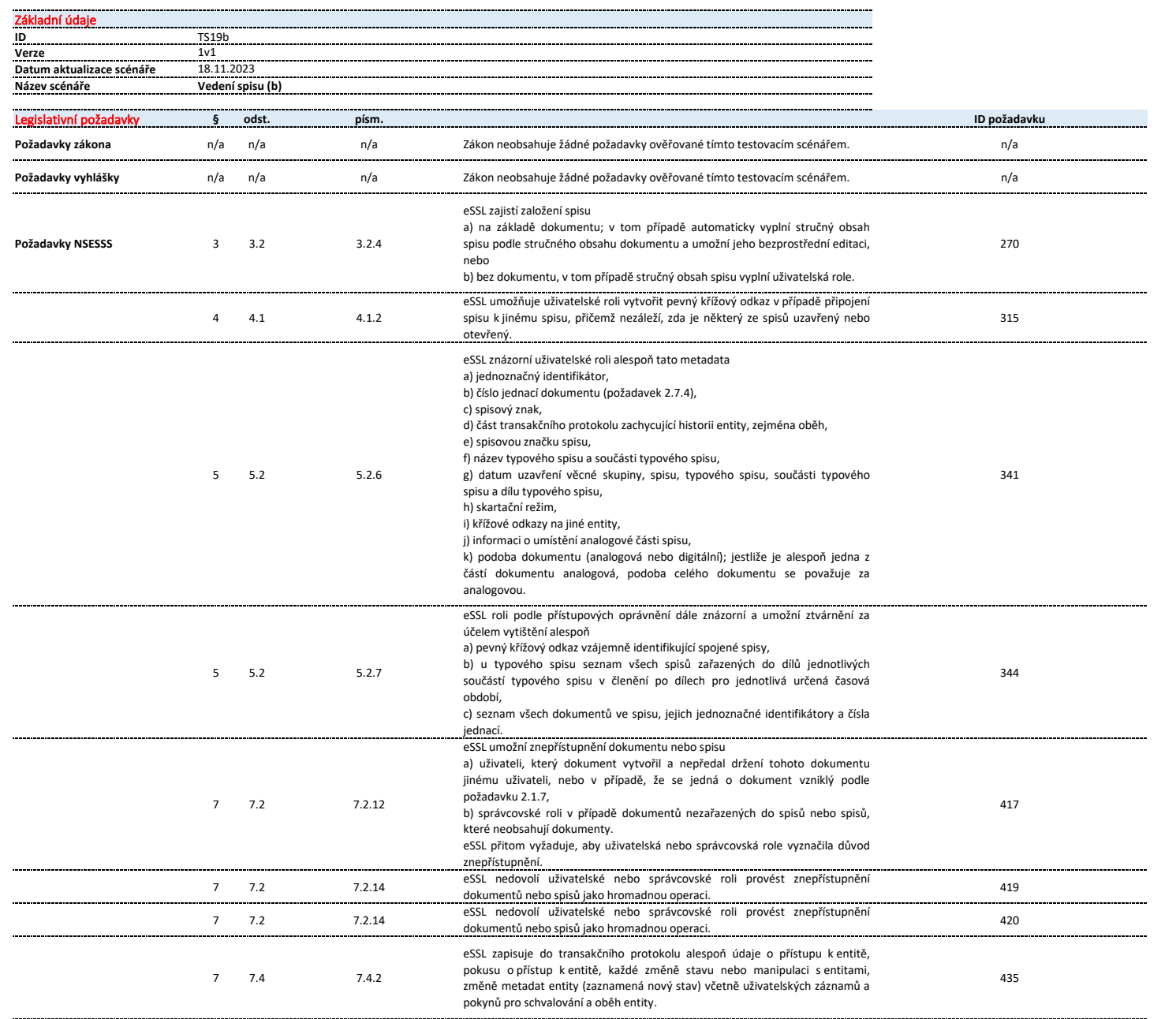

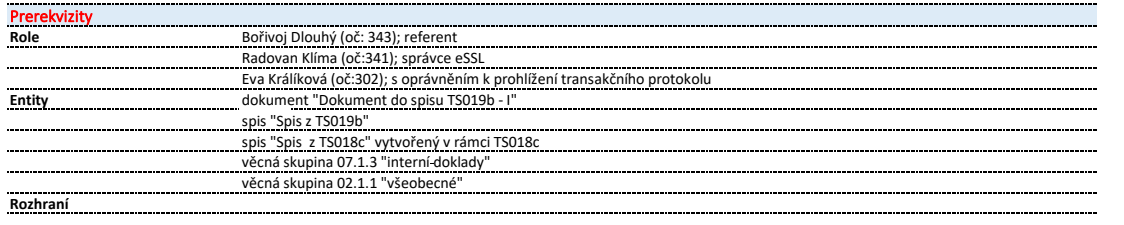

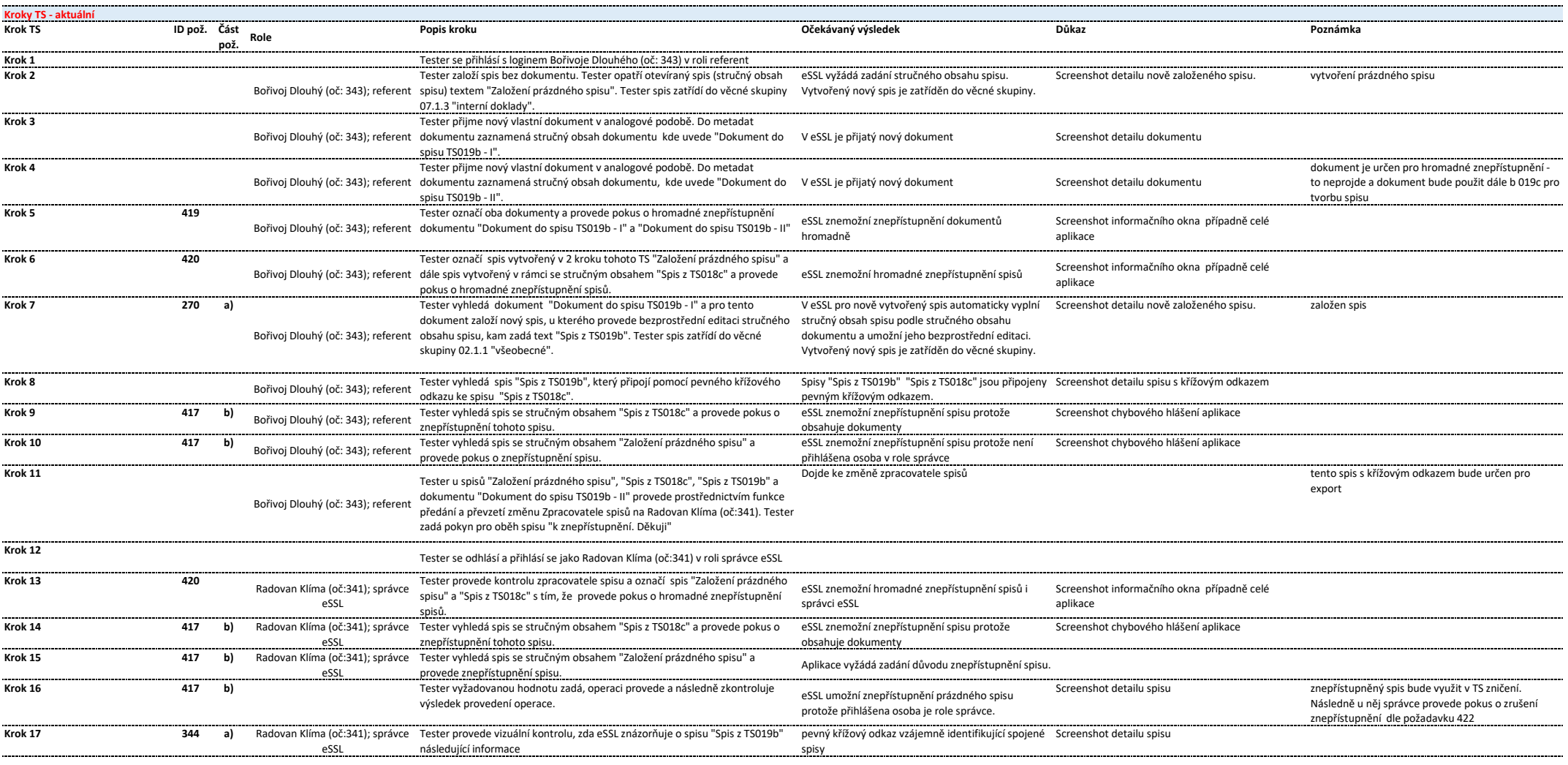

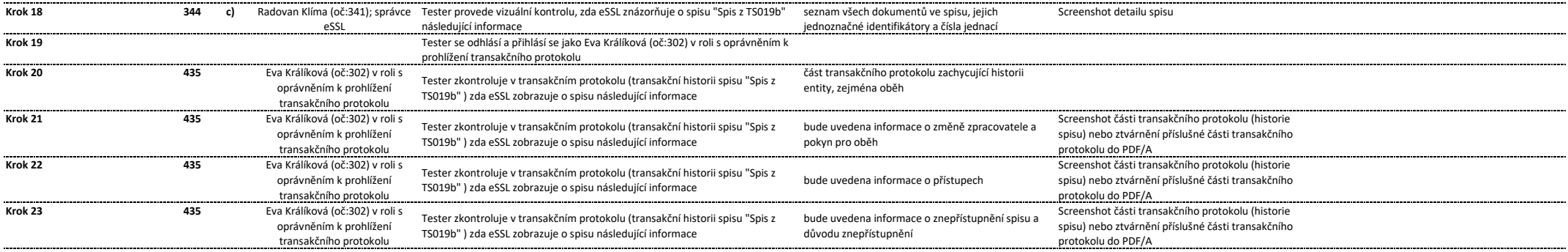

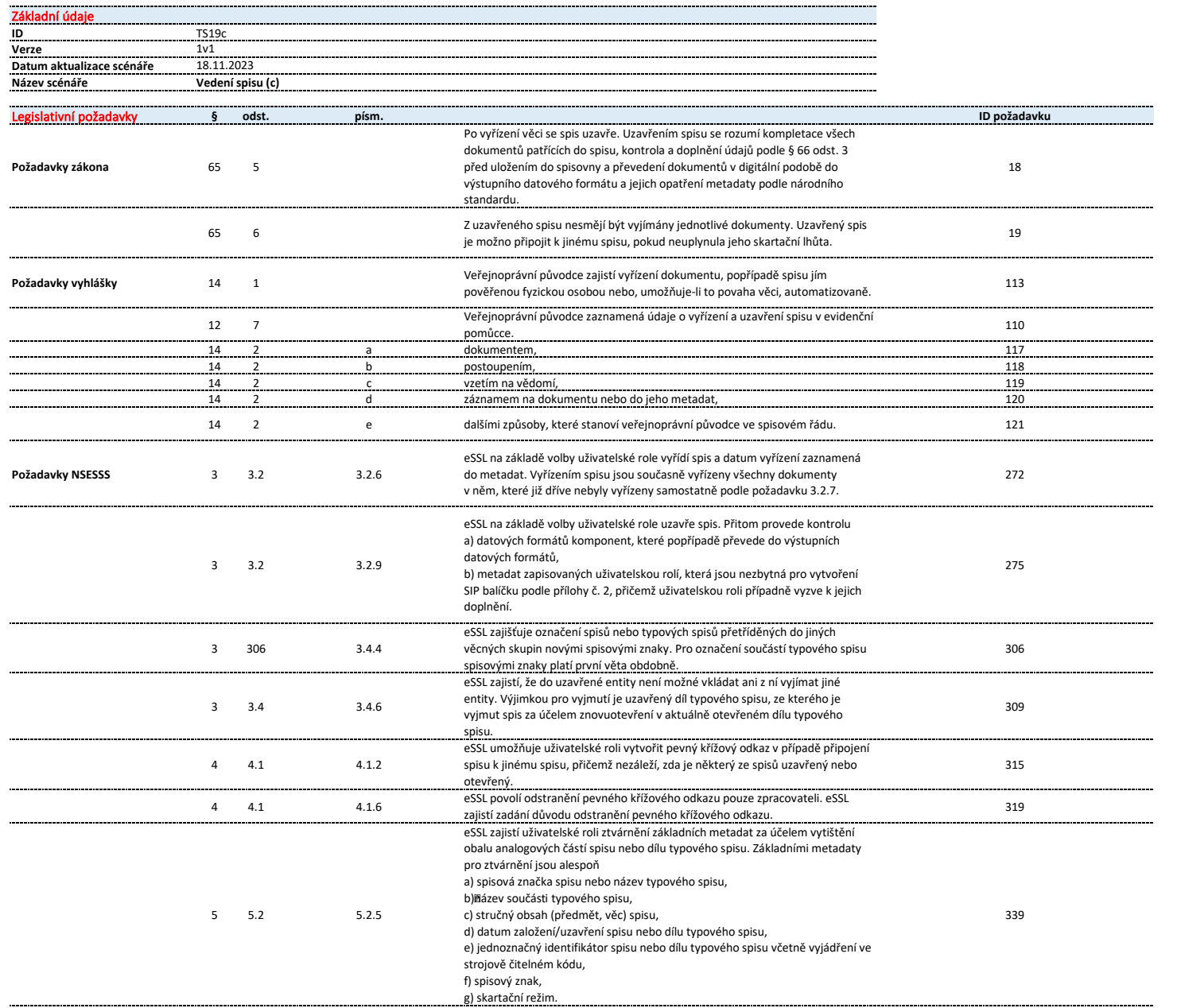

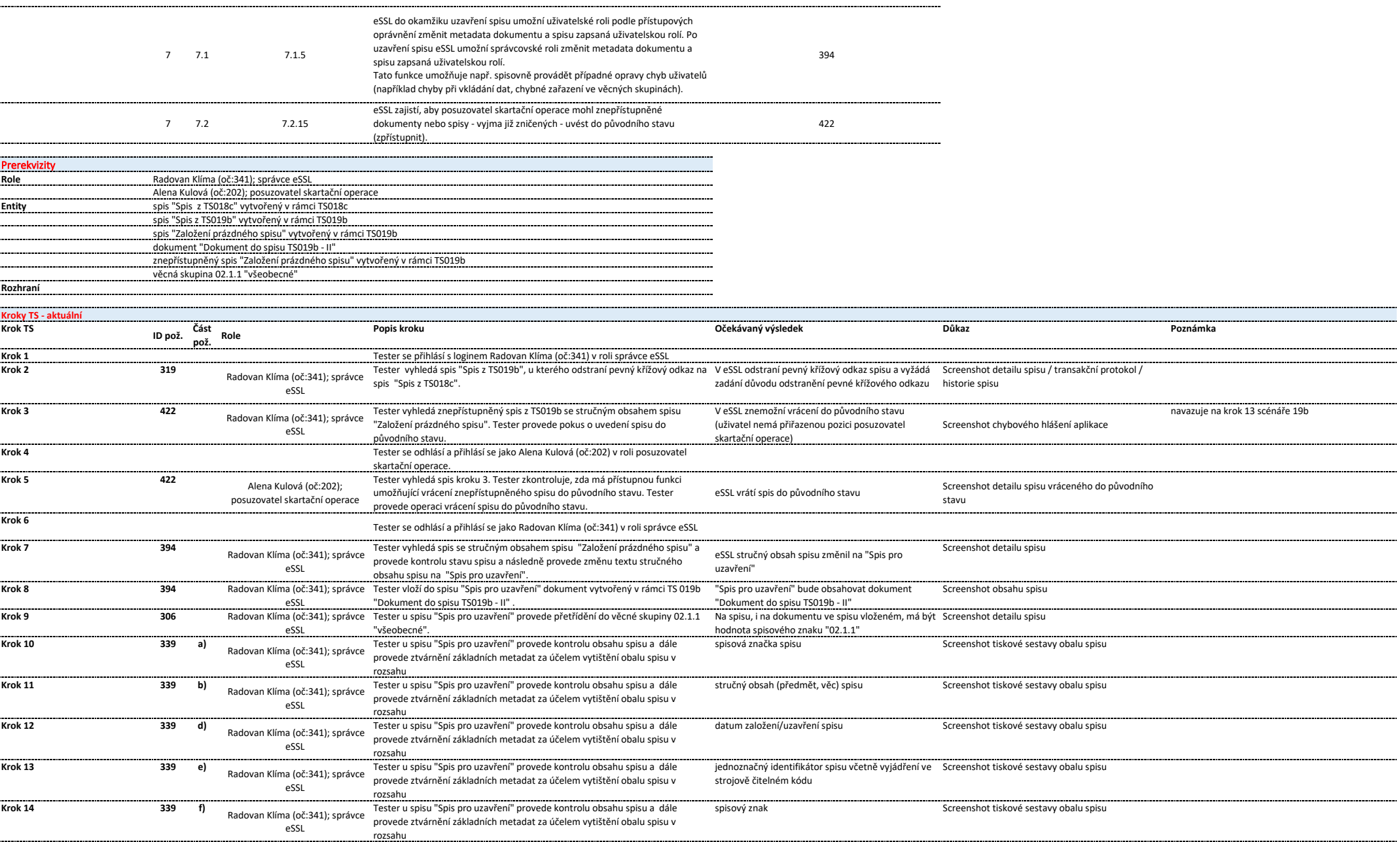

era especial <u>. . . . . . . .</u> ---------

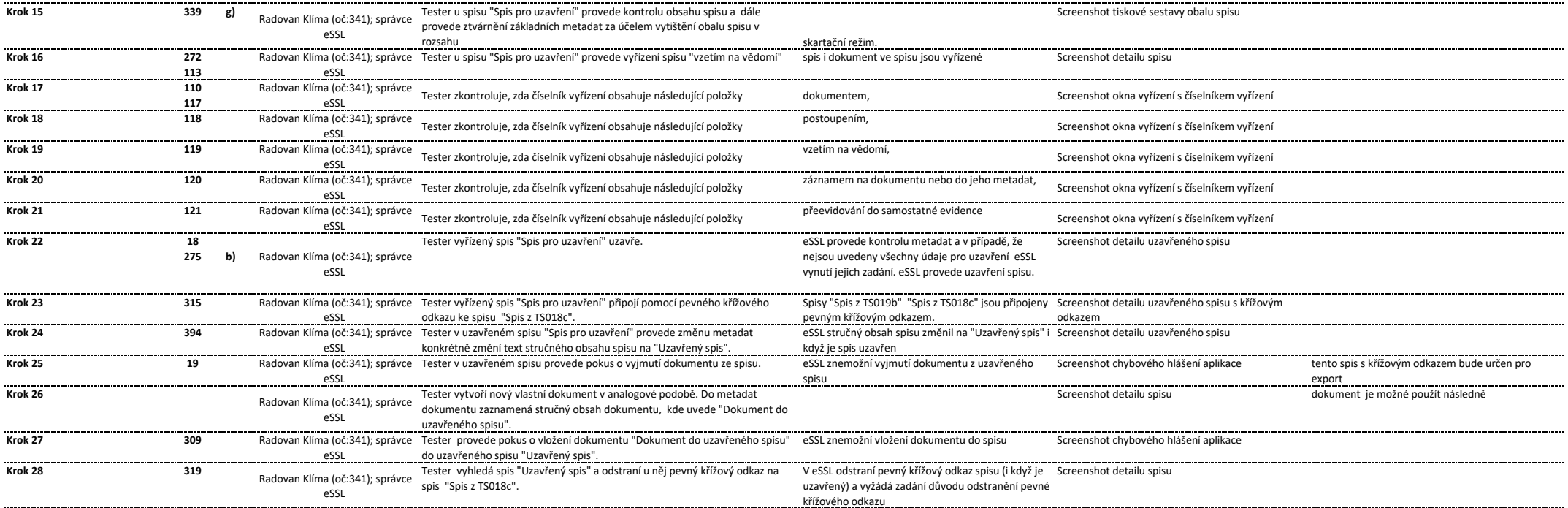

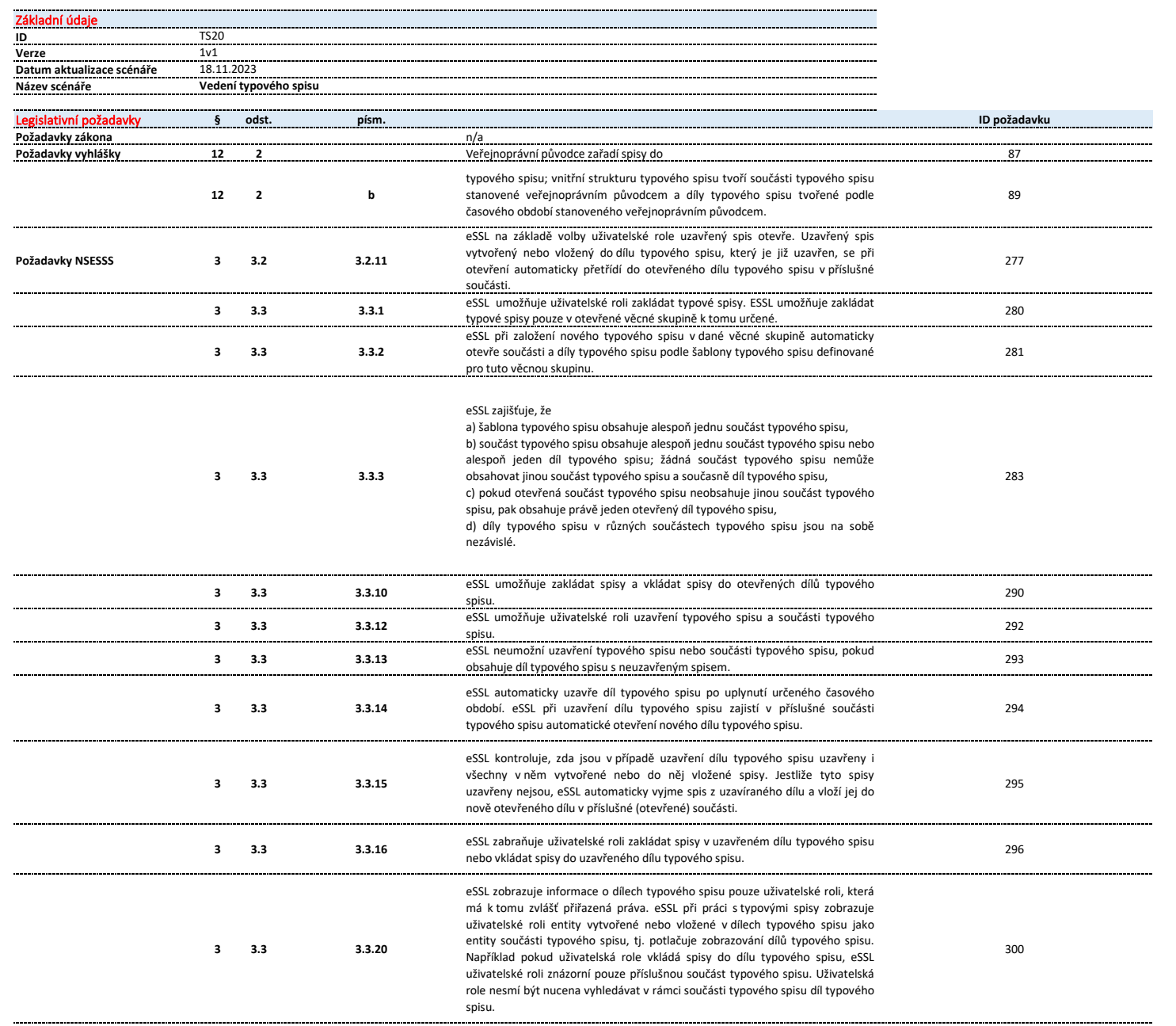

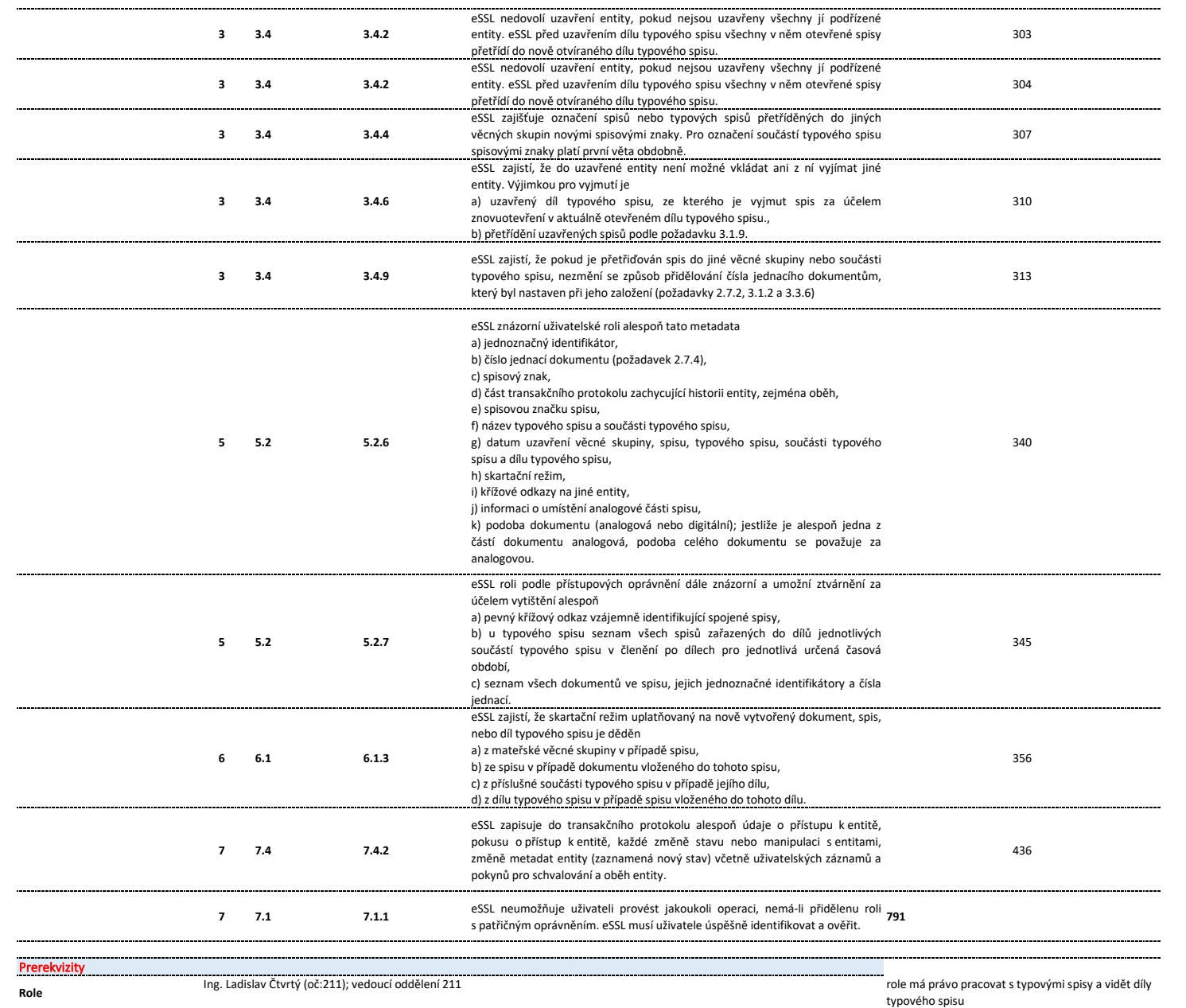

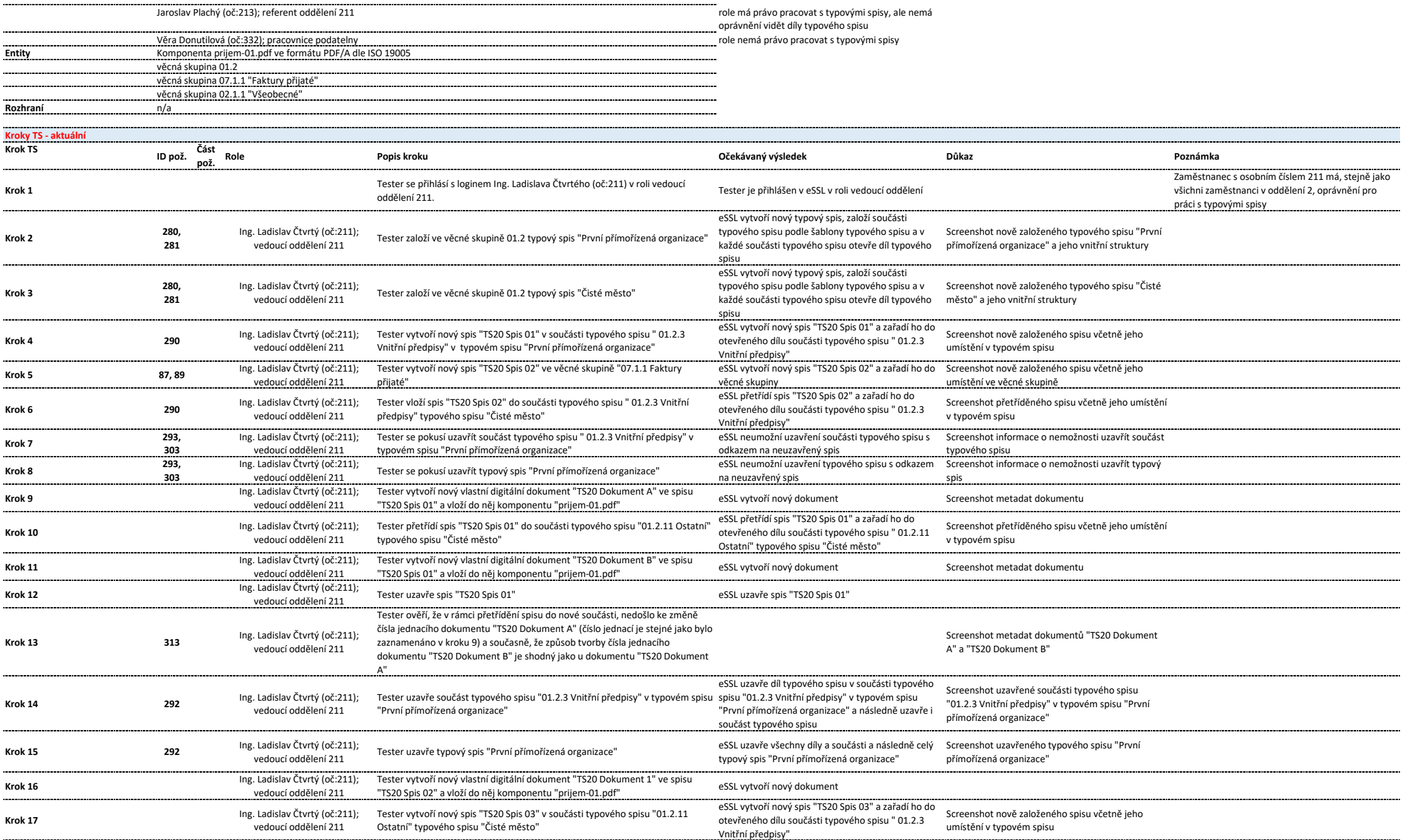

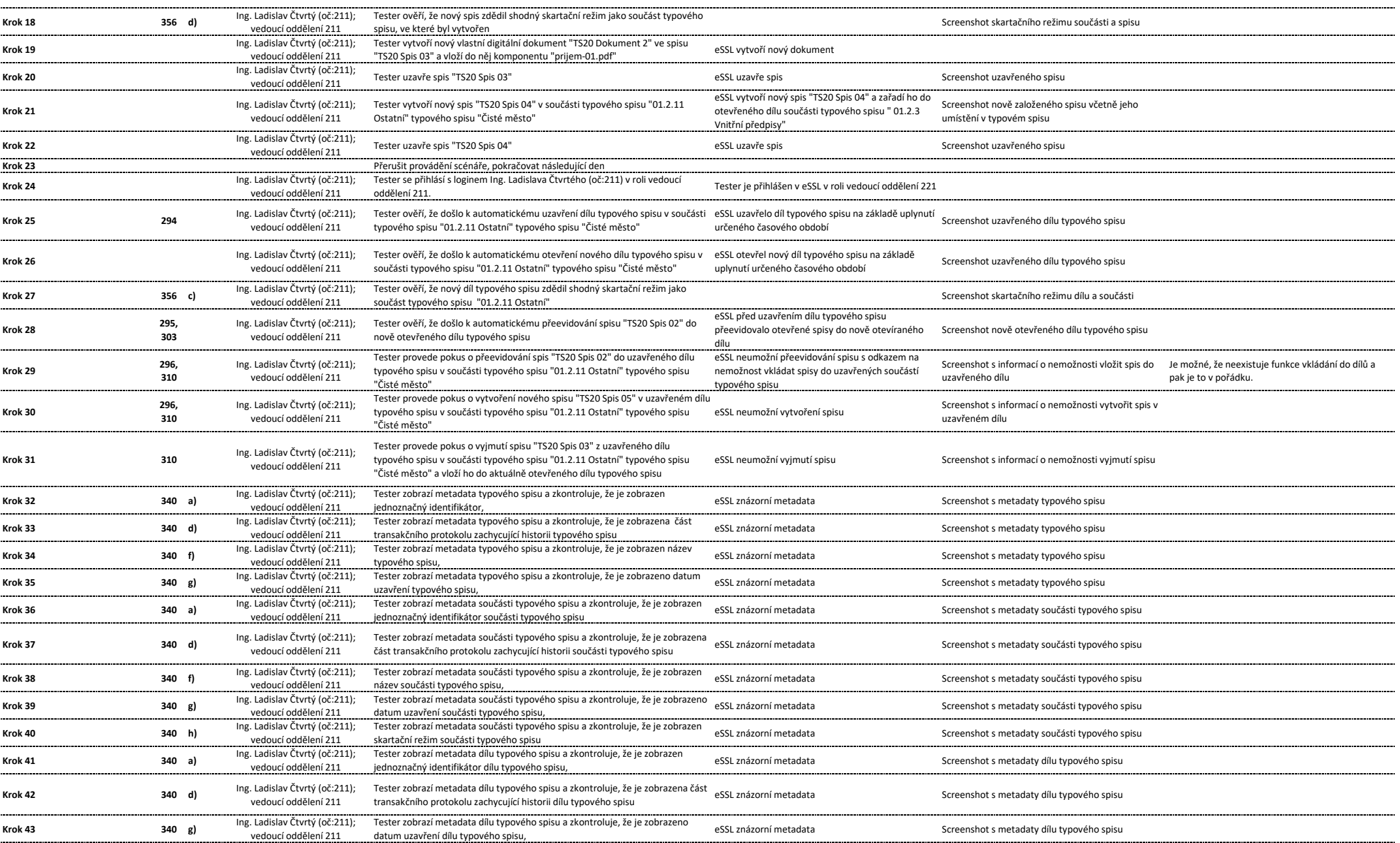

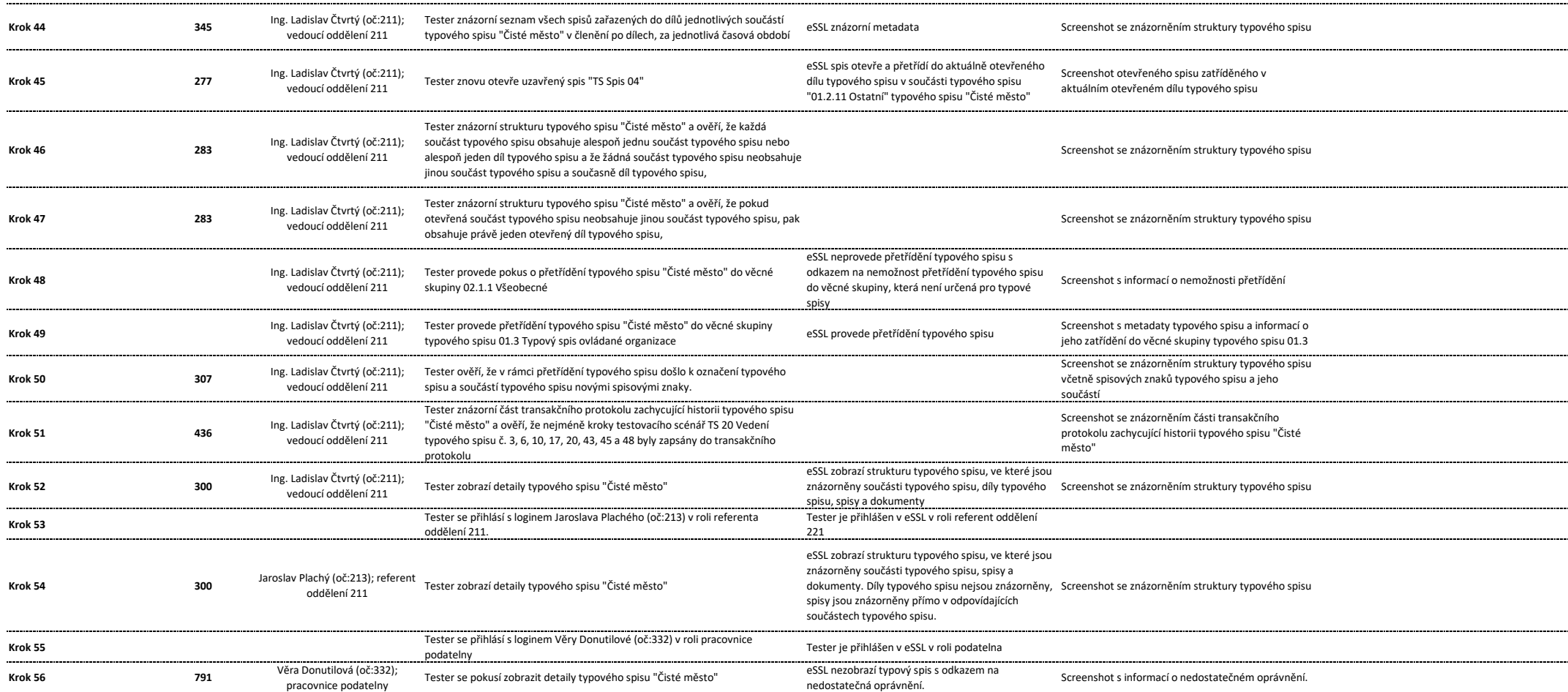

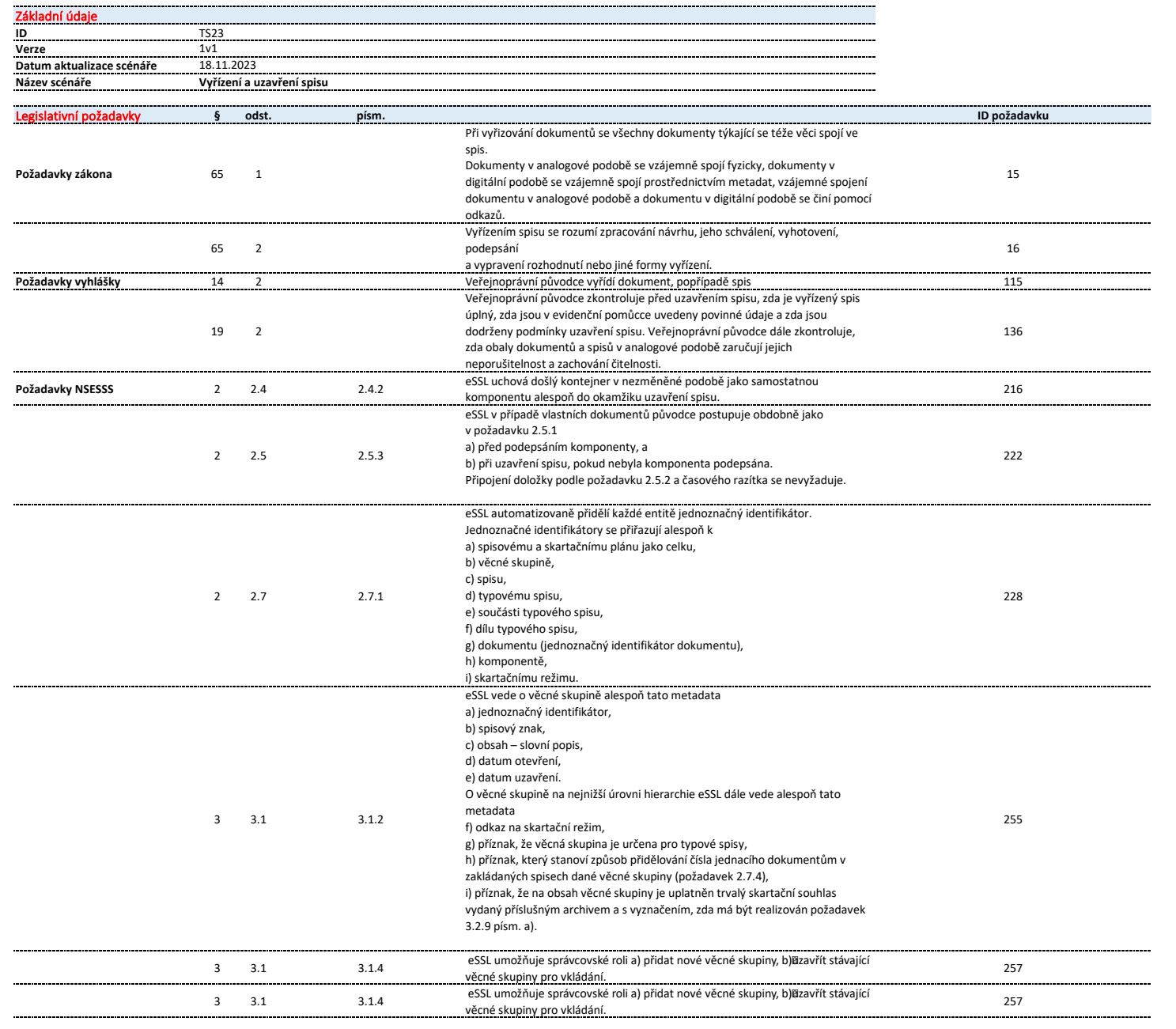

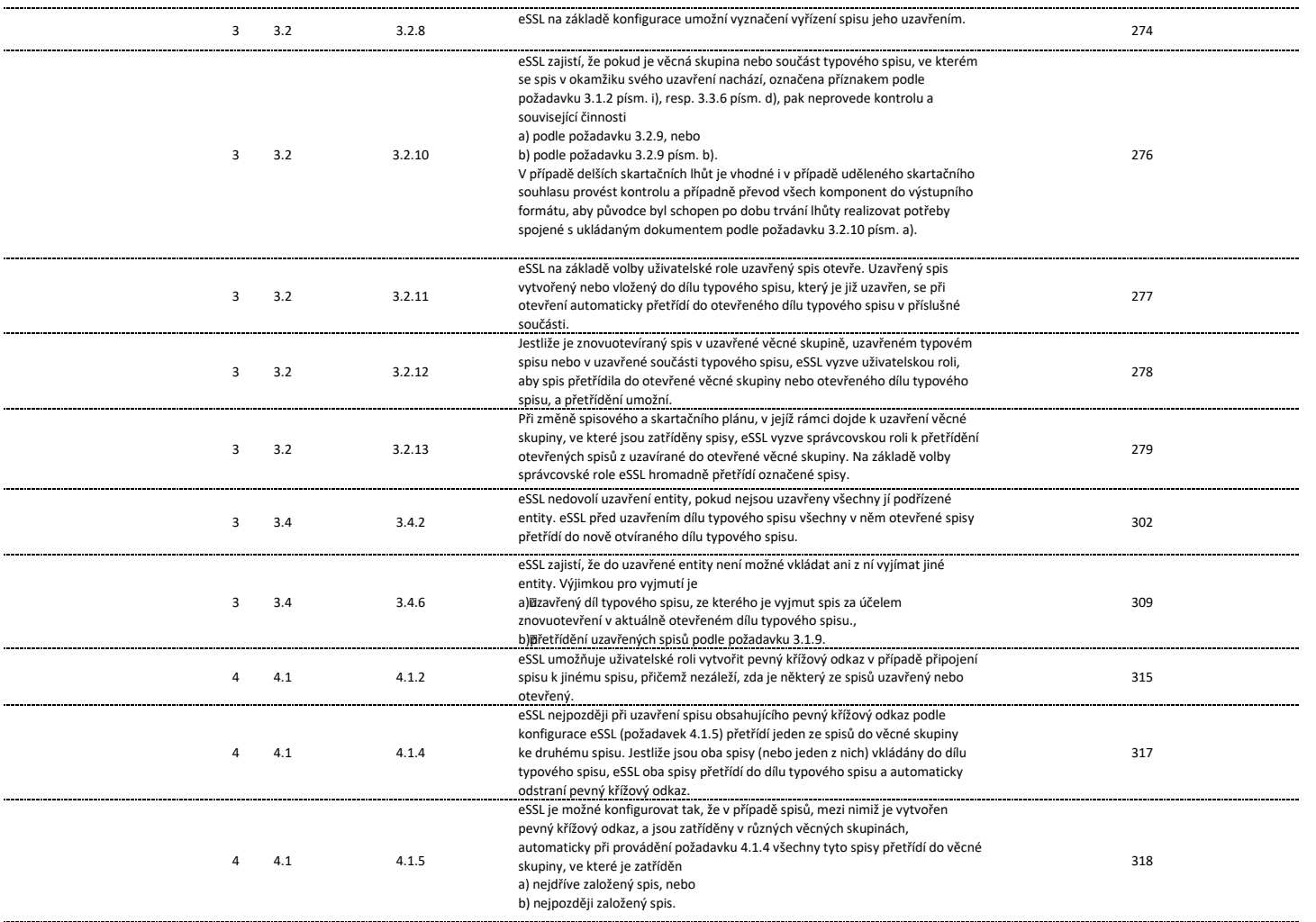

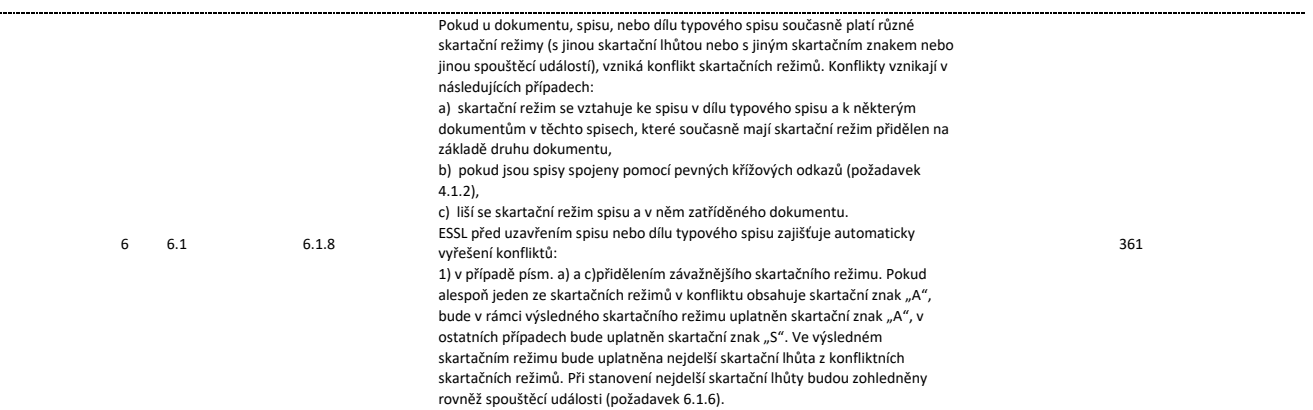

2) v případě písm. b) postupem stanoveným v požadavcích 4.1.3 a 4.1.4.

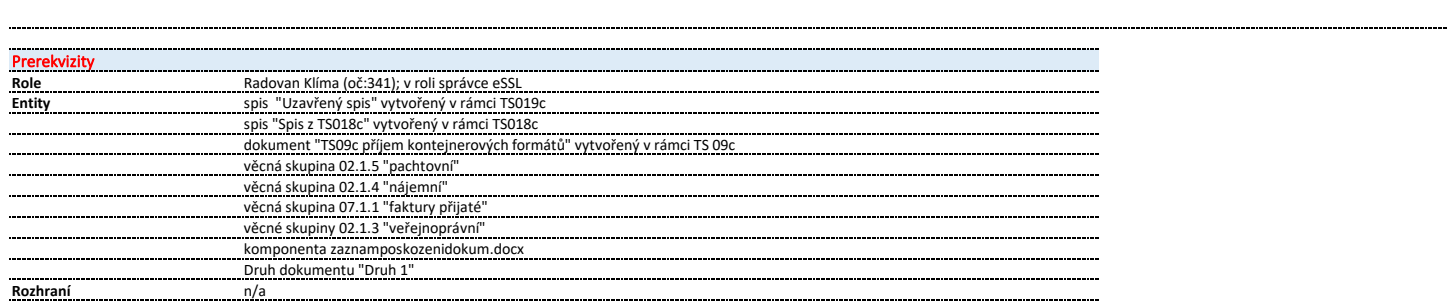

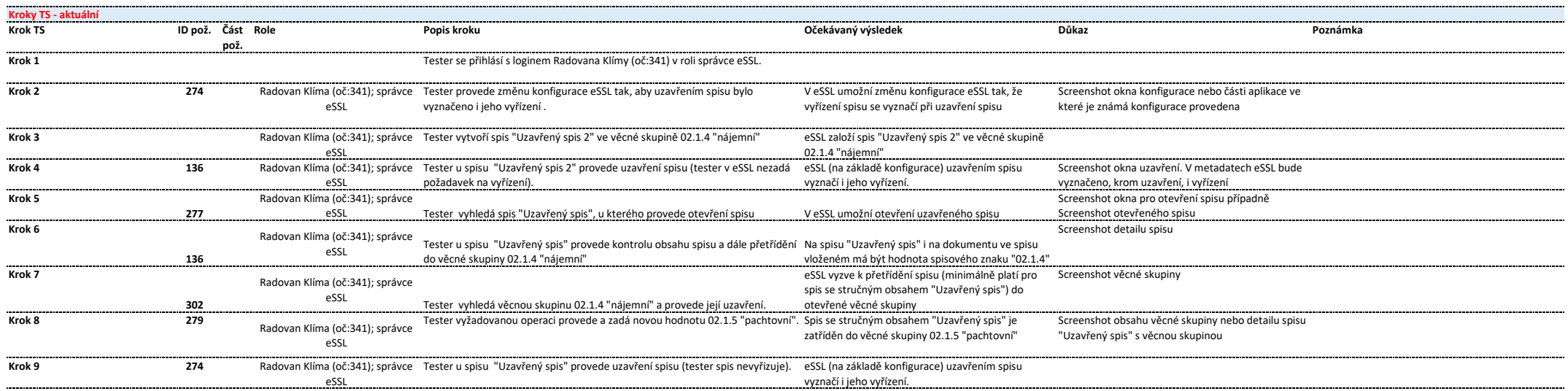

..............................

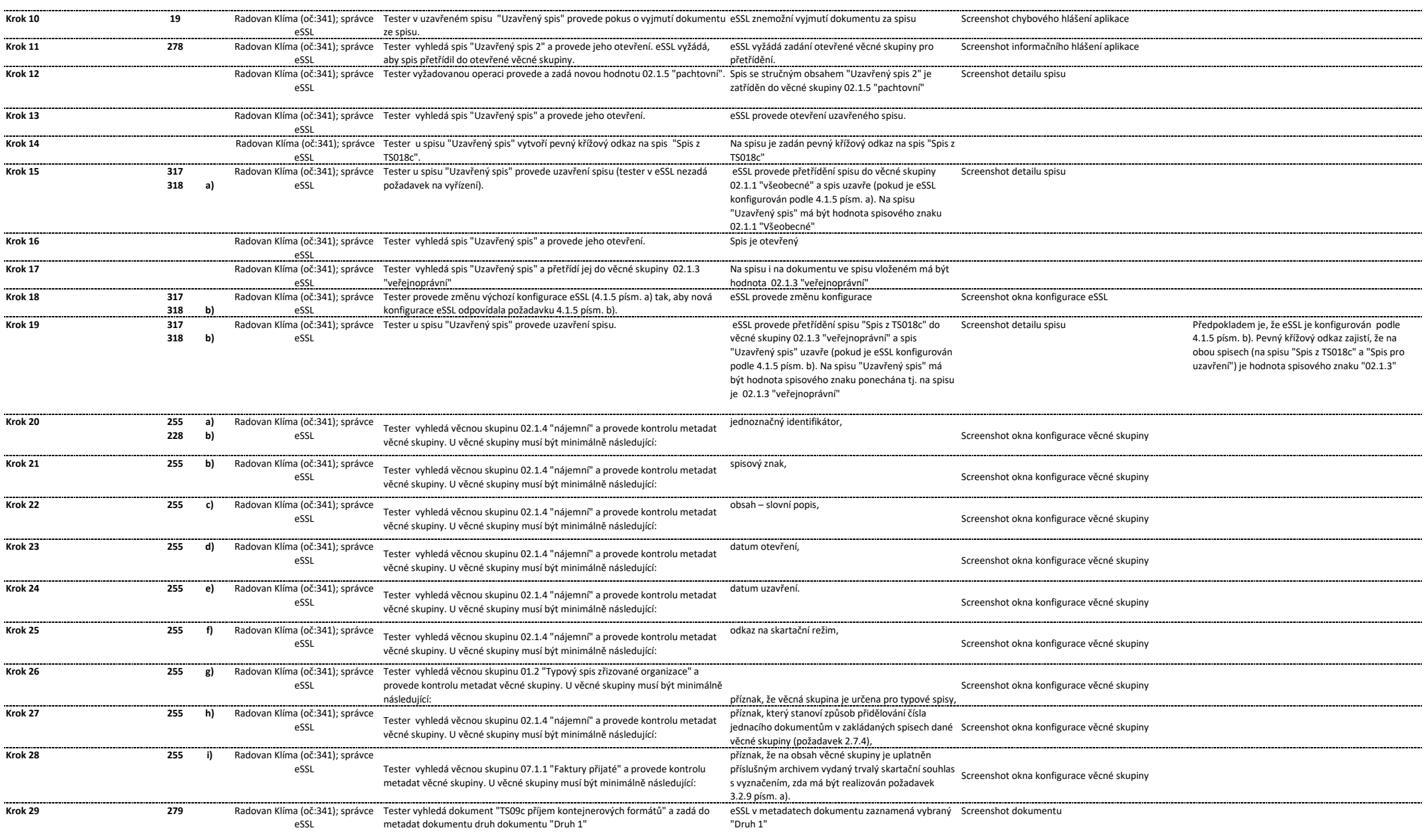

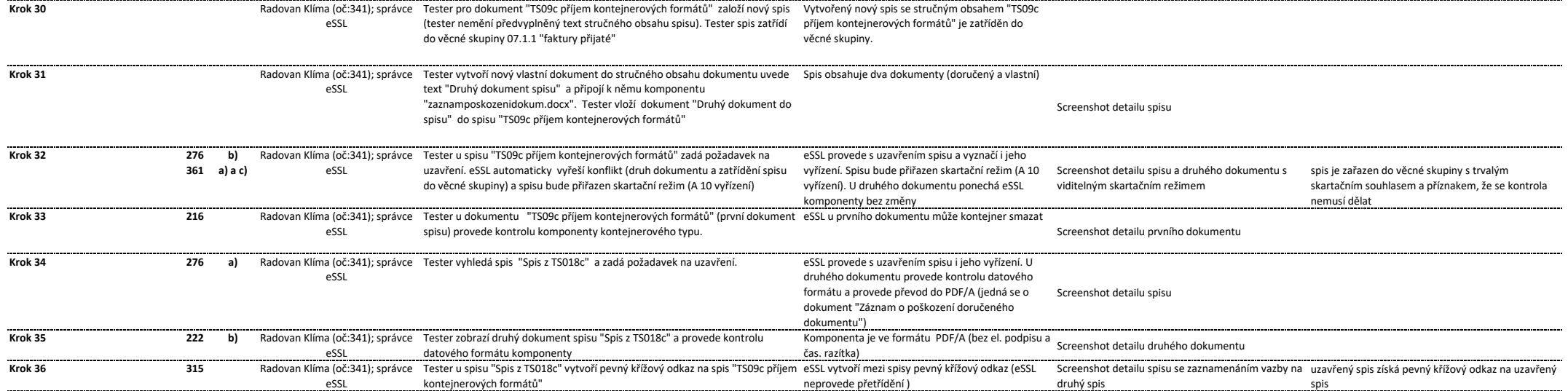

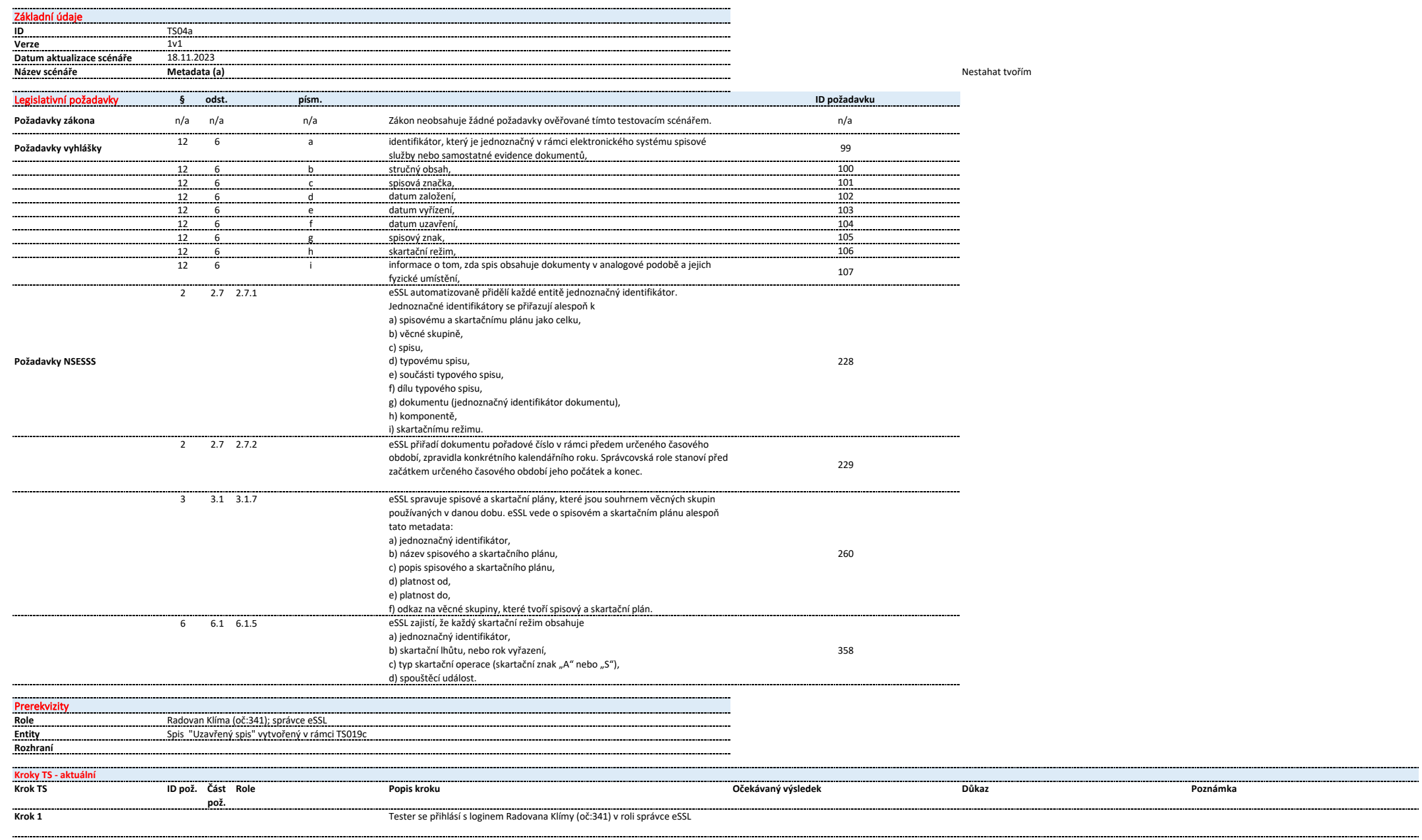

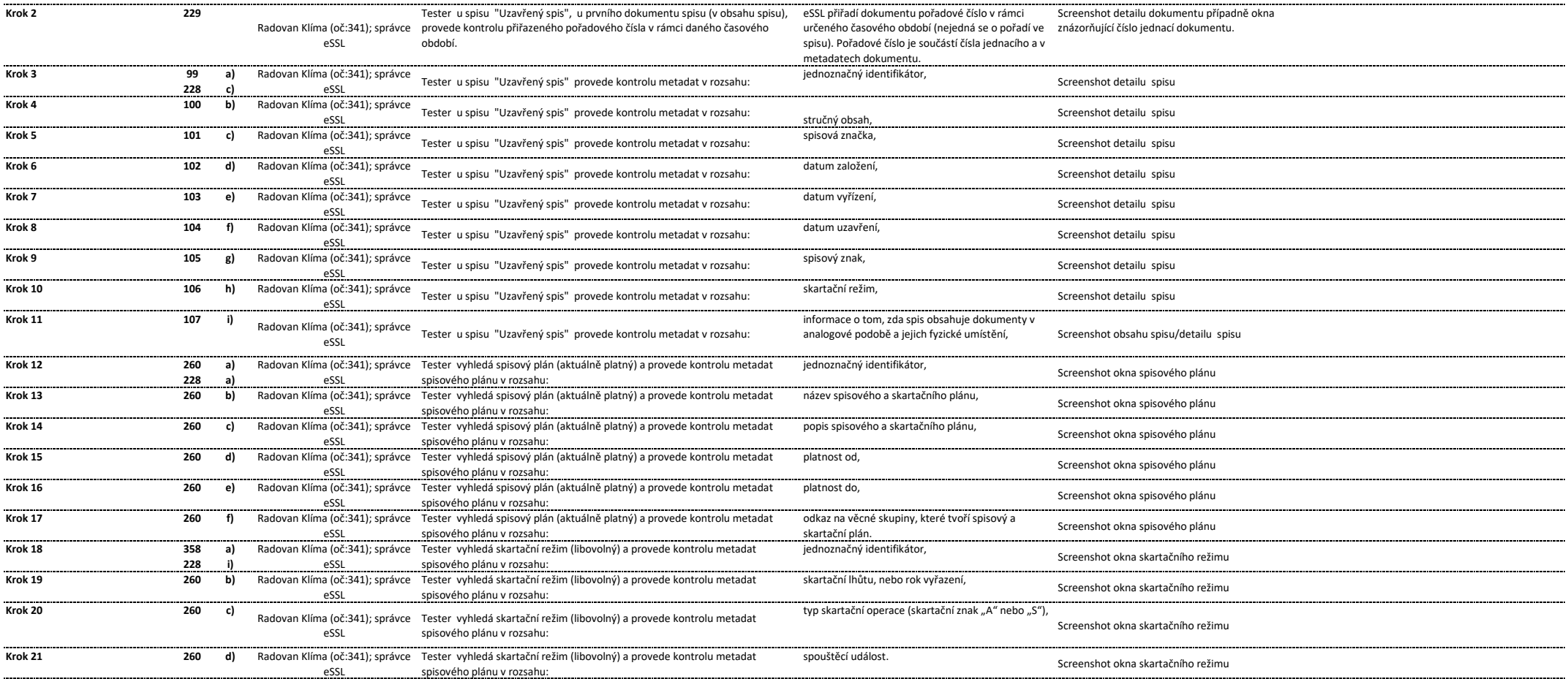

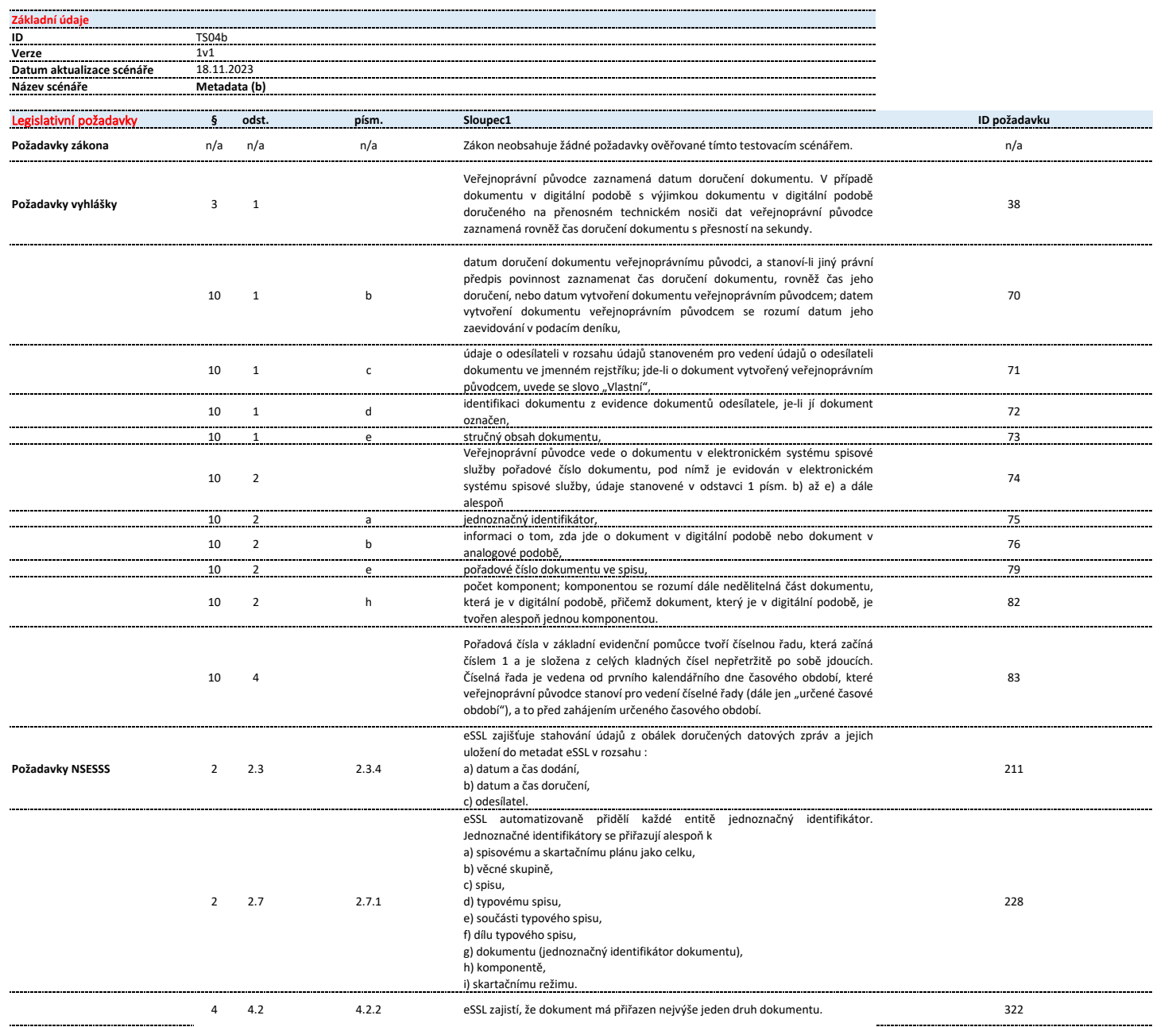

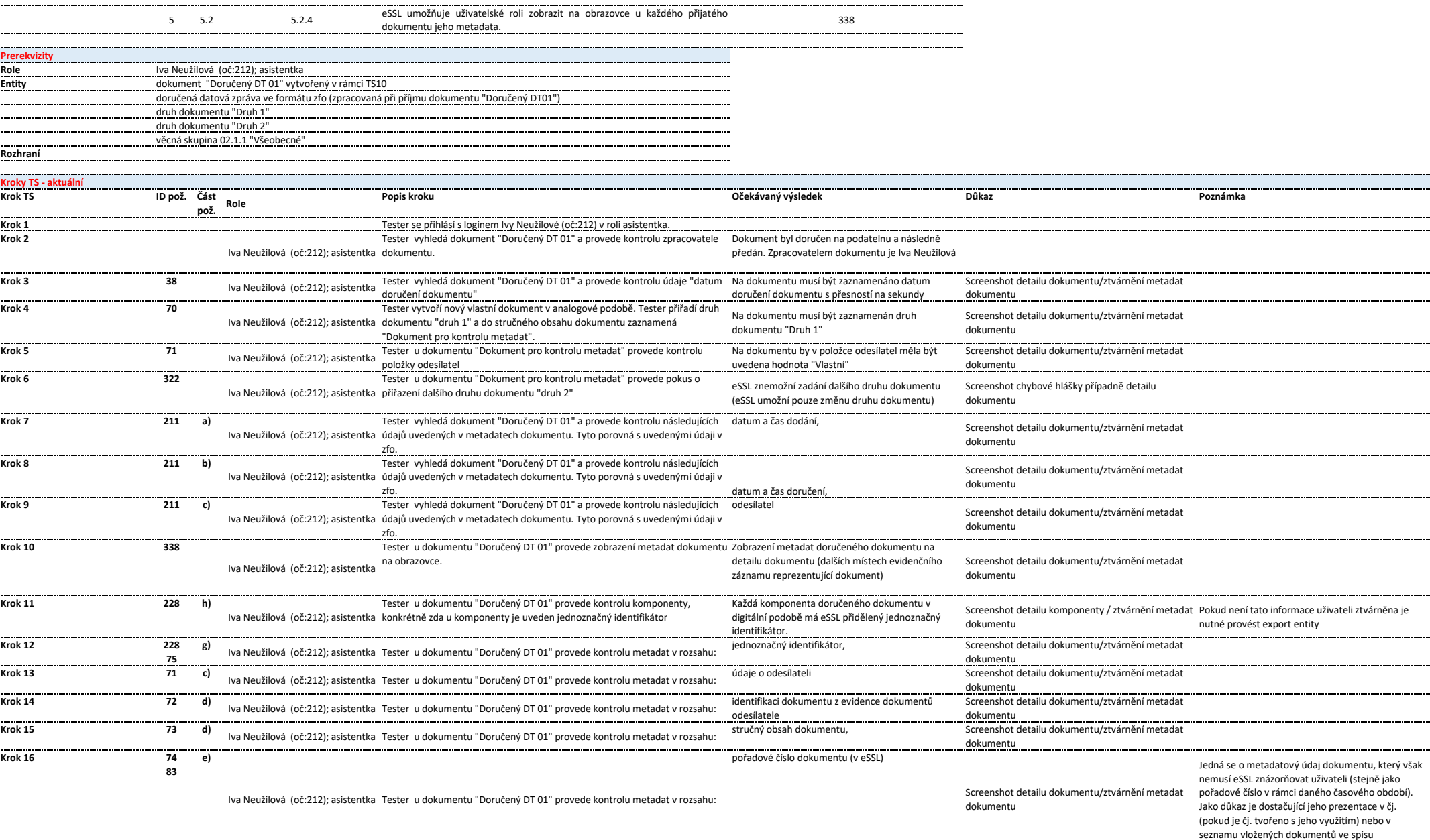

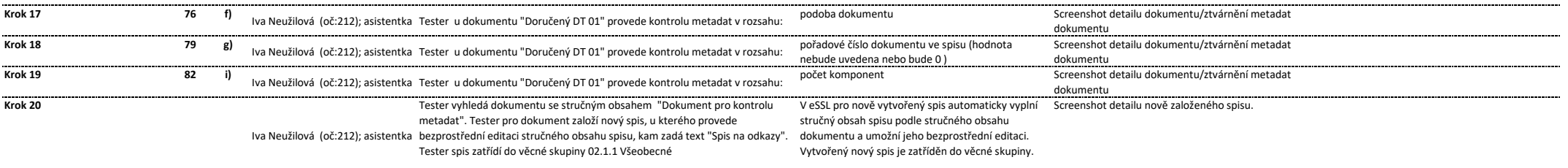

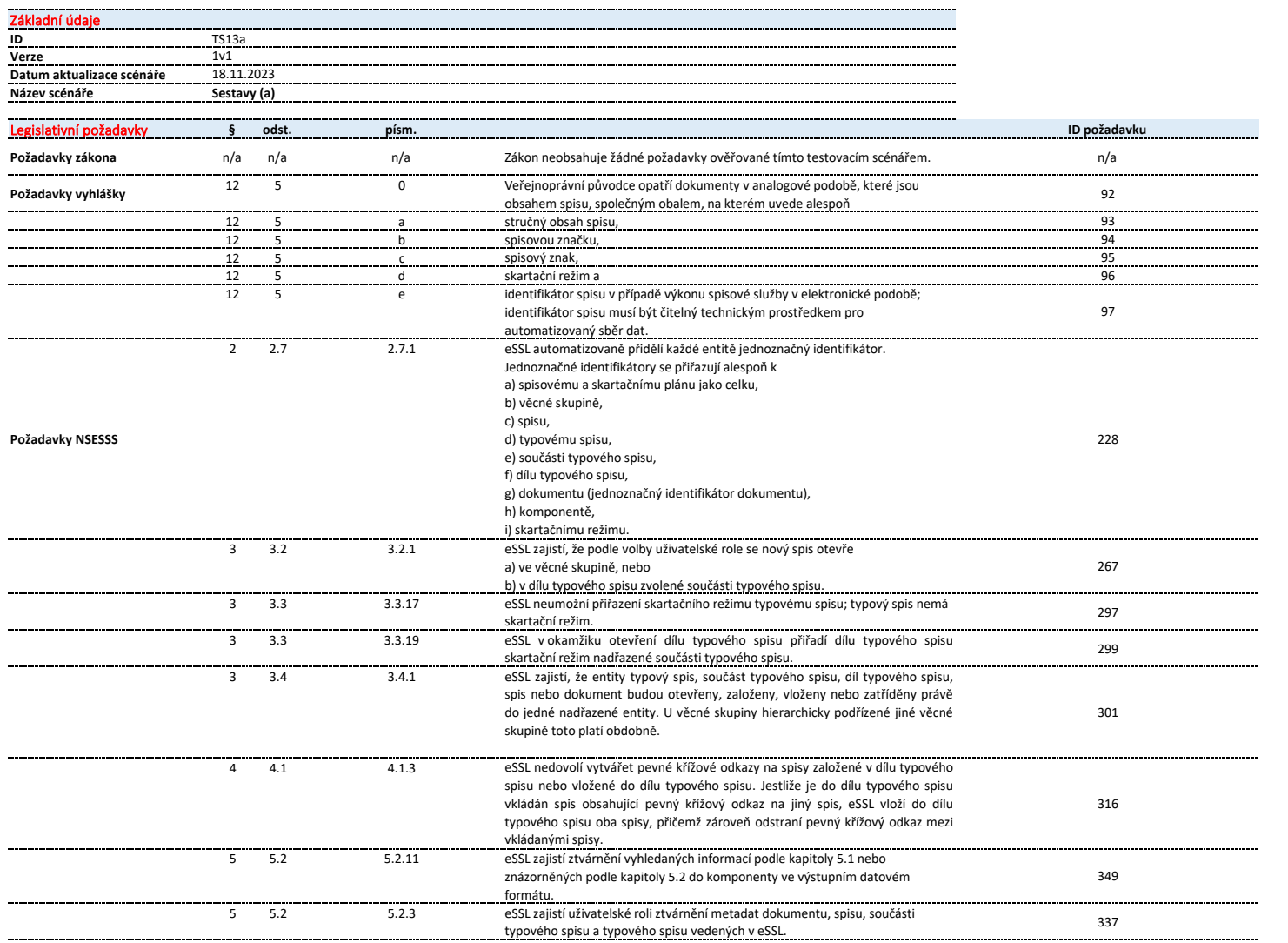

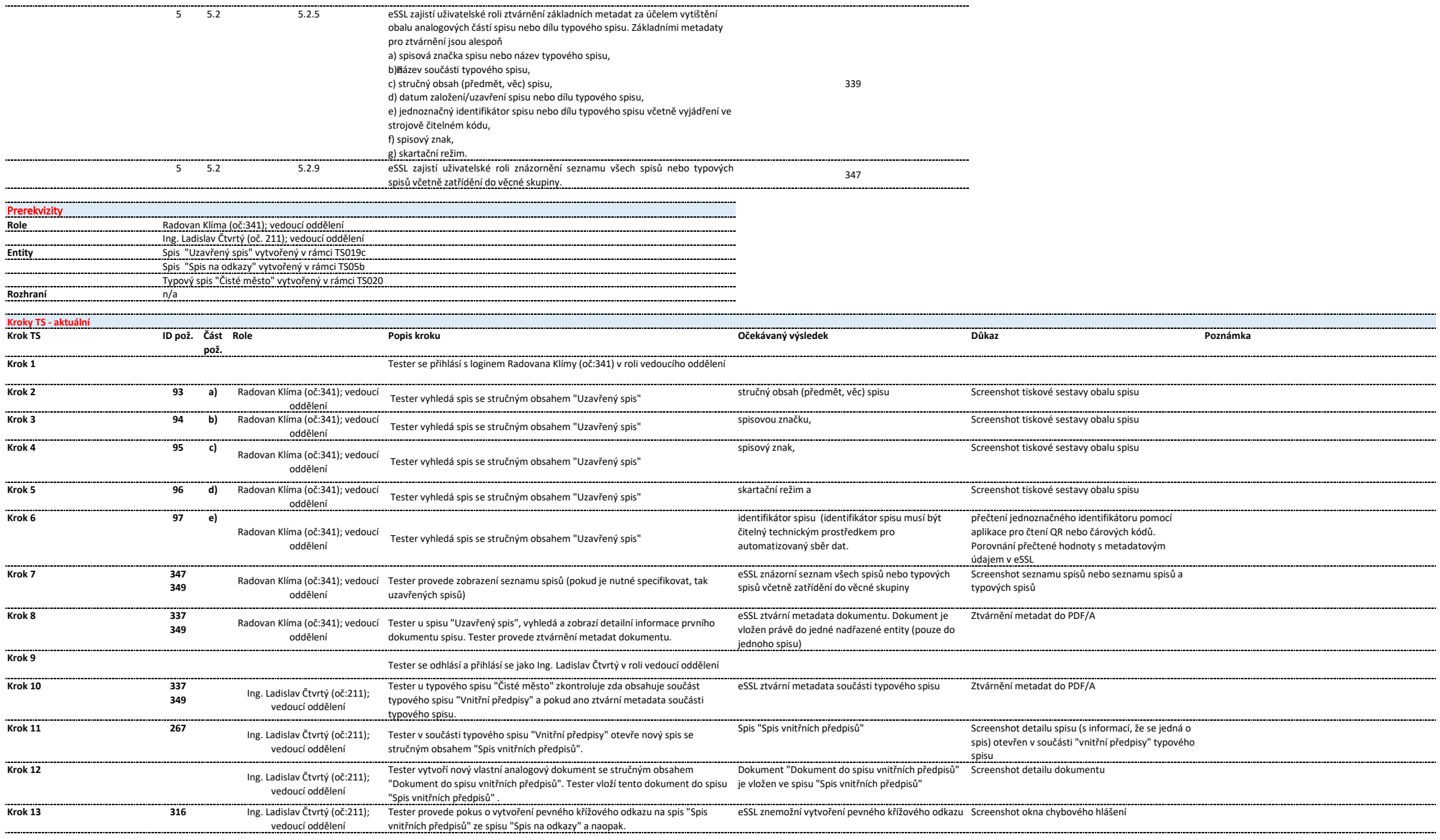

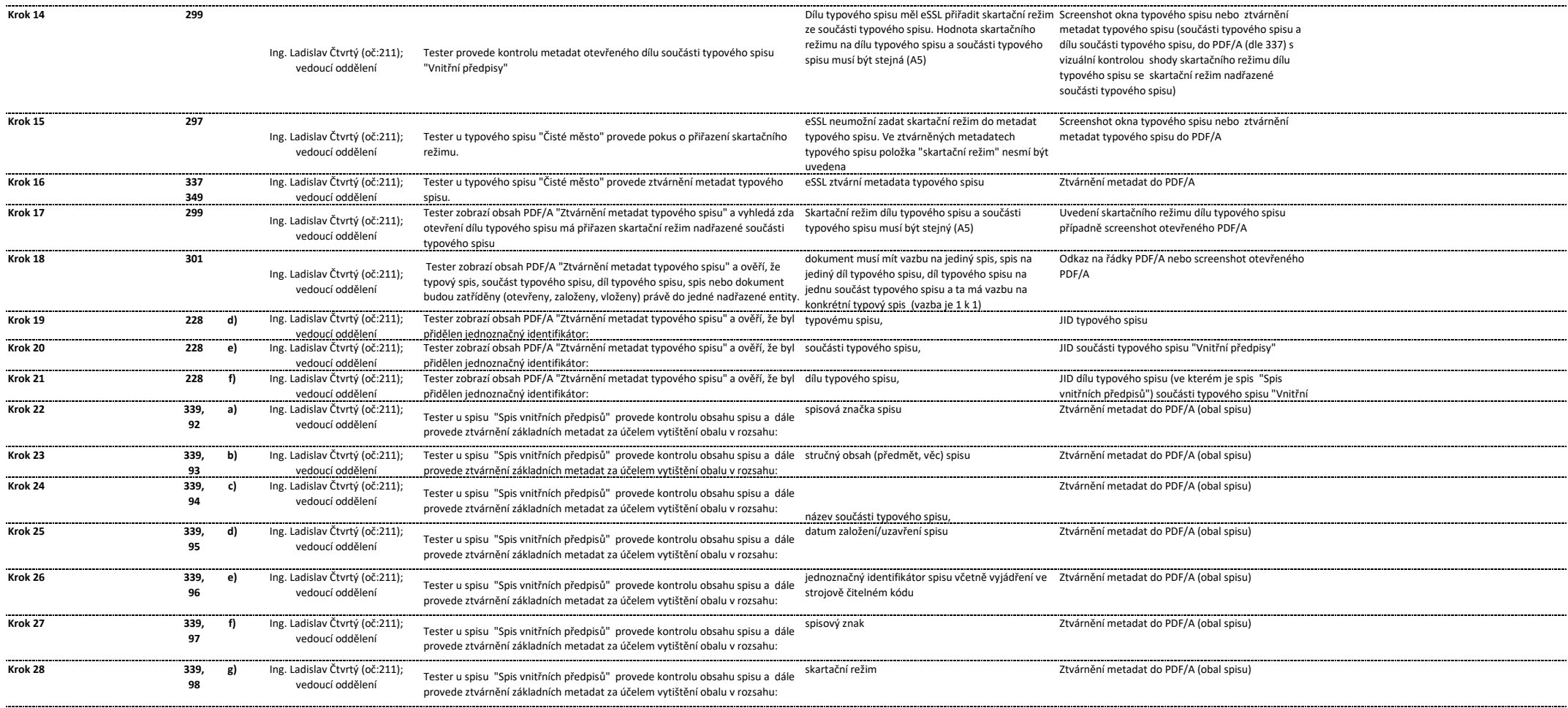

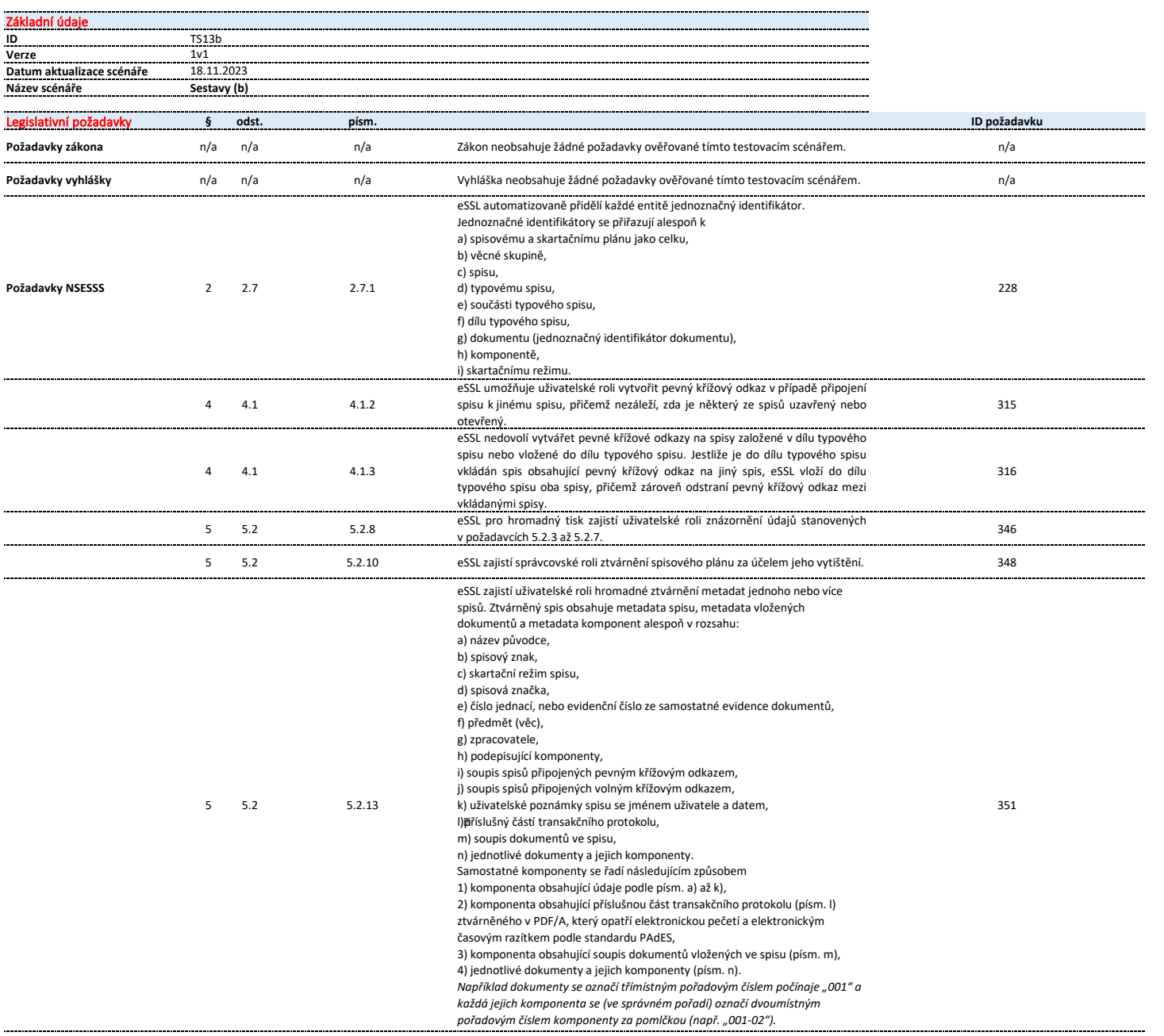

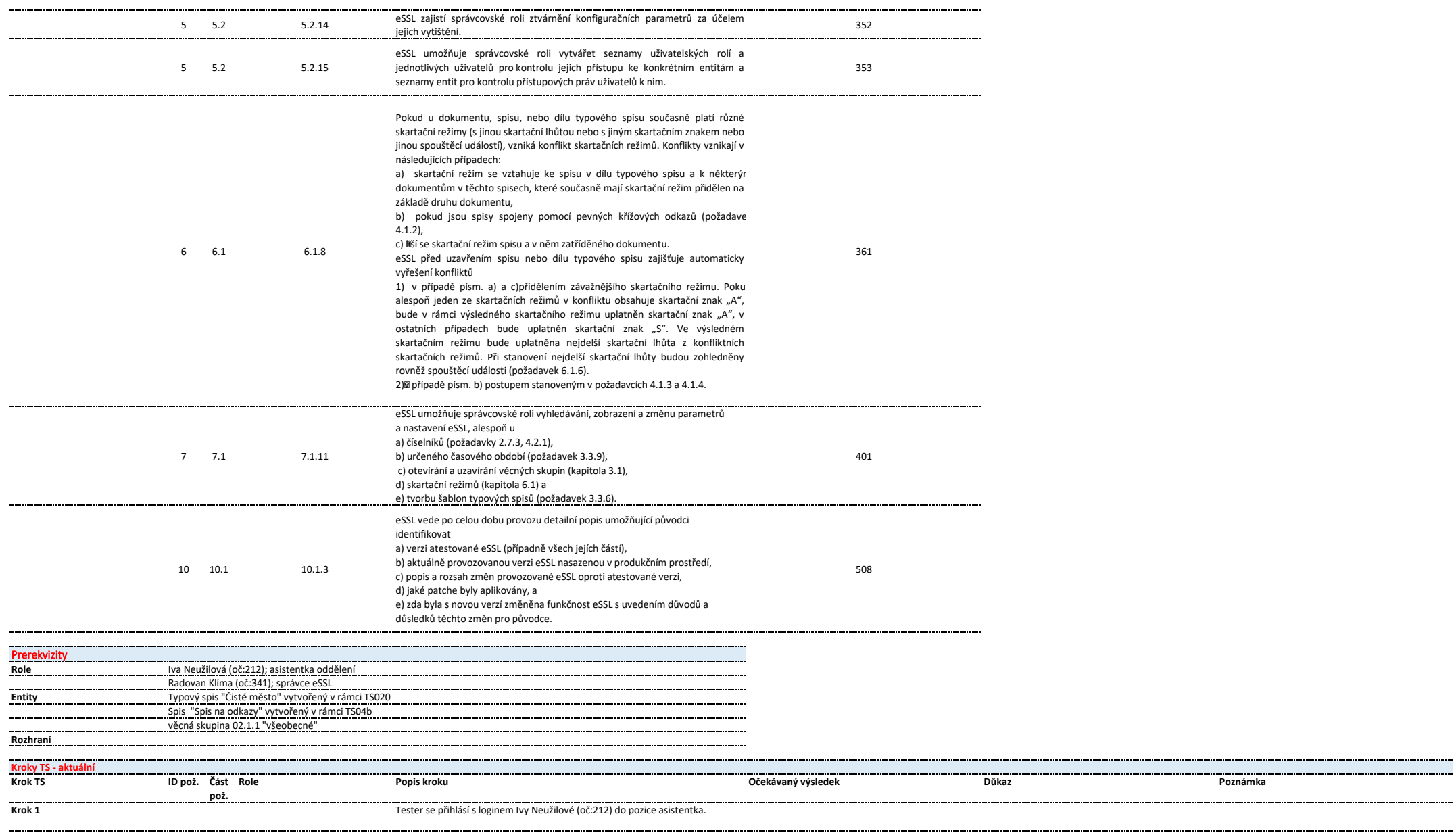

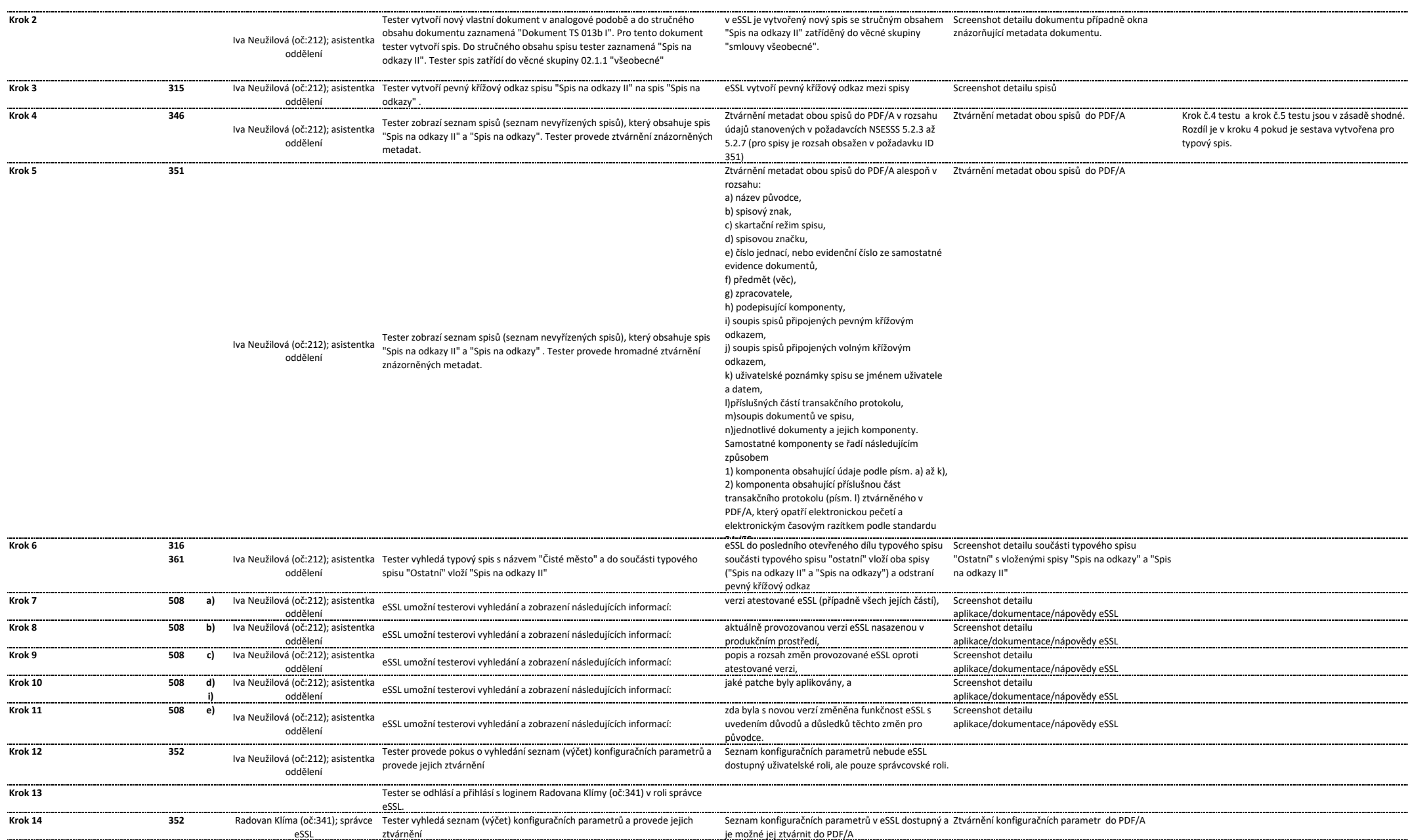

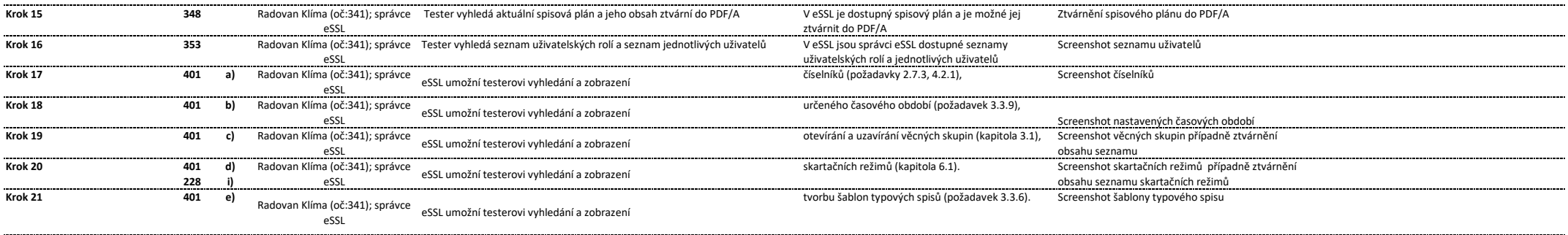

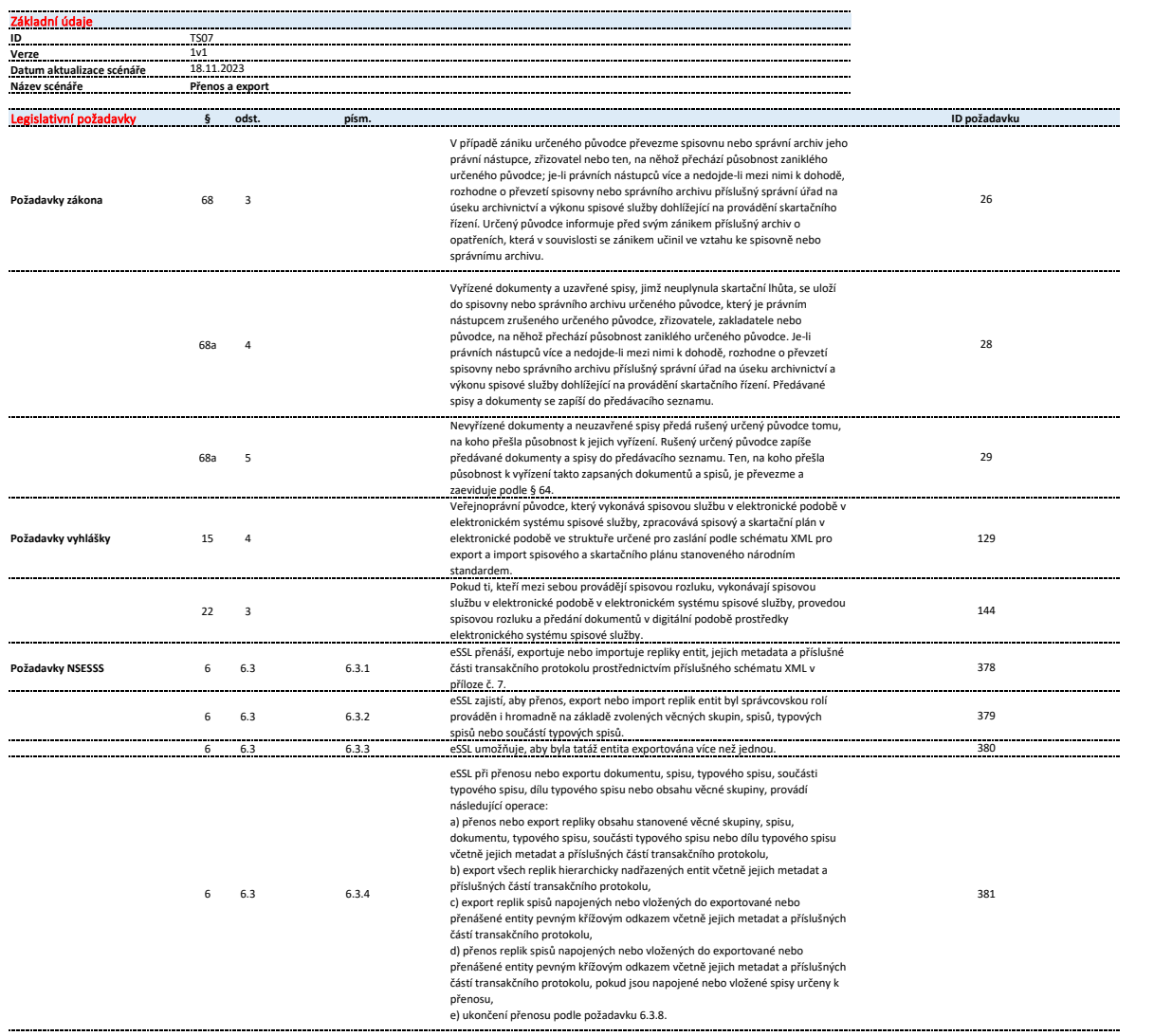

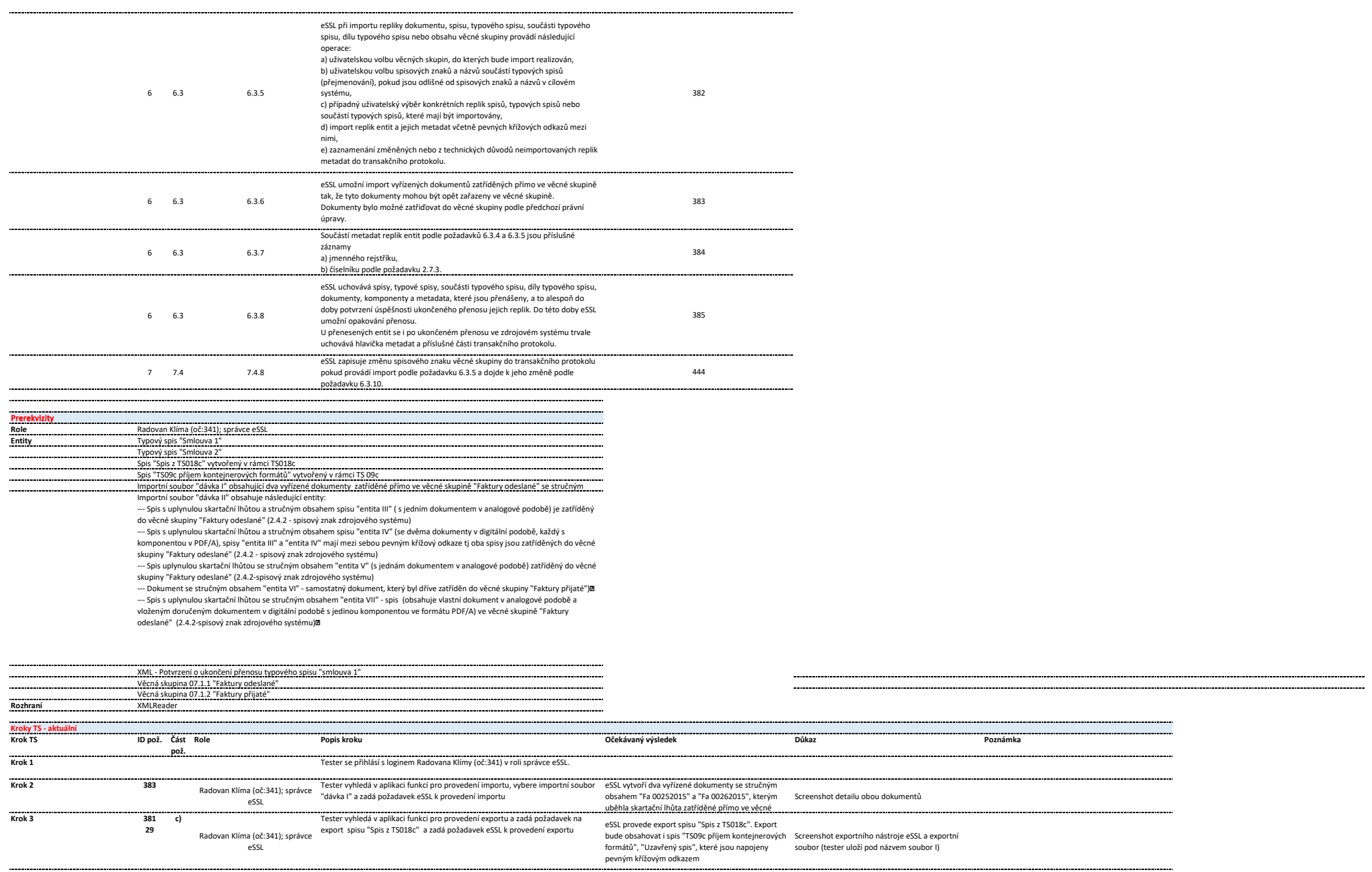
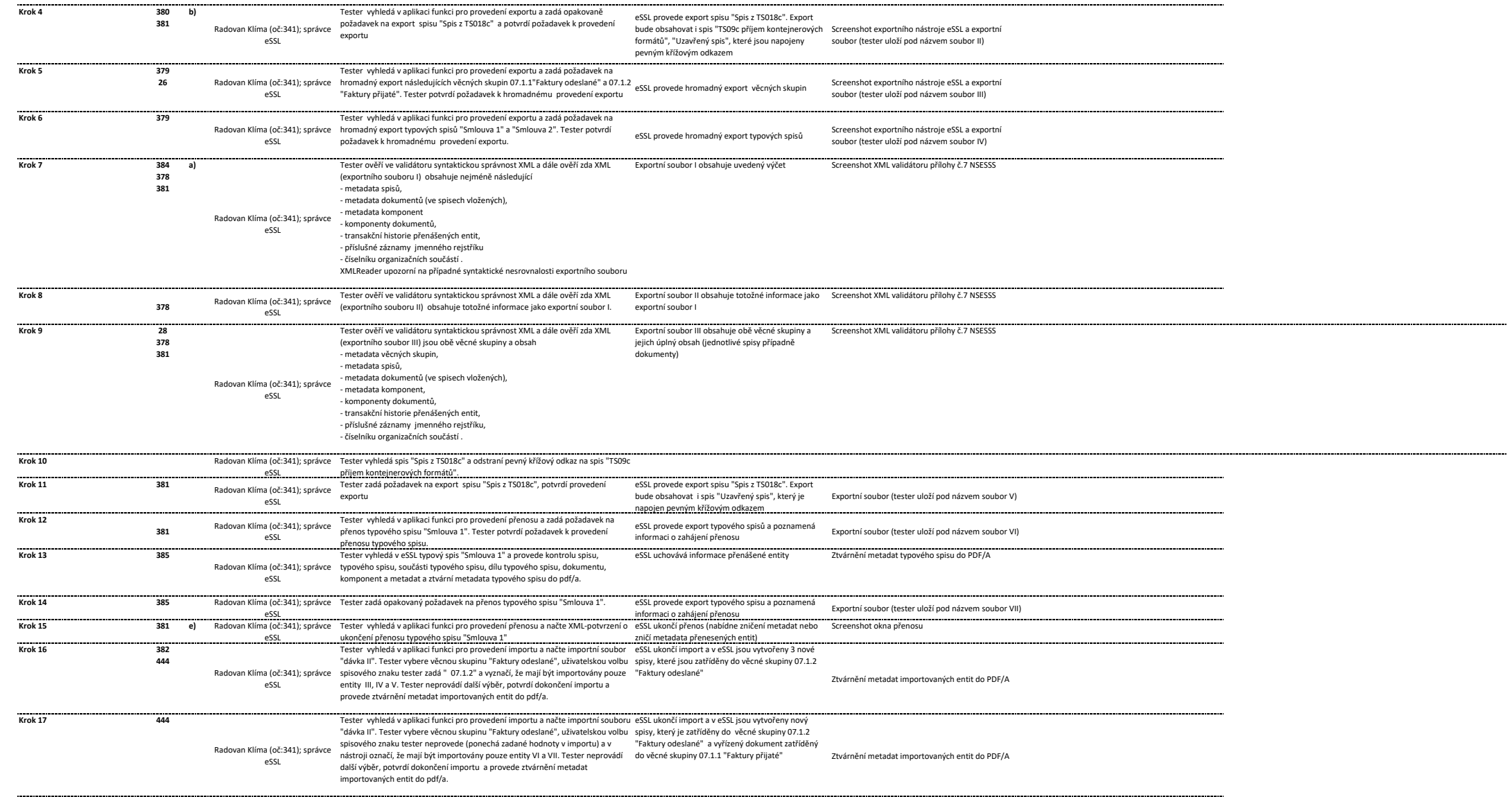

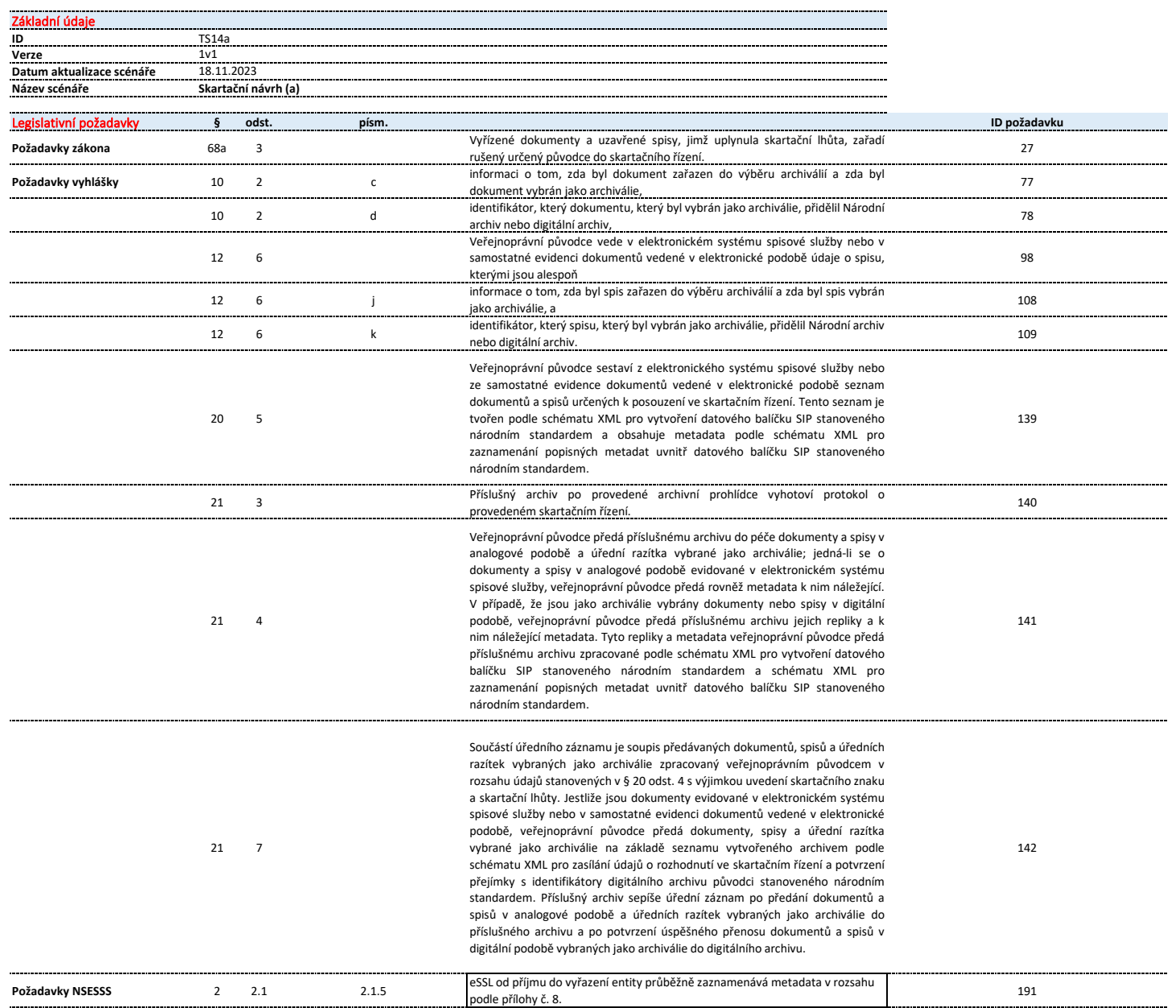

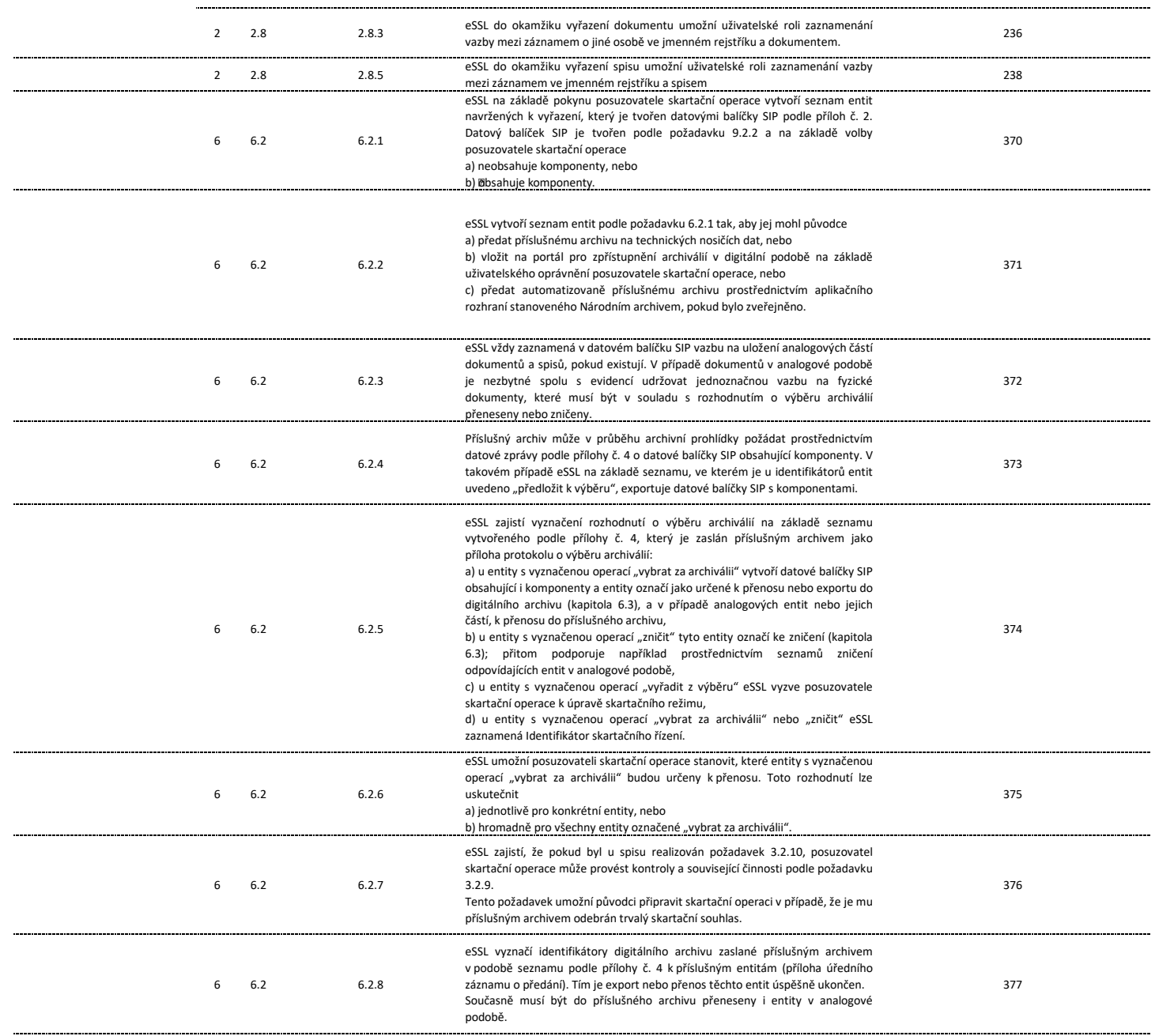

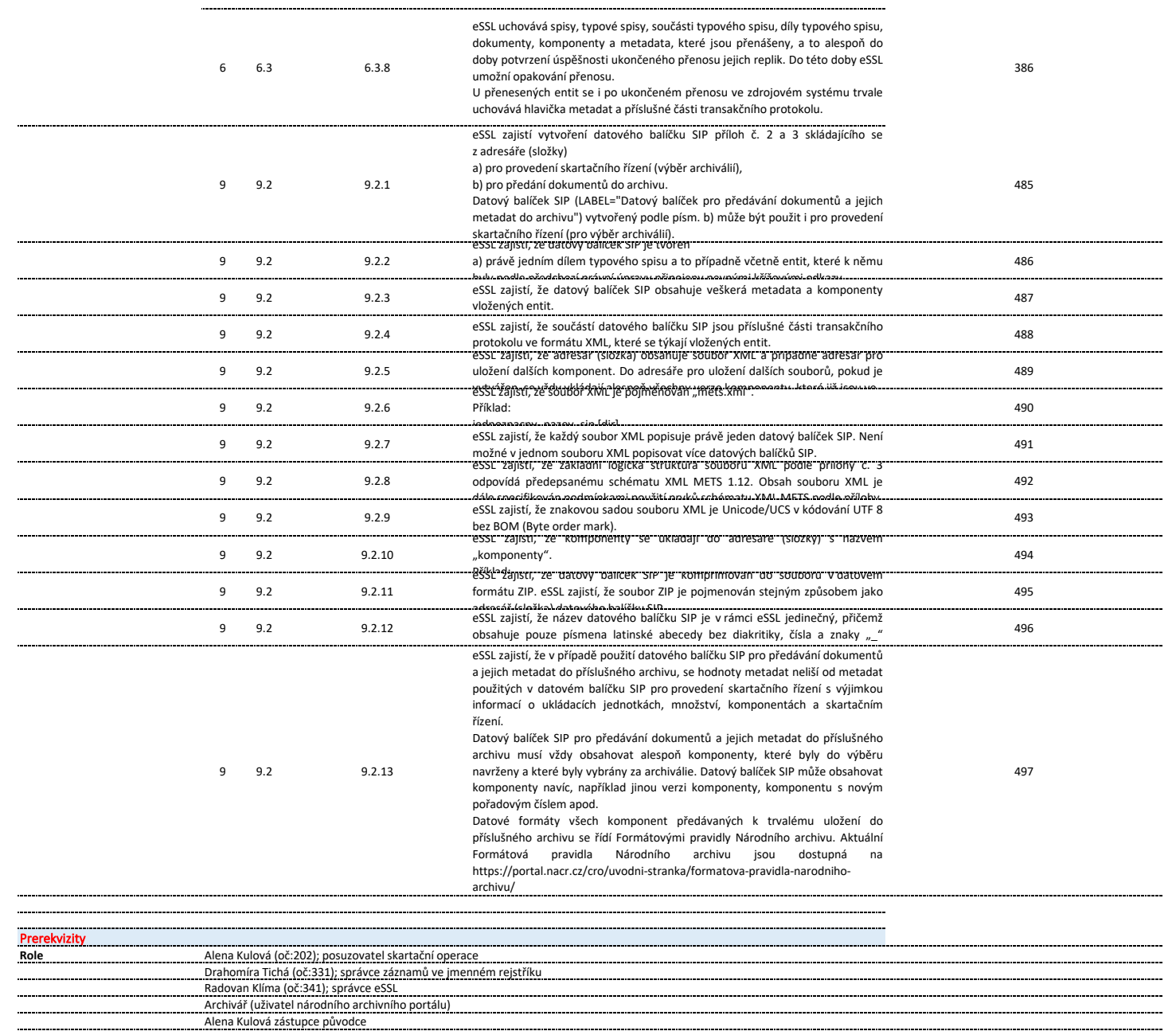

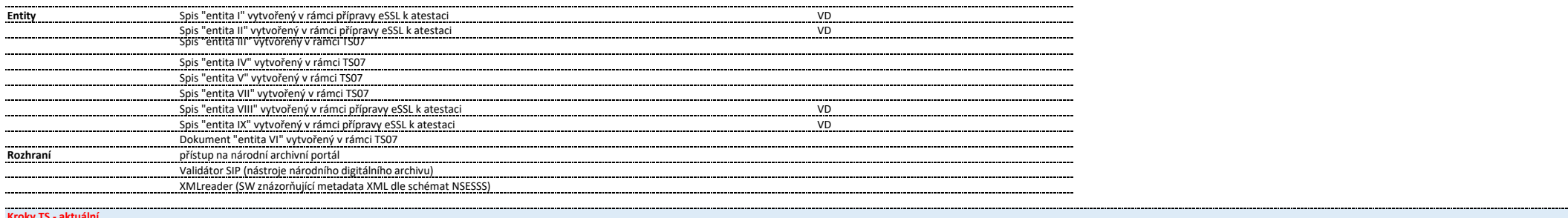

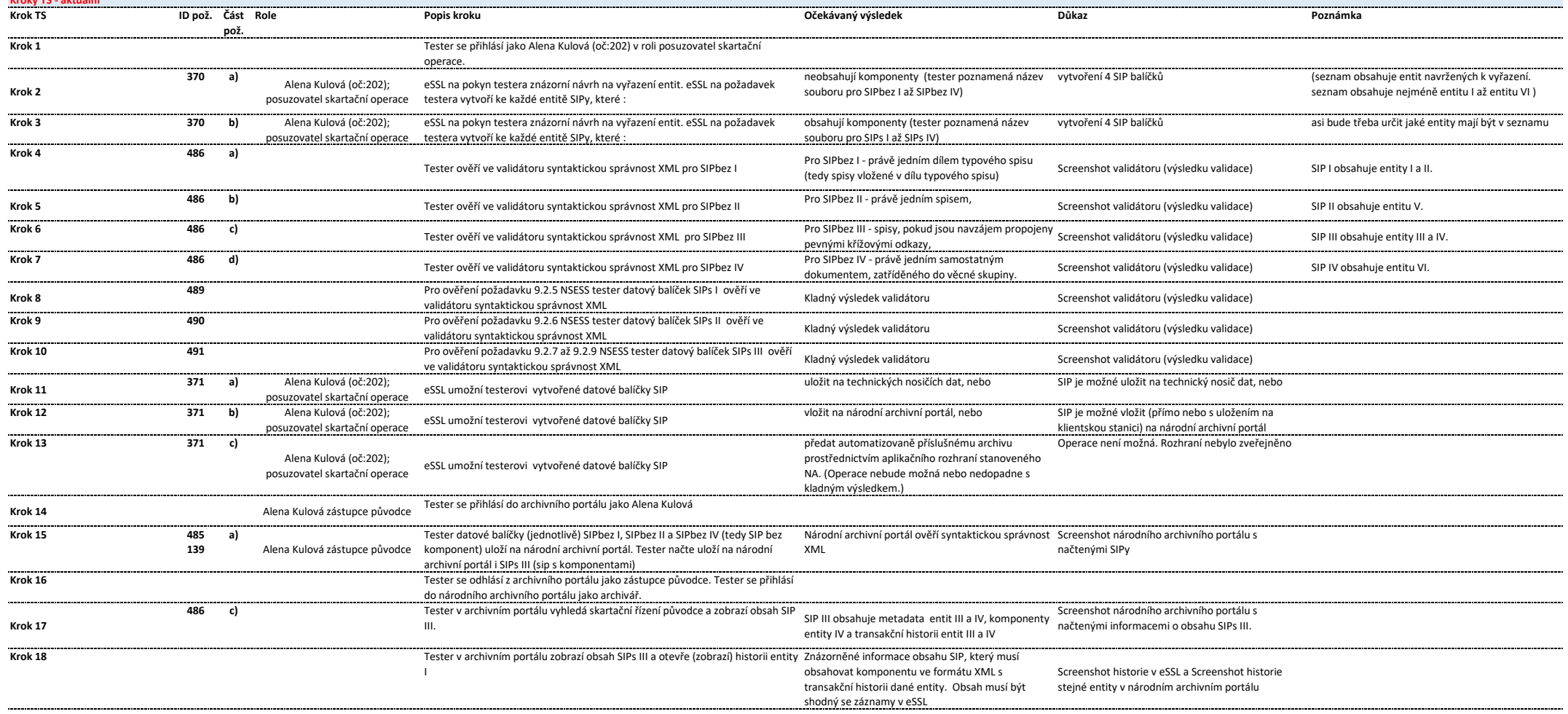

للمستنبذ

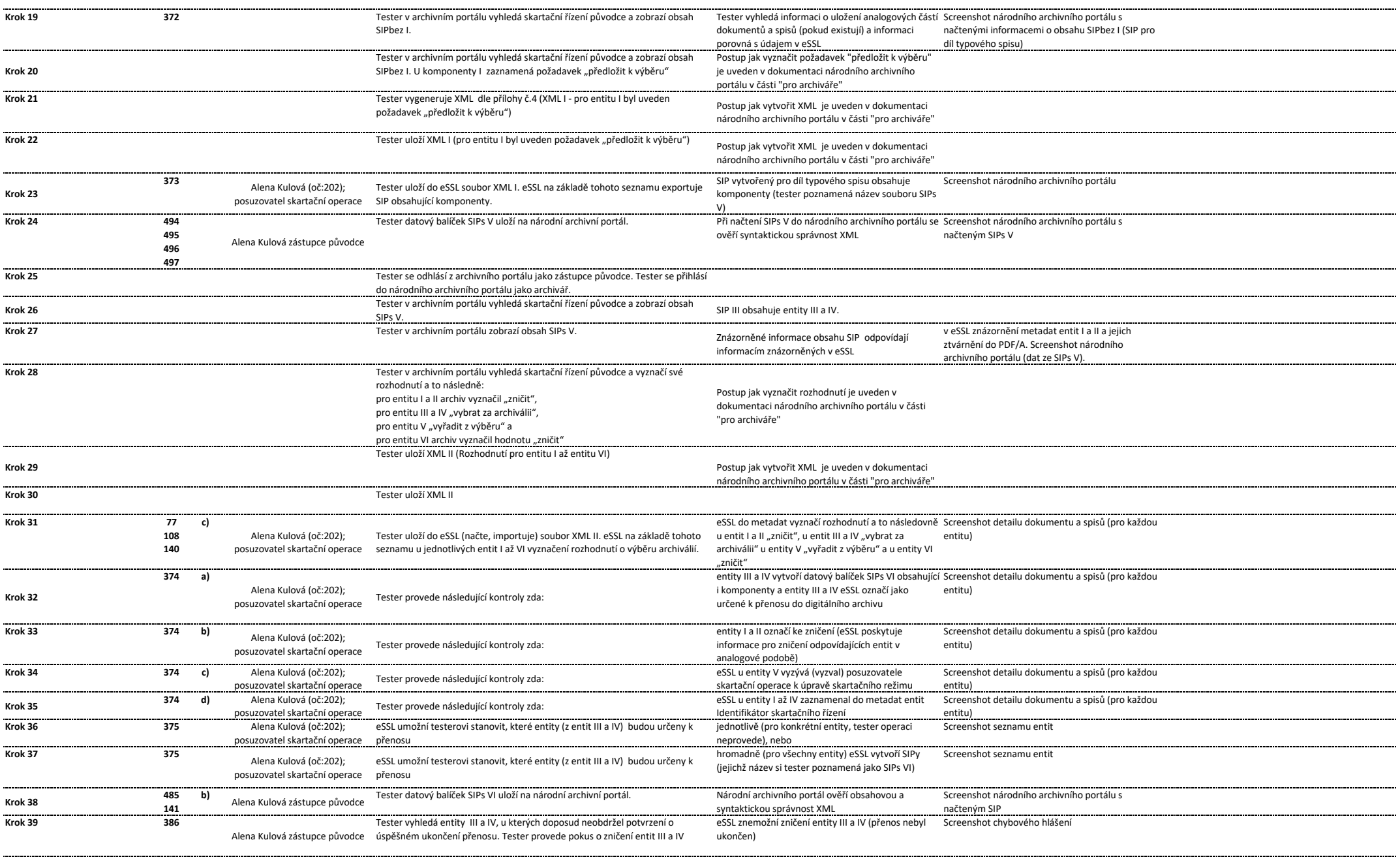

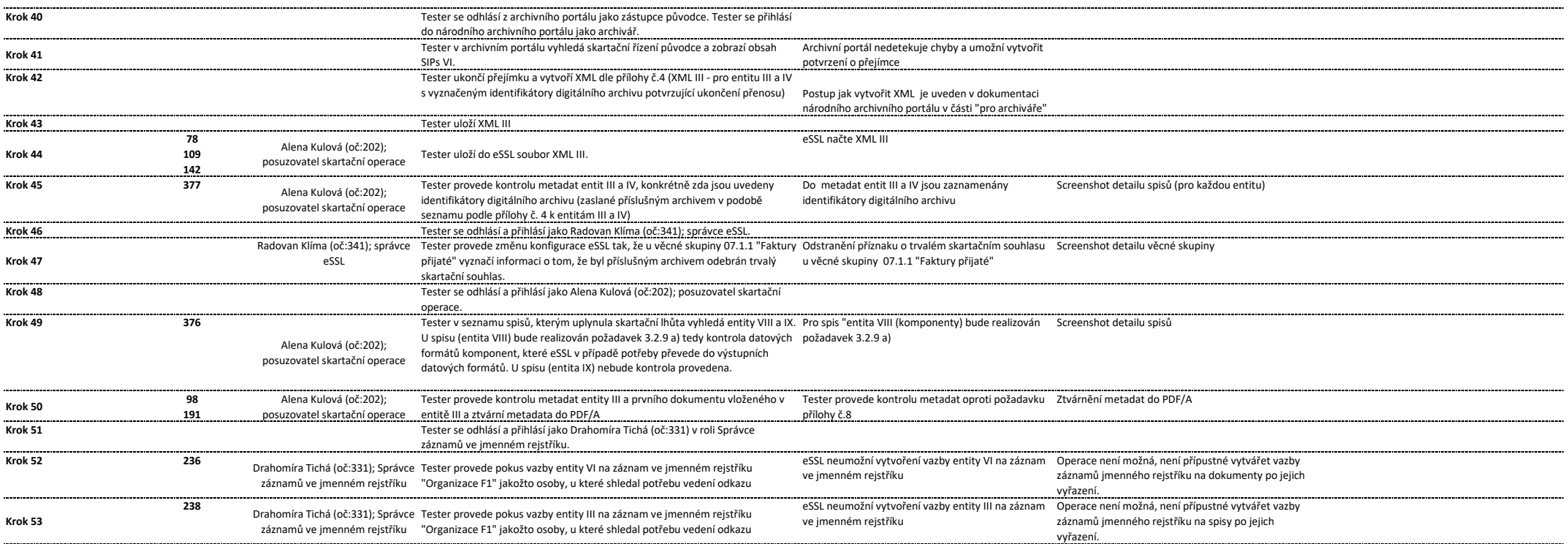

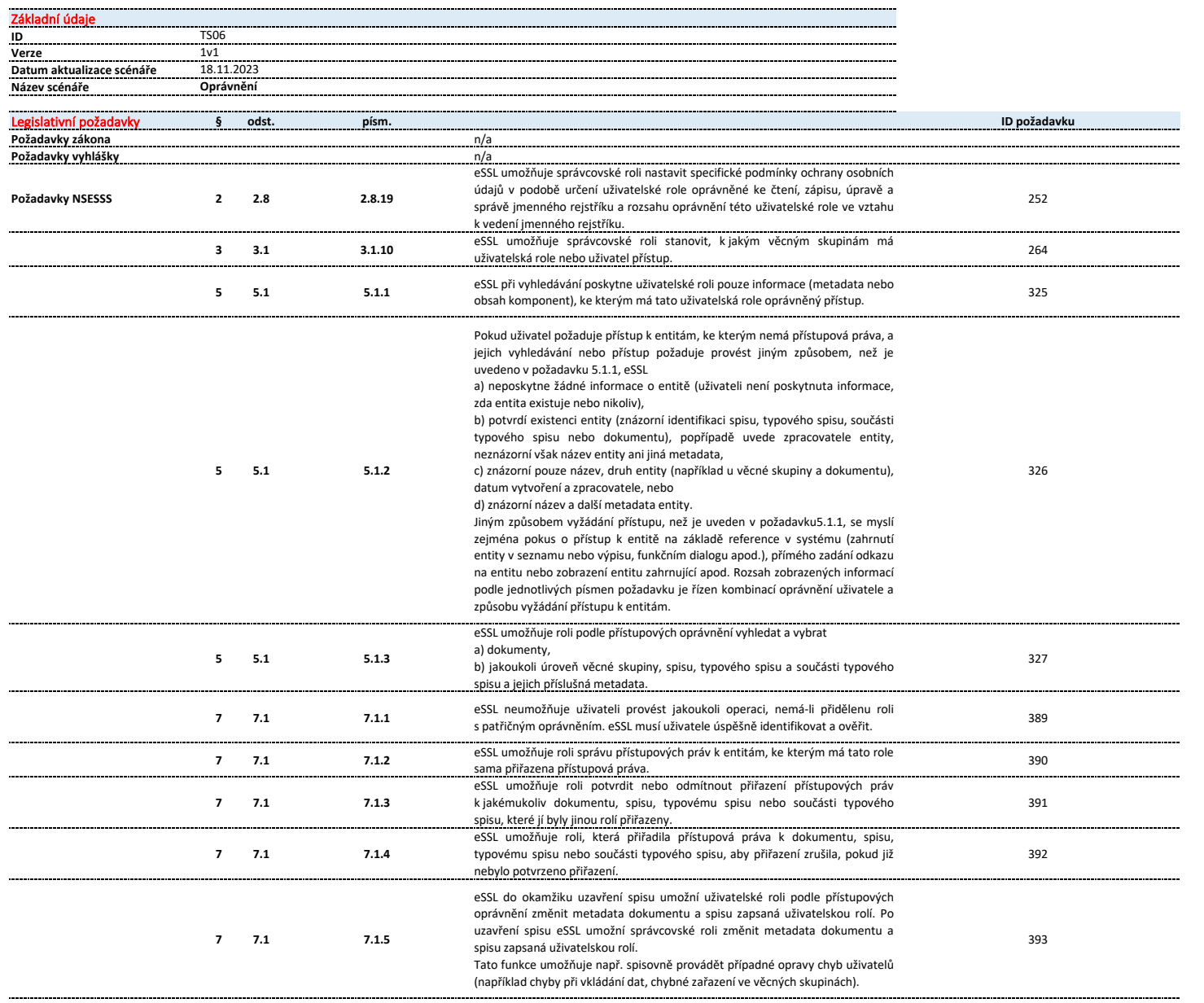

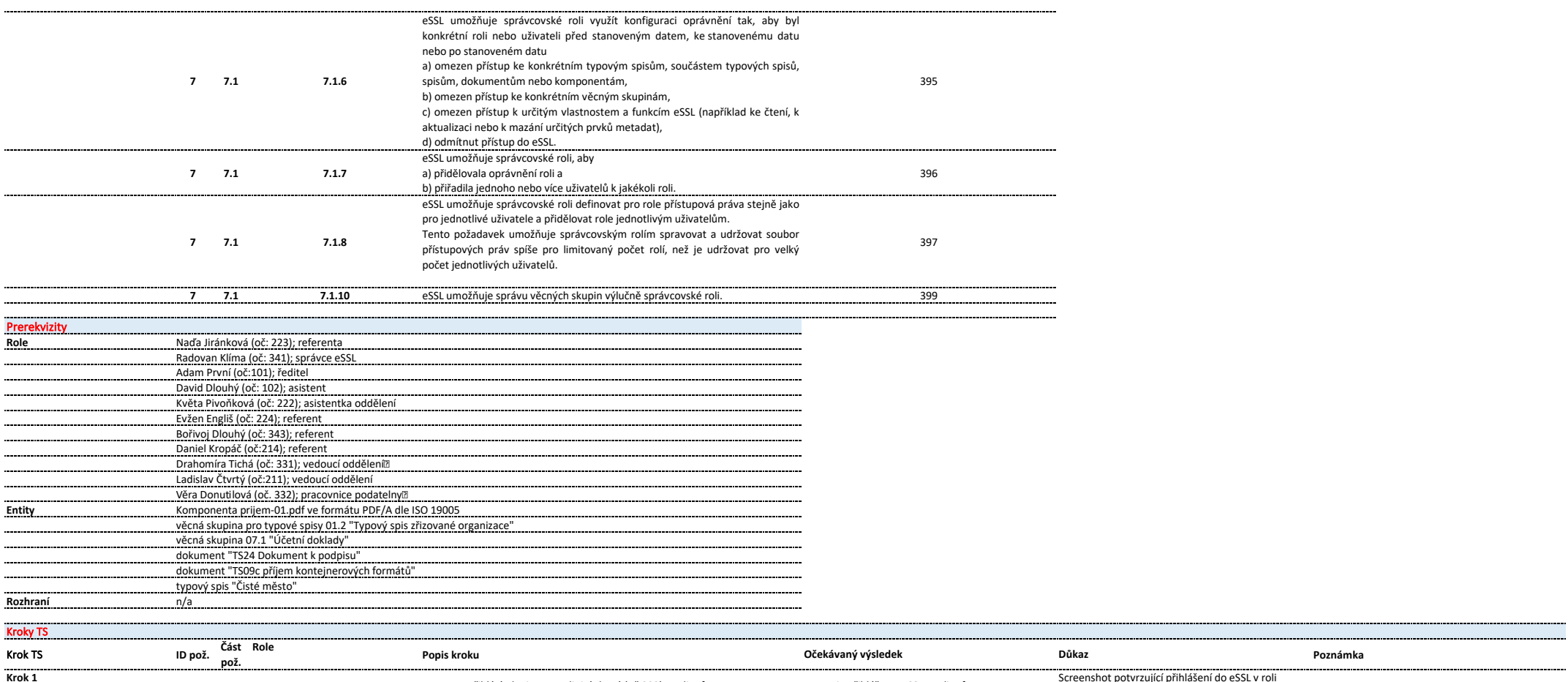

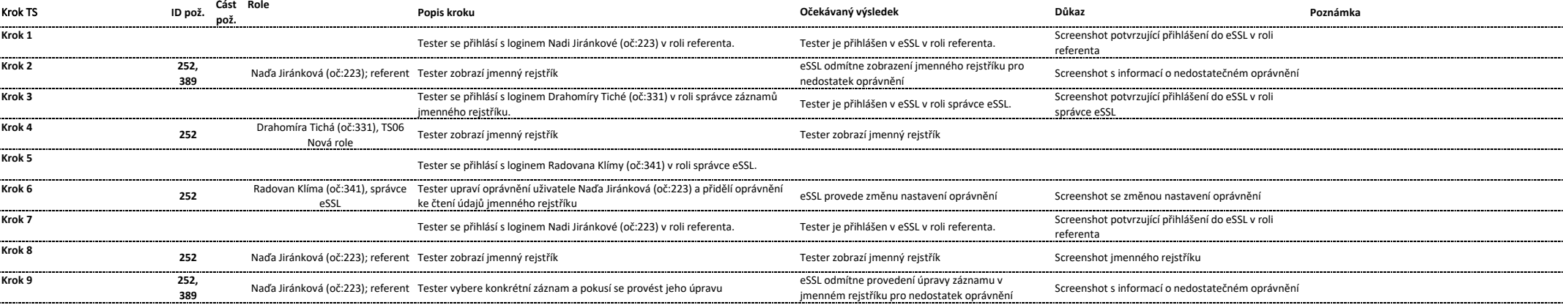

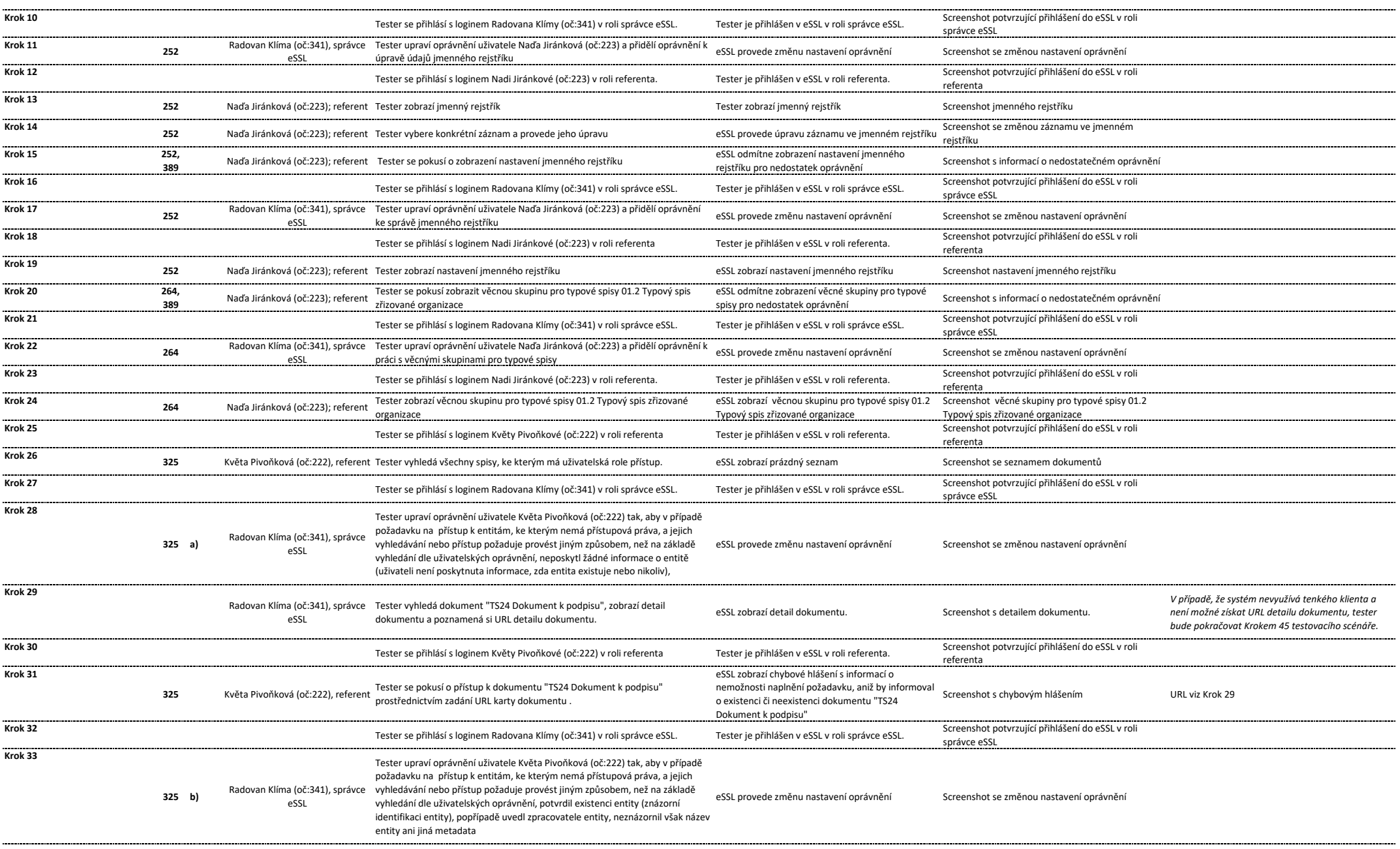

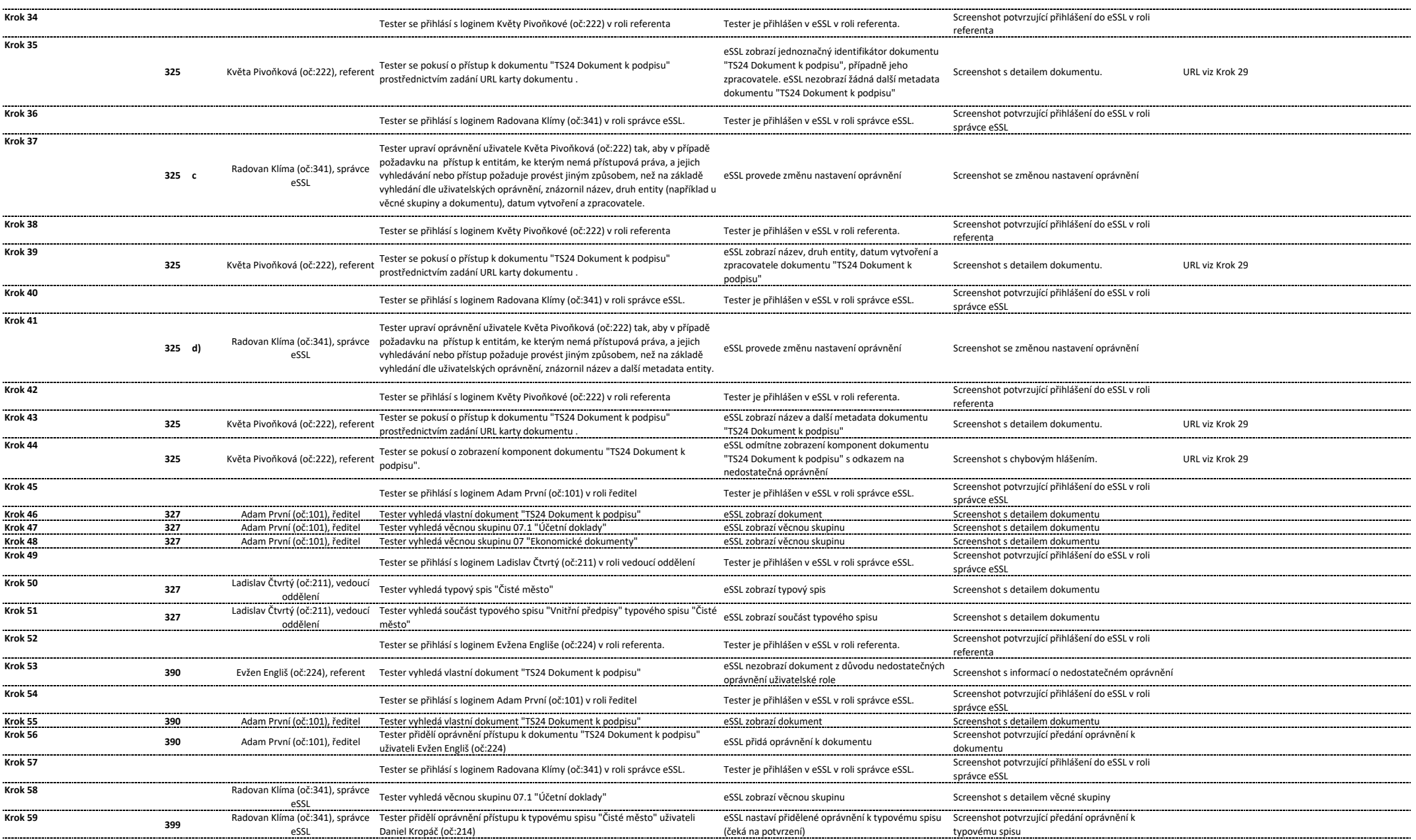

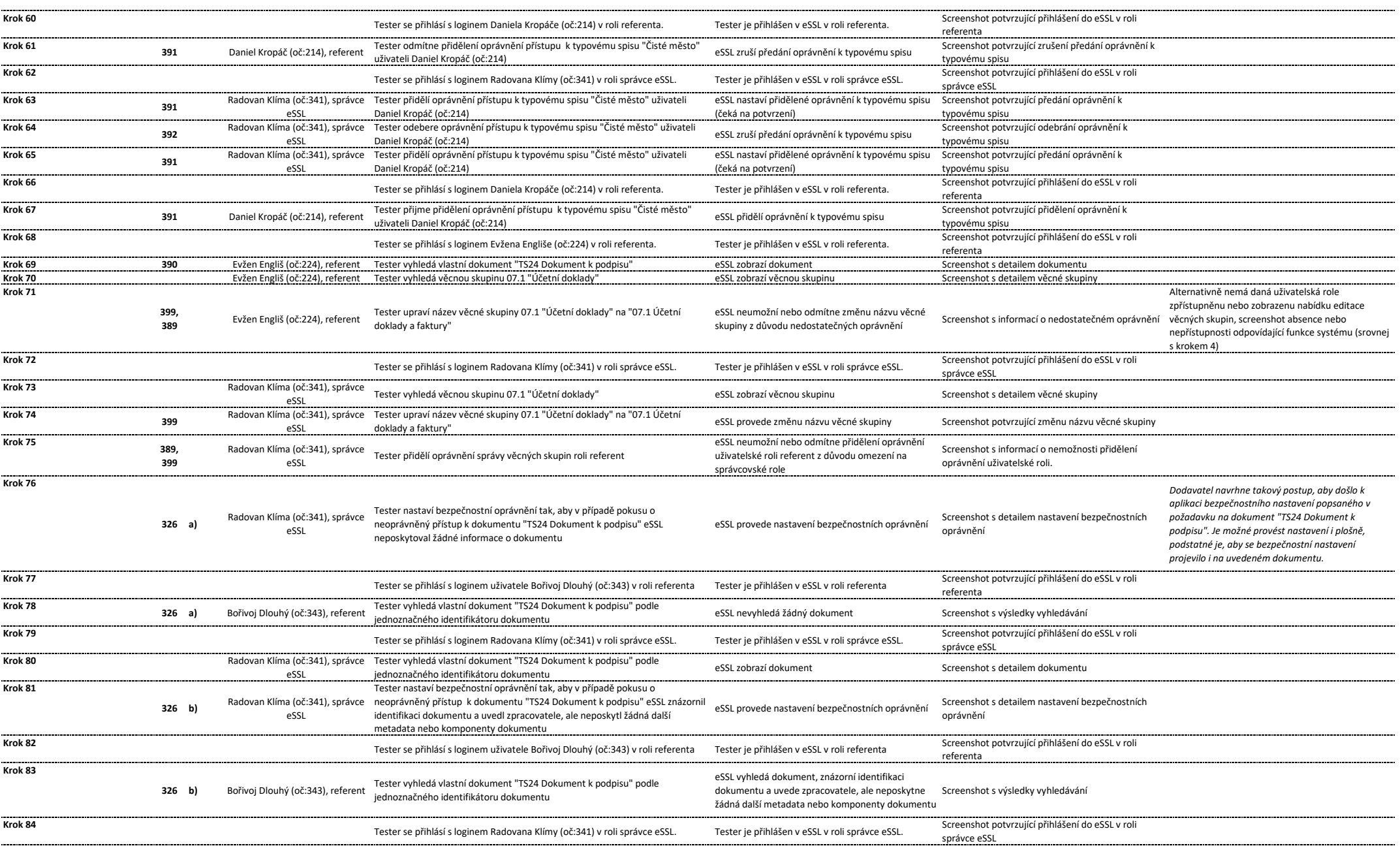

![](_page_84_Picture_519.jpeg)

![](_page_85_Picture_483.jpeg)

![](_page_86_Picture_147.jpeg)

![](_page_87_Picture_303.jpeg)

![](_page_88_Picture_312.jpeg)

![](_page_88_Picture_313.jpeg)

![](_page_89_Picture_508.jpeg)

![](_page_90_Picture_446.jpeg)

![](_page_91_Picture_506.jpeg)

![](_page_92_Picture_48.jpeg)

![](_page_93_Picture_331.jpeg)

![](_page_94_Picture_279.jpeg)

![](_page_95_Picture_539.jpeg)

![](_page_96_Picture_377.jpeg)

![](_page_97_Picture_64.jpeg)

![](_page_98_Picture_698.jpeg)

![](_page_99_Picture_413.jpeg)

![](_page_100_Picture_203.jpeg)

![](_page_101_Picture_790.jpeg)

![](_page_102_Picture_694.jpeg)

![](_page_103_Picture_443.jpeg)

![](_page_103_Picture_444.jpeg)

![](_page_104_Picture_429.jpeg)

![](_page_105_Picture_489.jpeg)

![](_page_106_Picture_437.jpeg)

![](_page_107_Picture_362.jpeg)
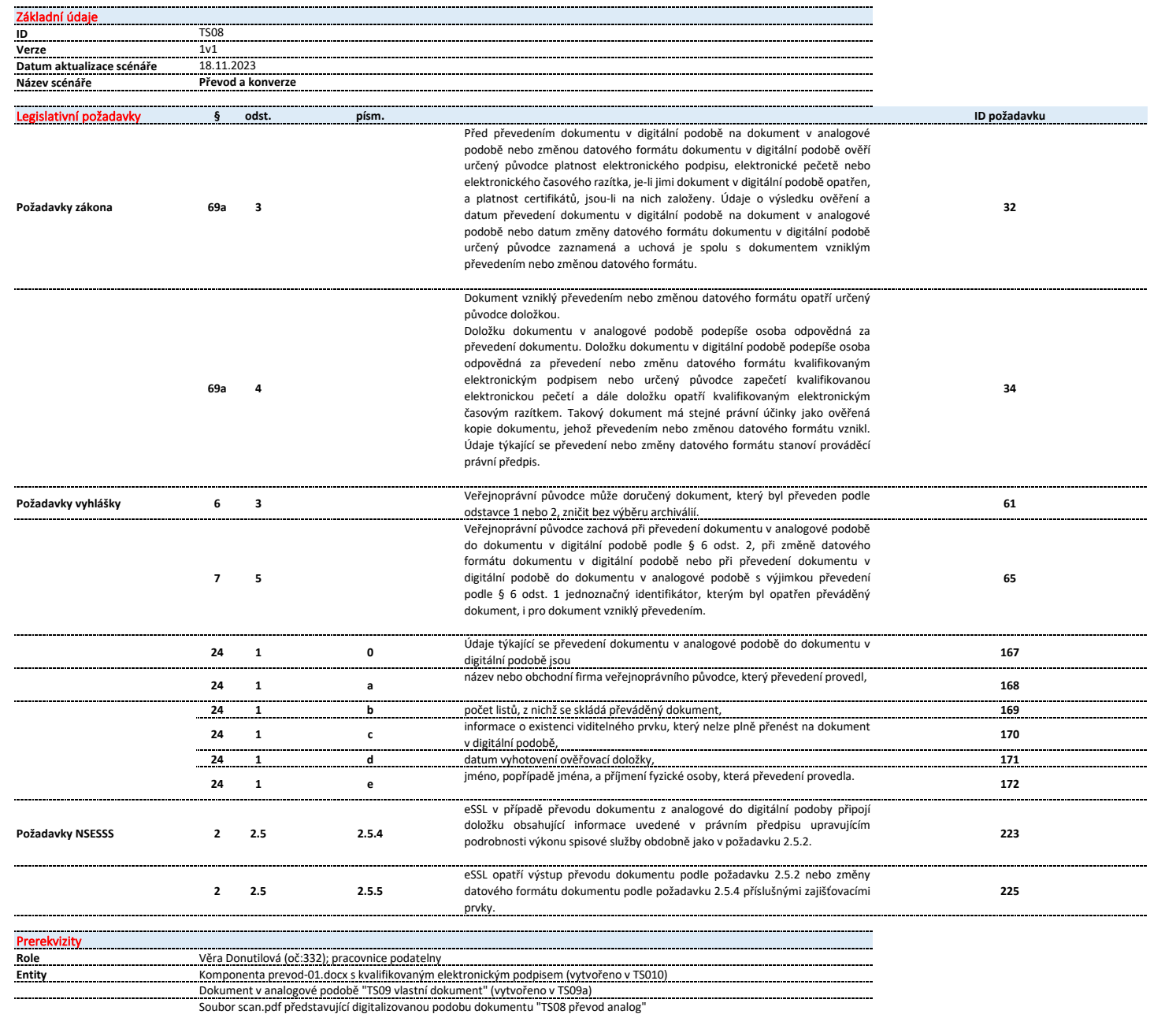

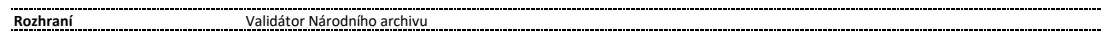

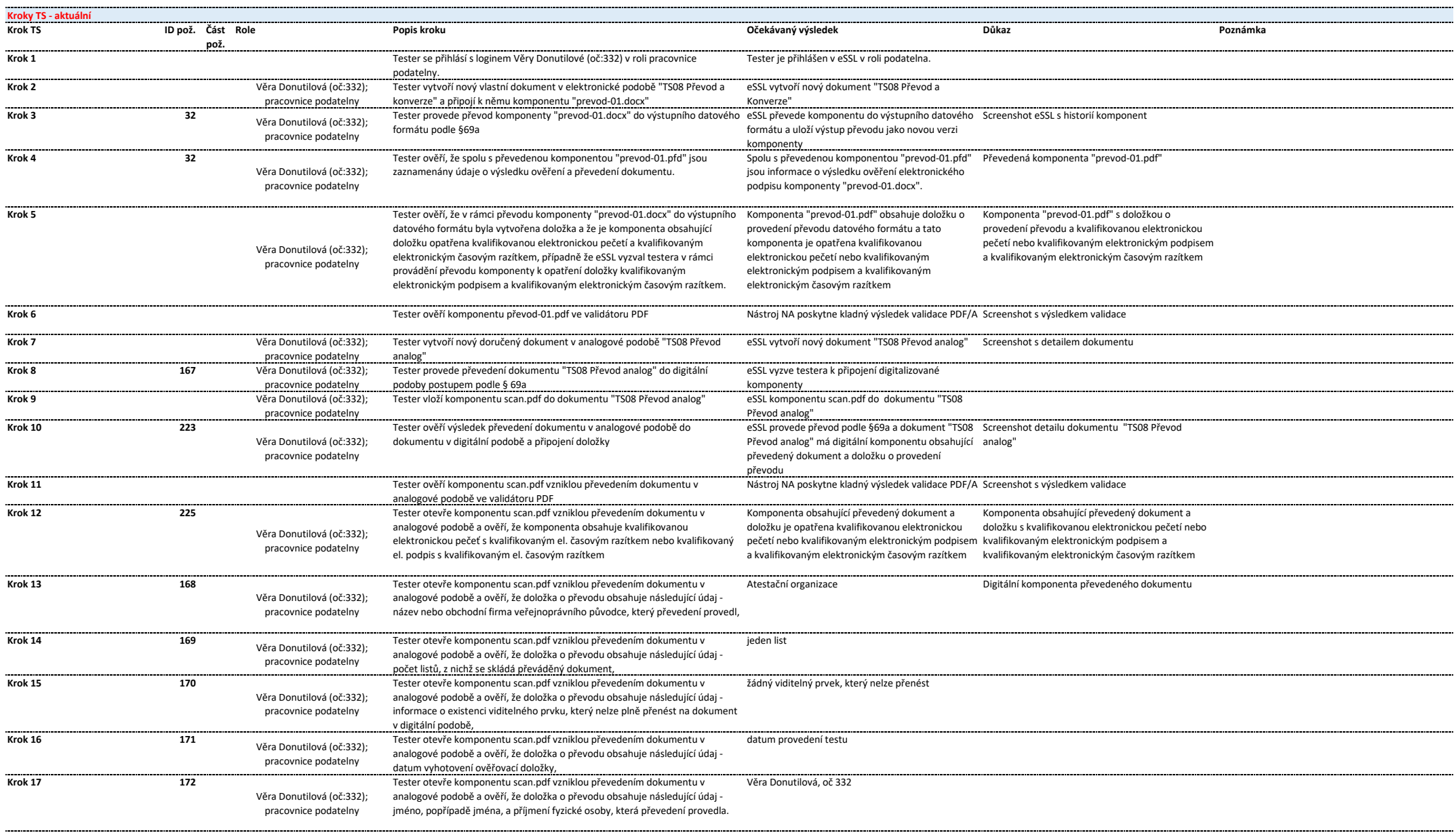

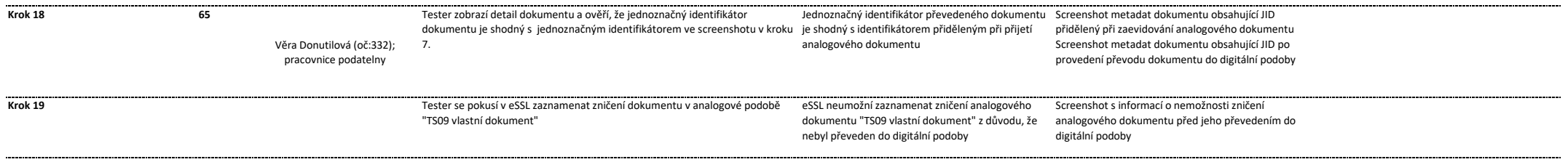

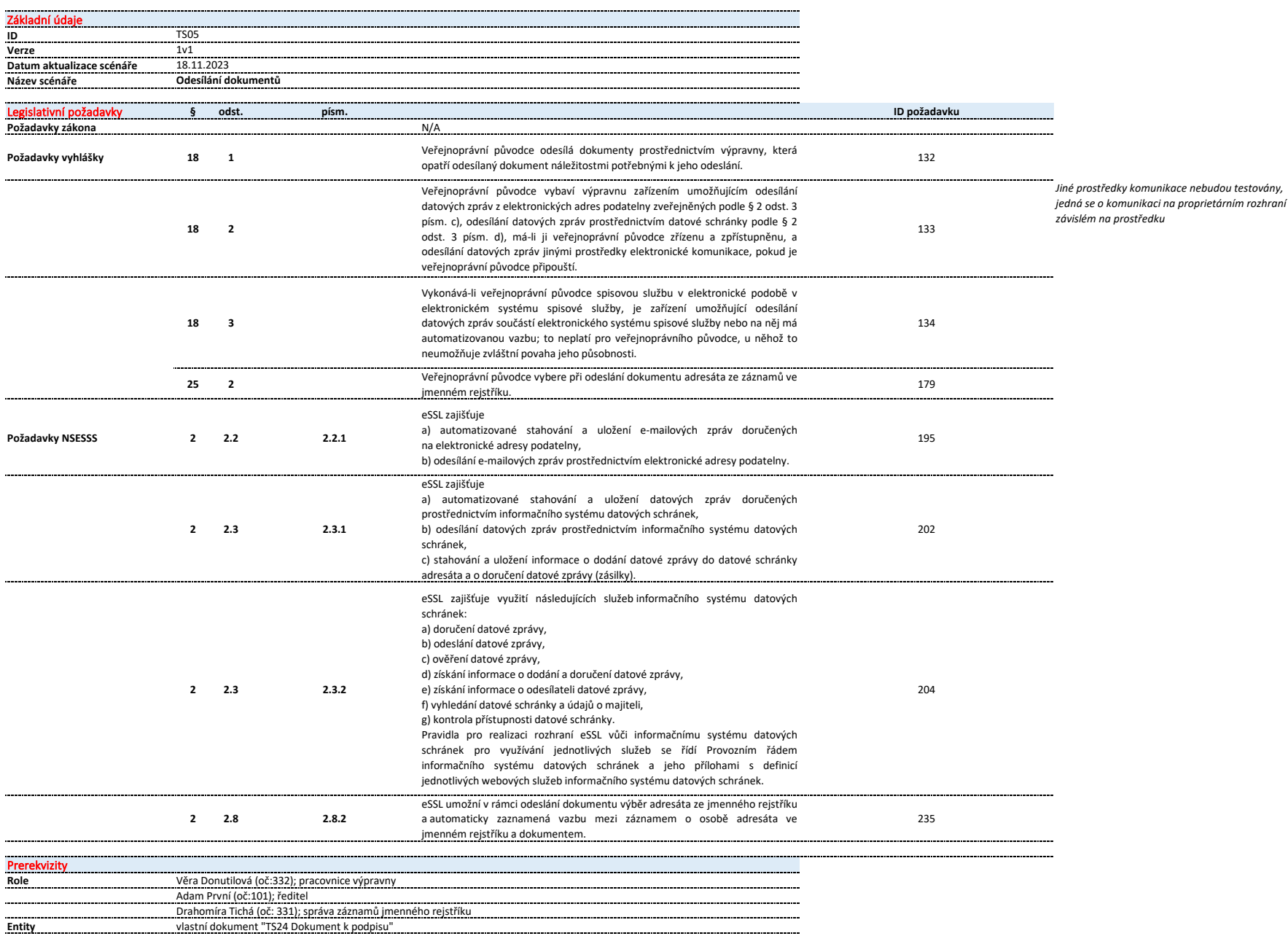

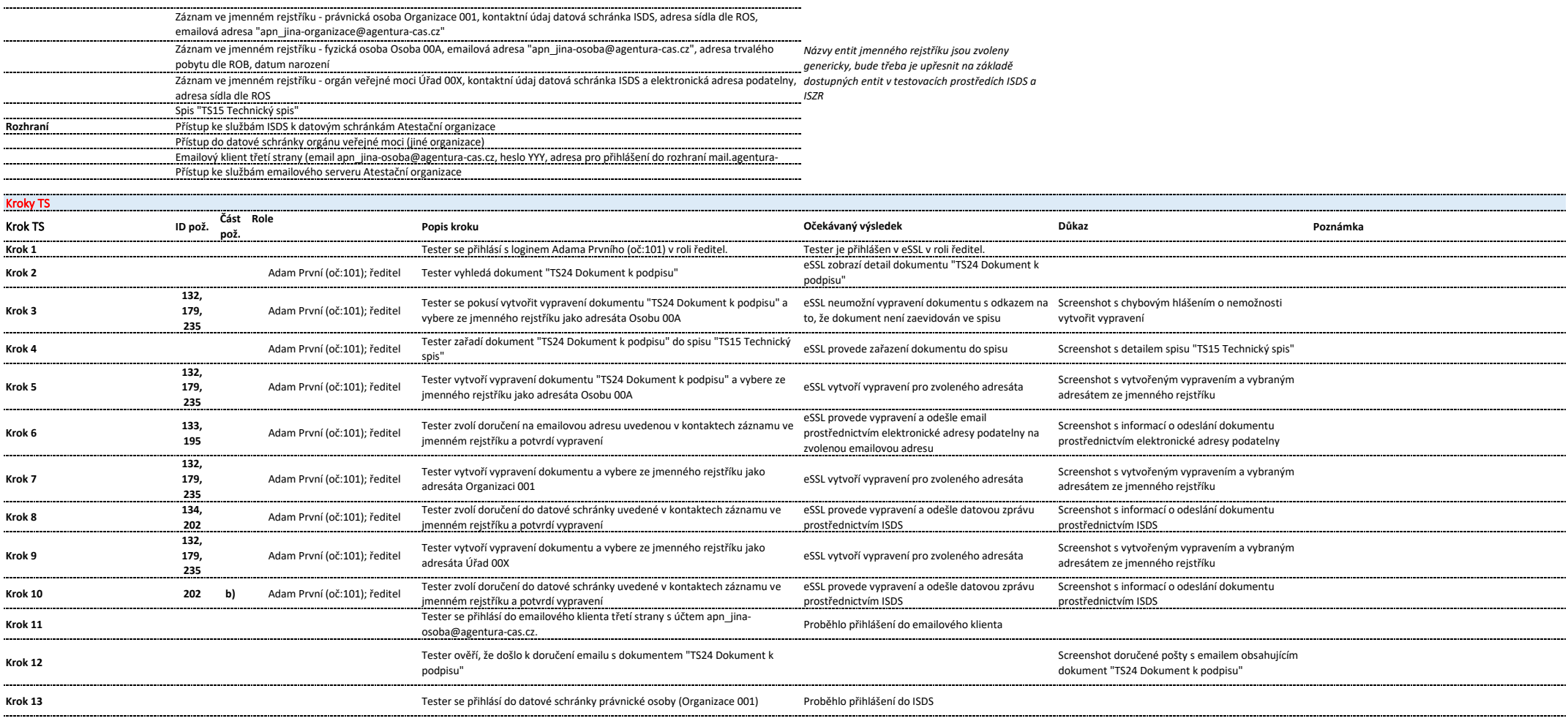

**Krok 14** Tester ověří, že došlo k doručení datové zprávy s dokumentem "TS24 Screenshot detailu doručené datové zprávy v ISDS Dokument k podpisu" obsahující dokument "TS24 Dokument k podpisu" Může docházet k určitému časovému prodlení v předávání informací z ISDS, v případě, že informace Informace o doručení poskytnutá ISDS byla o doručení není v eSSL dostupná, provede tester **Krok 15 <sup>202</sup> c)** Tester v eSSL ověří v detailu vypravení podle kroku č. 5 informace o doručení Screenshot s informací o doručení datové zprávy do automaticky zapsána do metadat vypravení a je kontrolu následující pracovní den a pokud ani při dokumentu do datové schránky právnické osoby Organizace 001 datové schránky Organizace 001 zobrazena této druhé kontrole nebude informace o doručení v metadatech vypravení dostupná, označí test za neúspěšný.

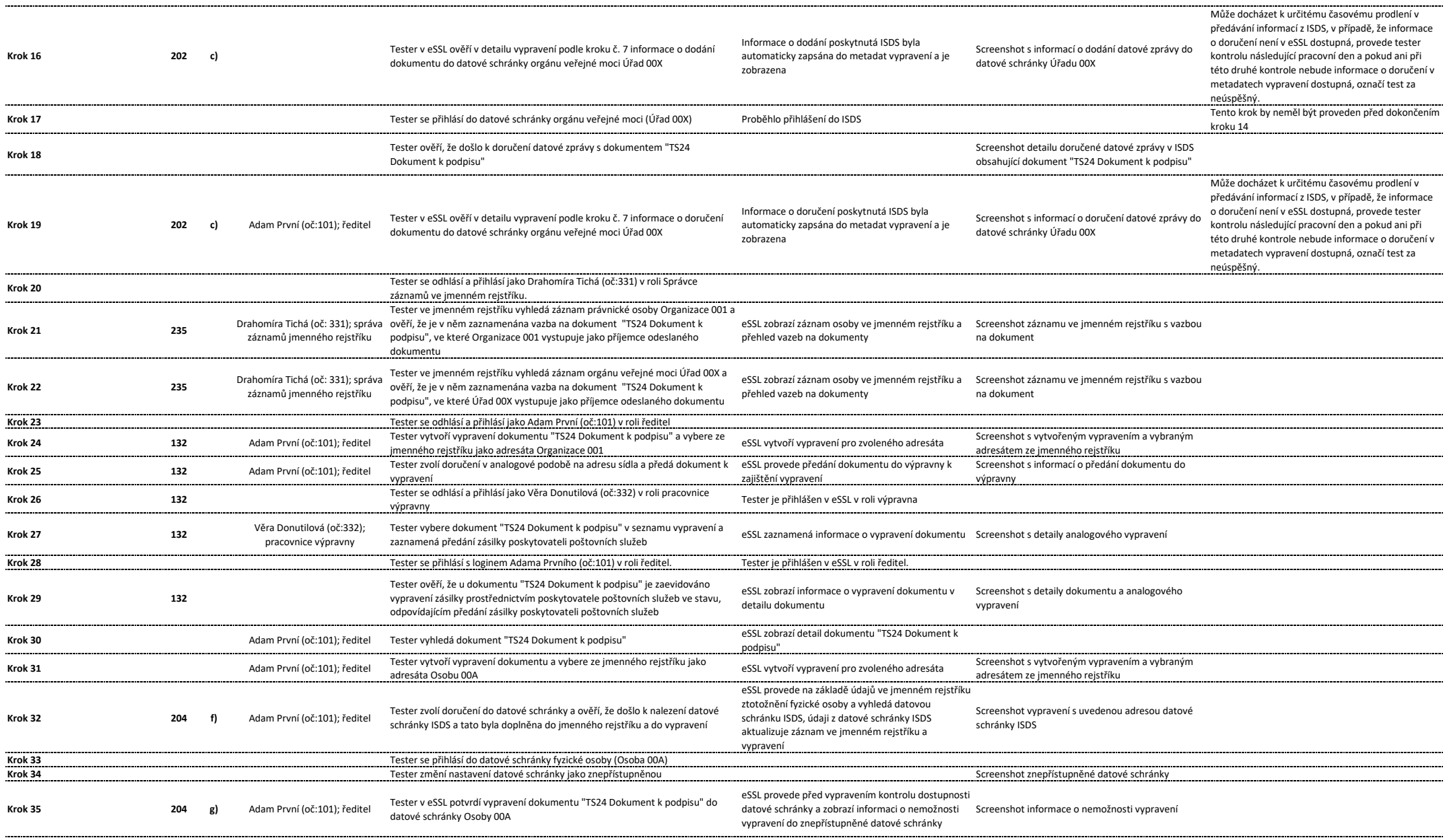

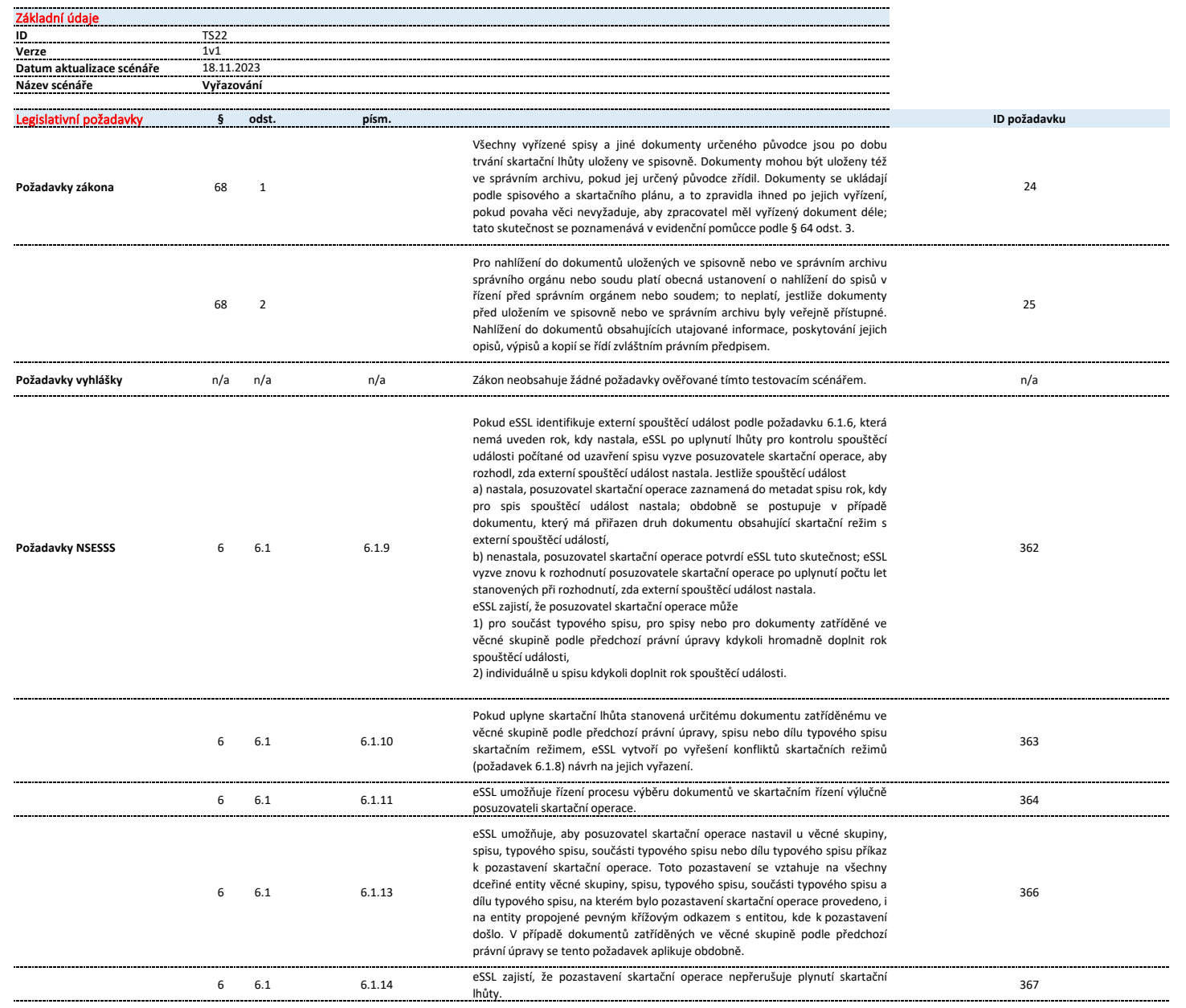

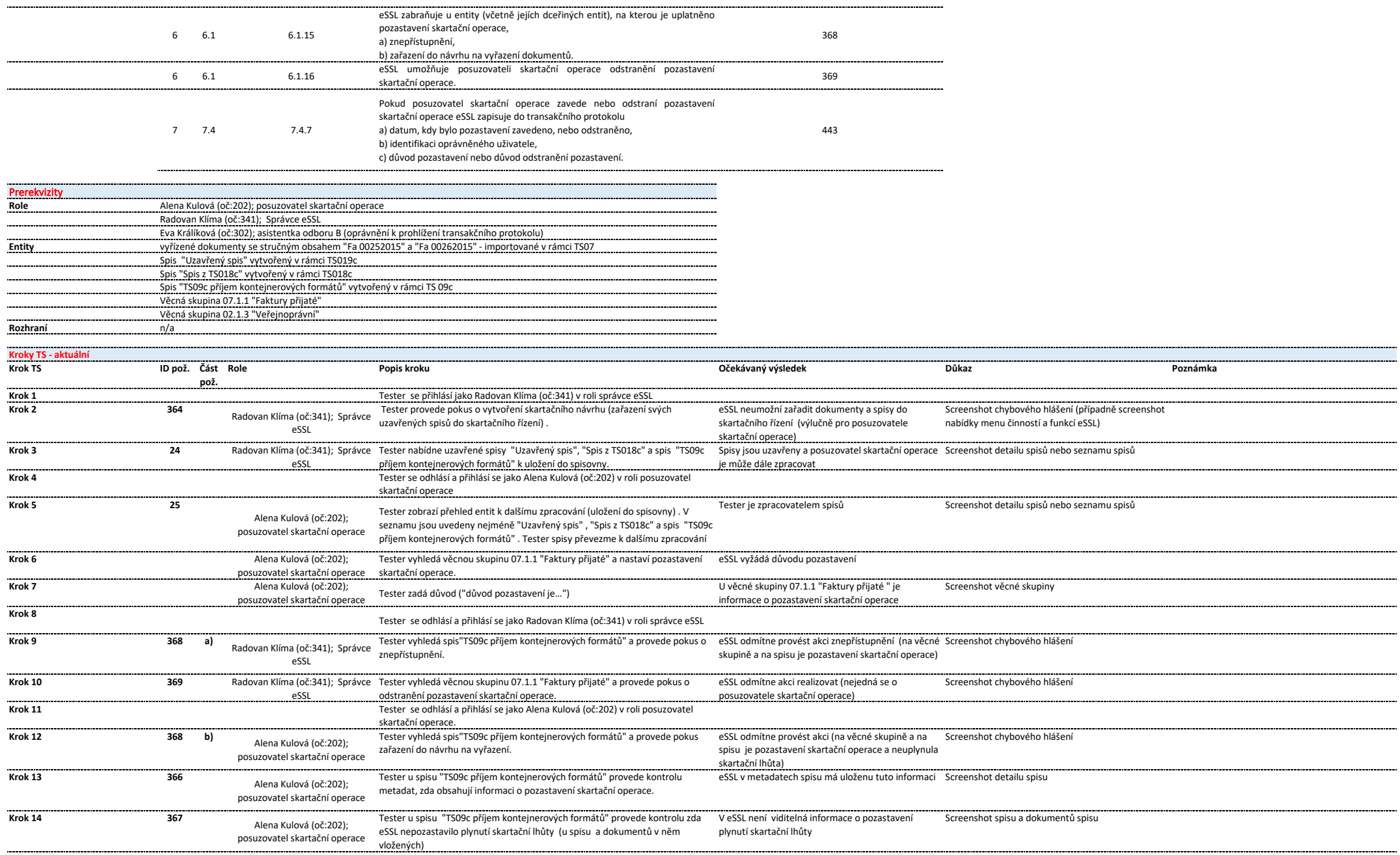

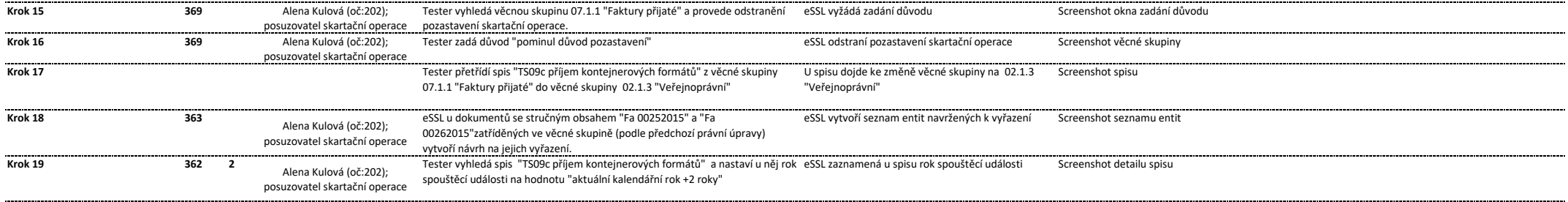

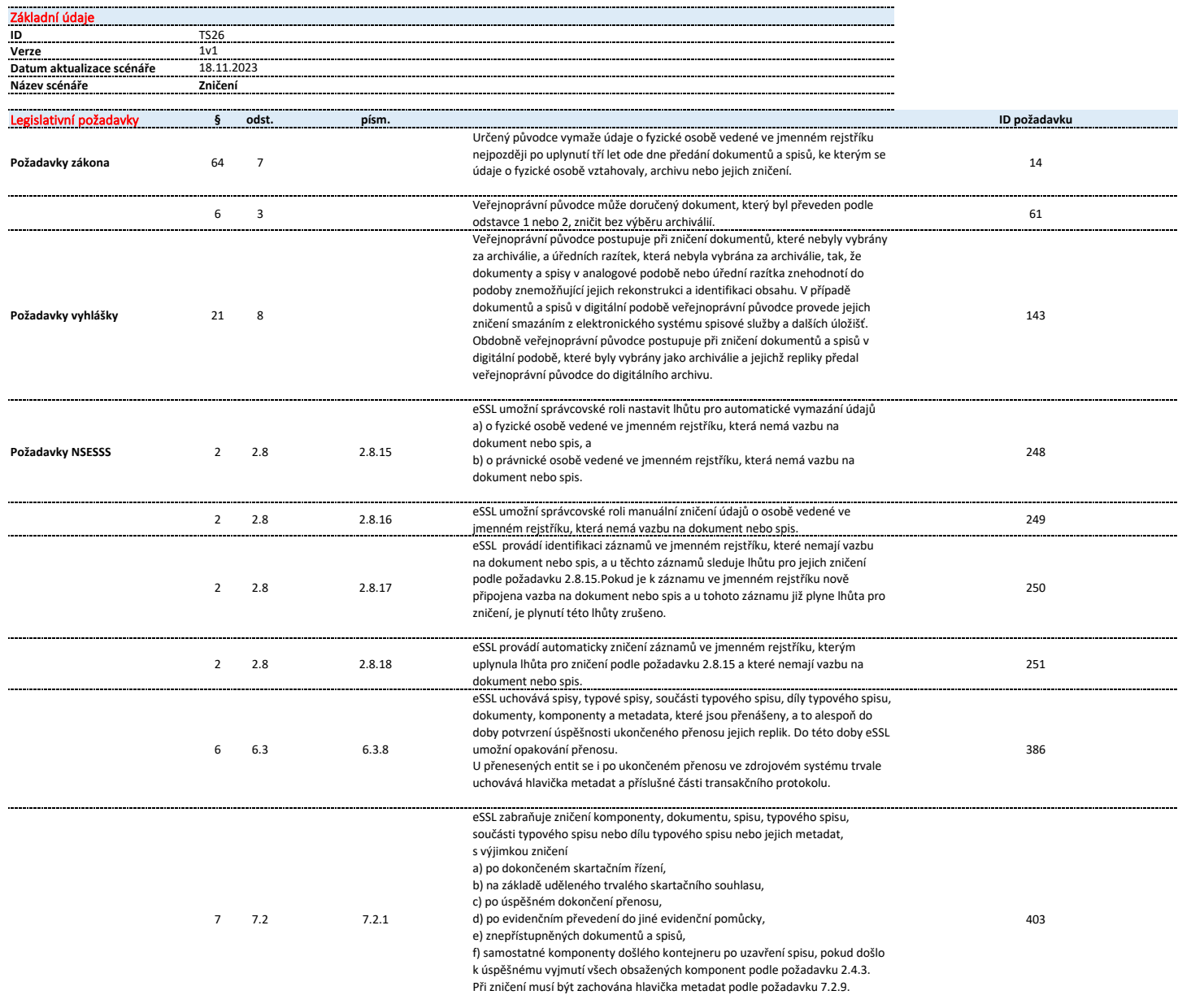

 $\sim$   $\sim$ 

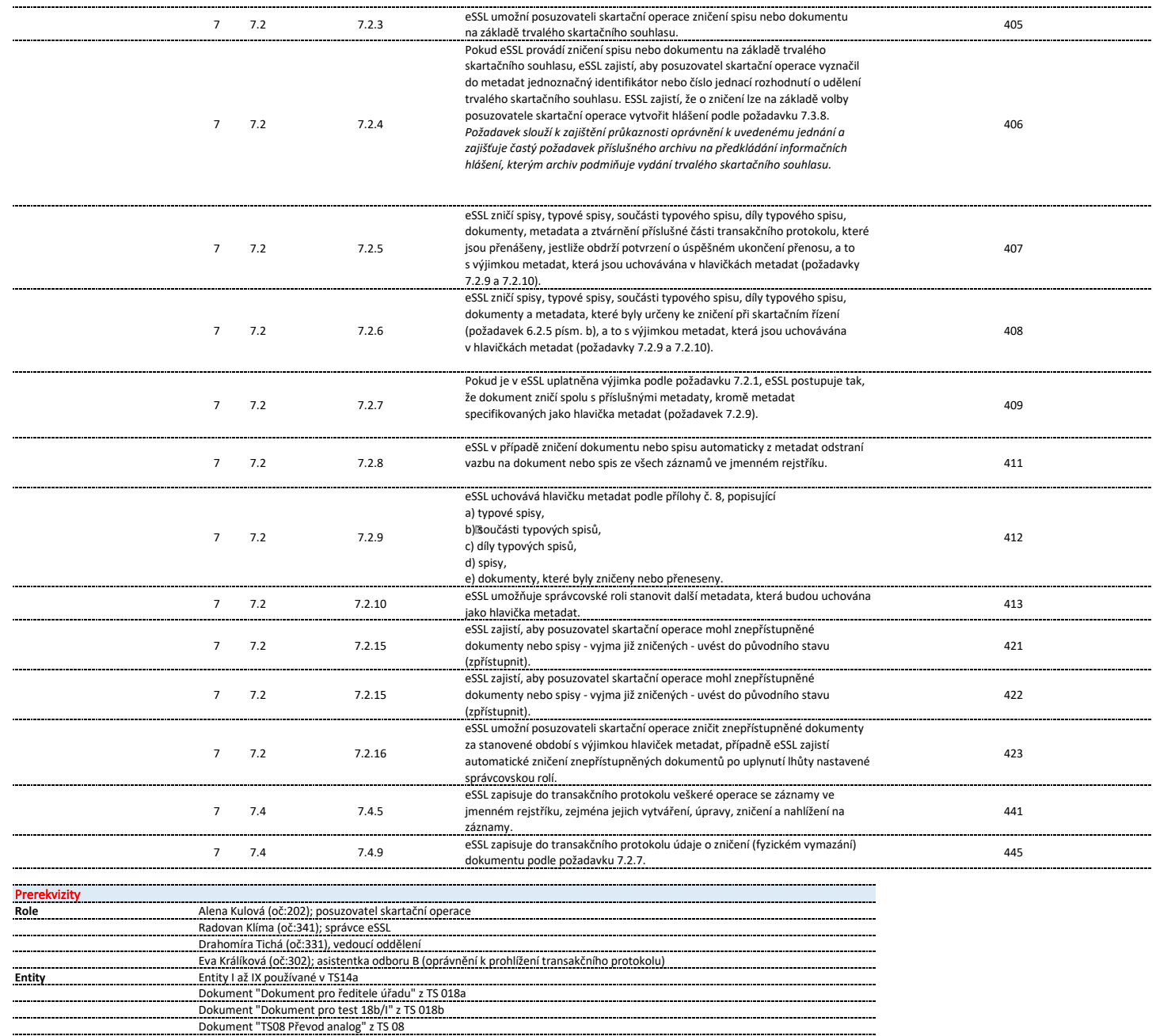

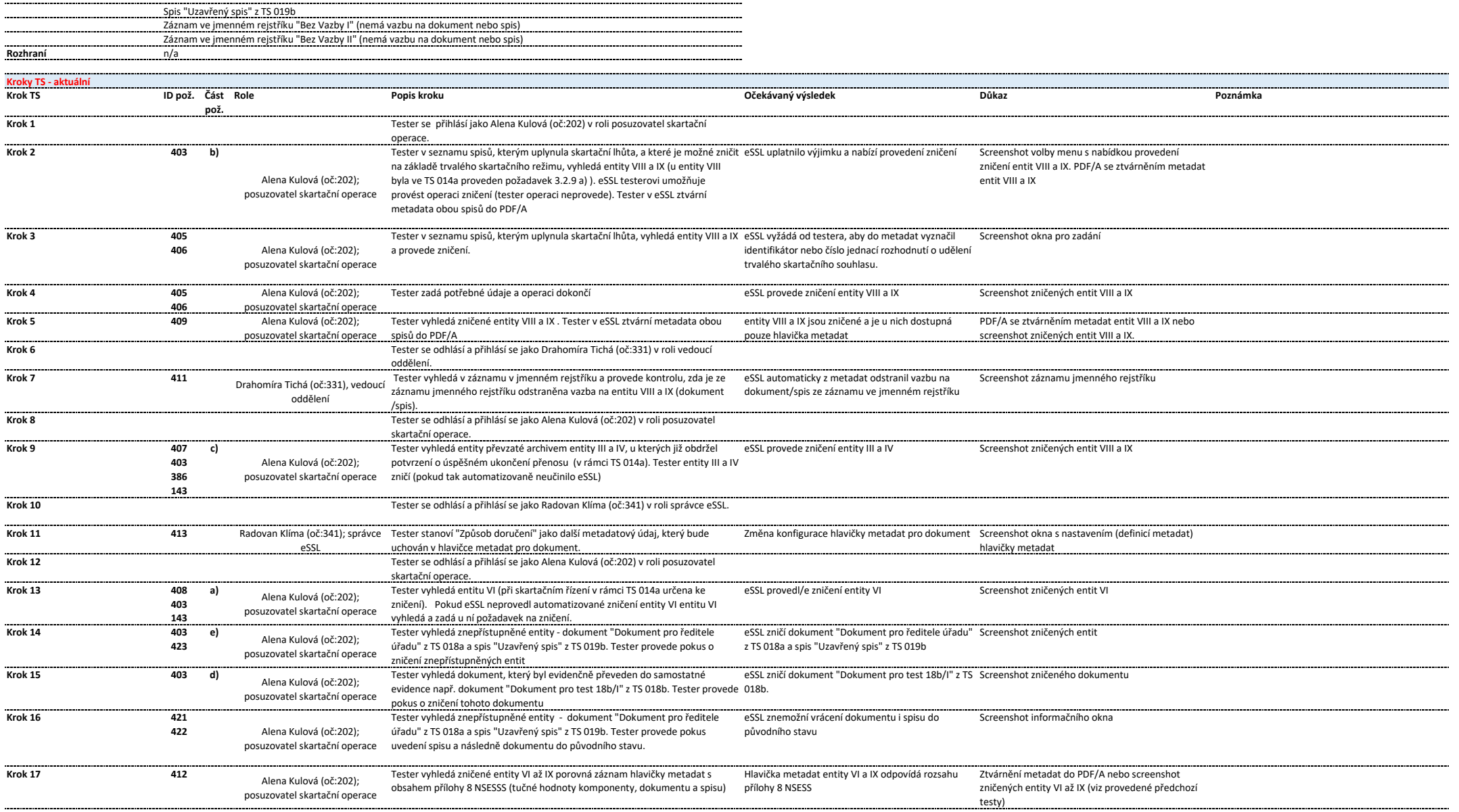

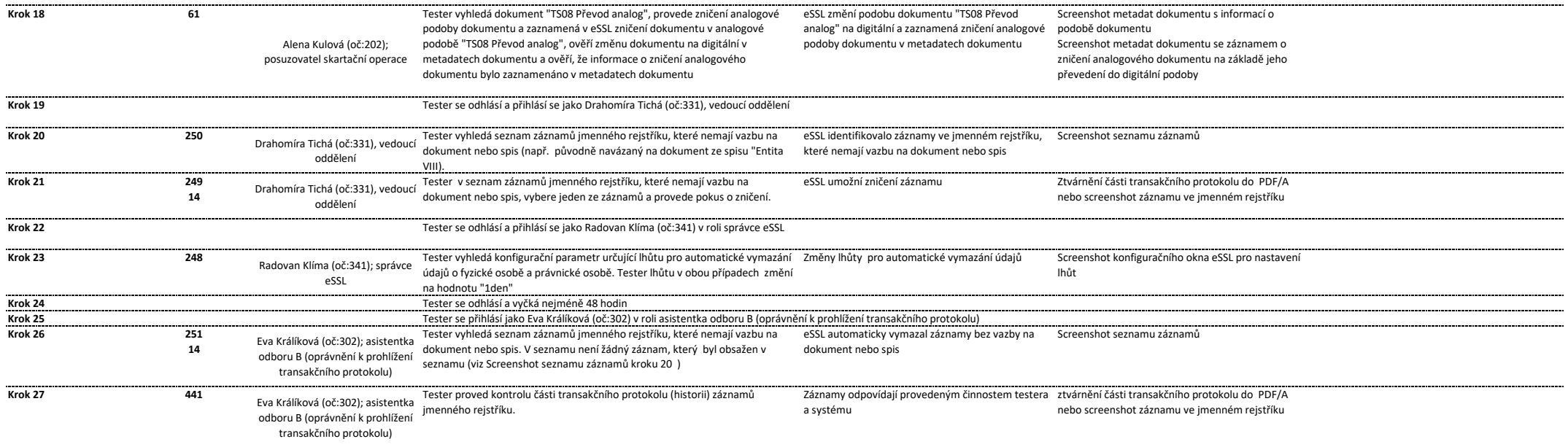

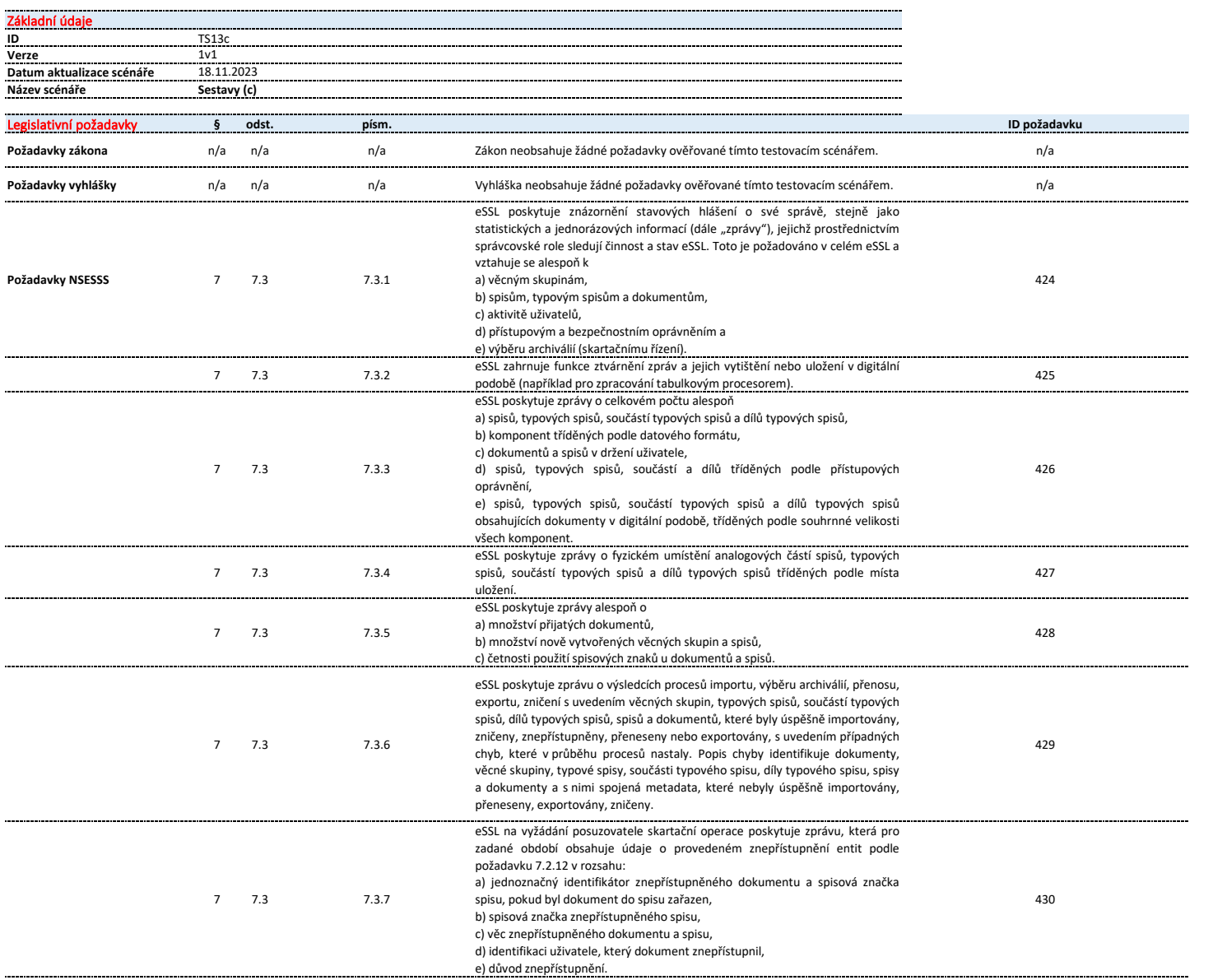

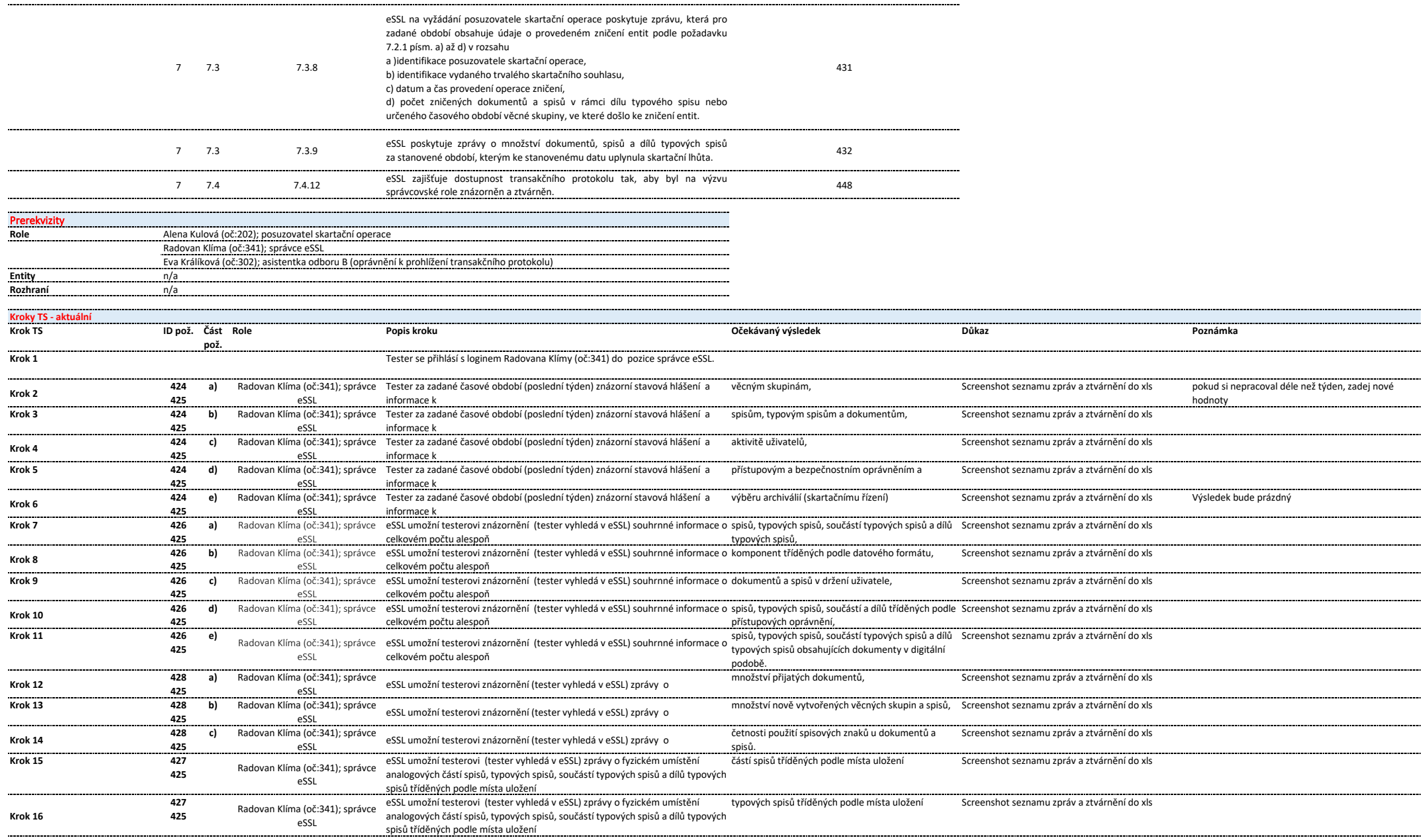

## Priloha-2-Testovaci-scenare

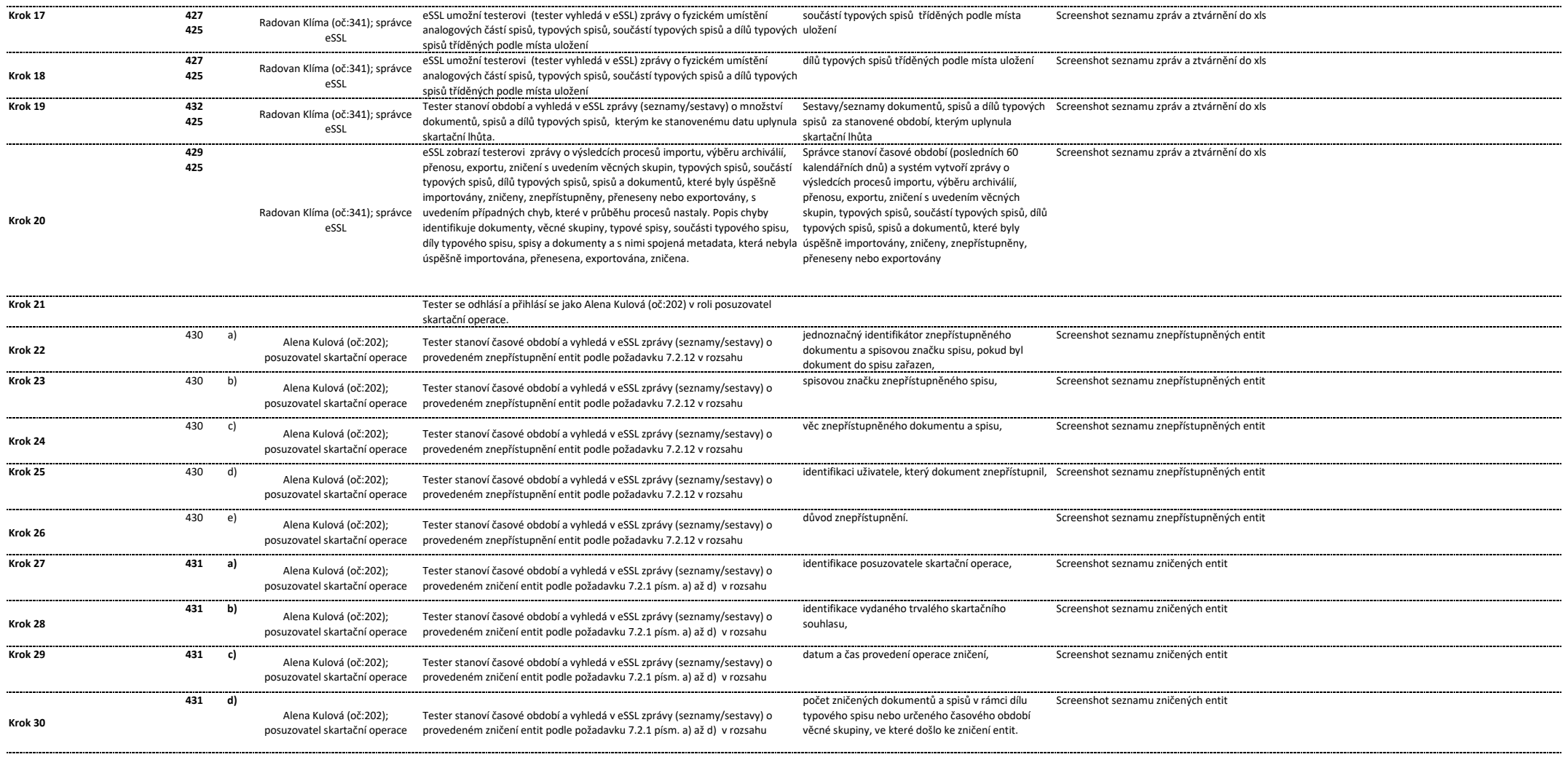

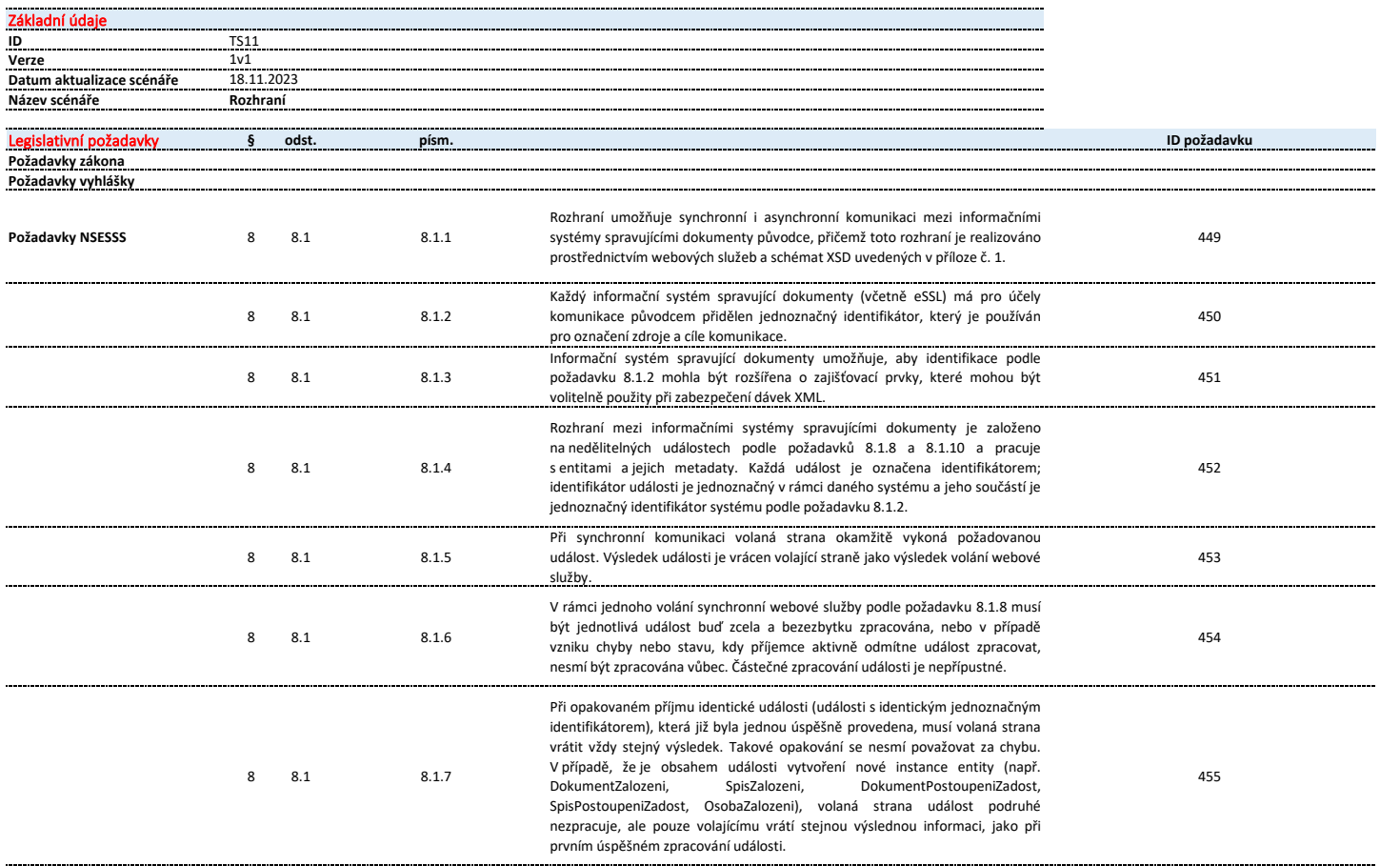

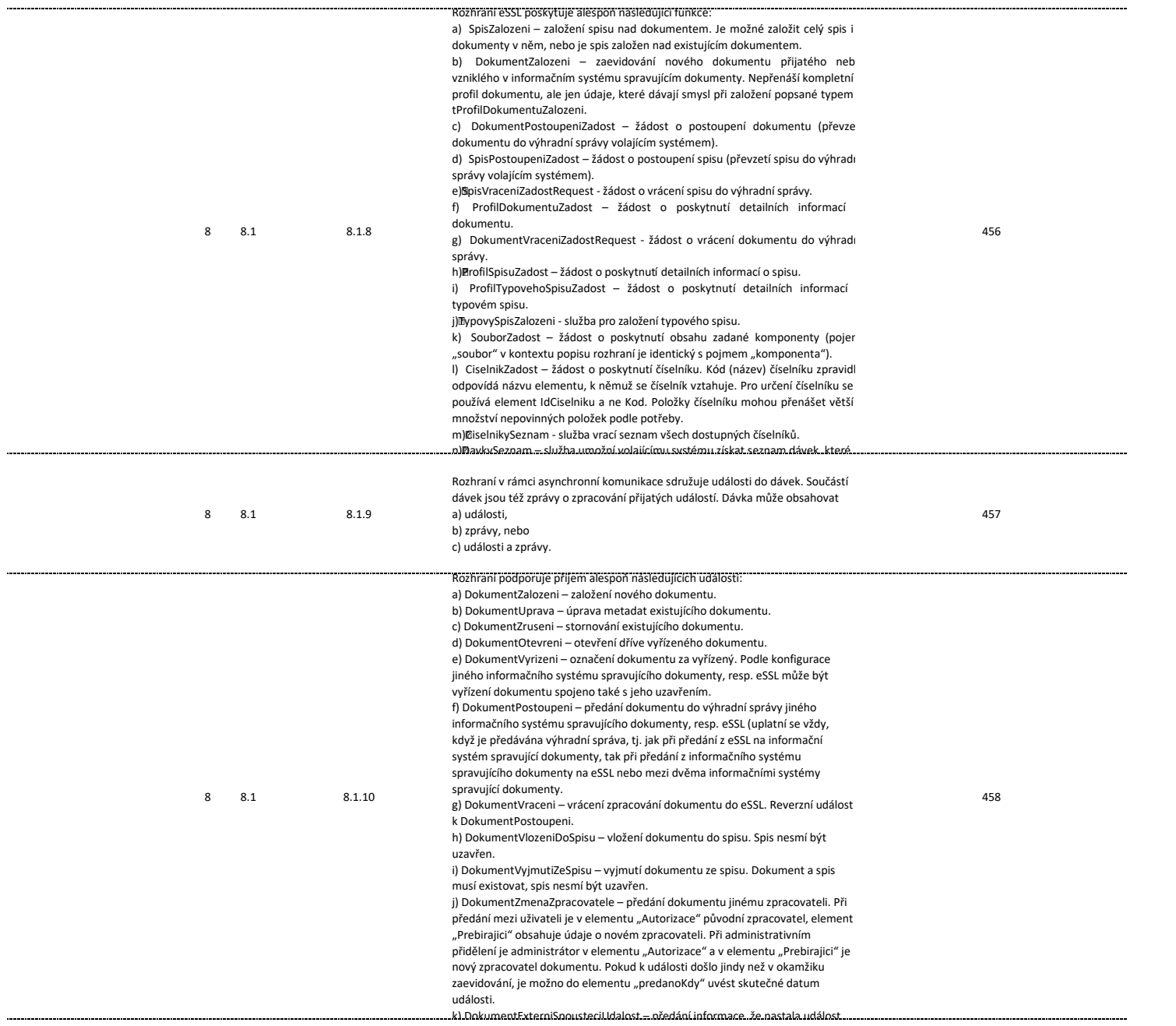

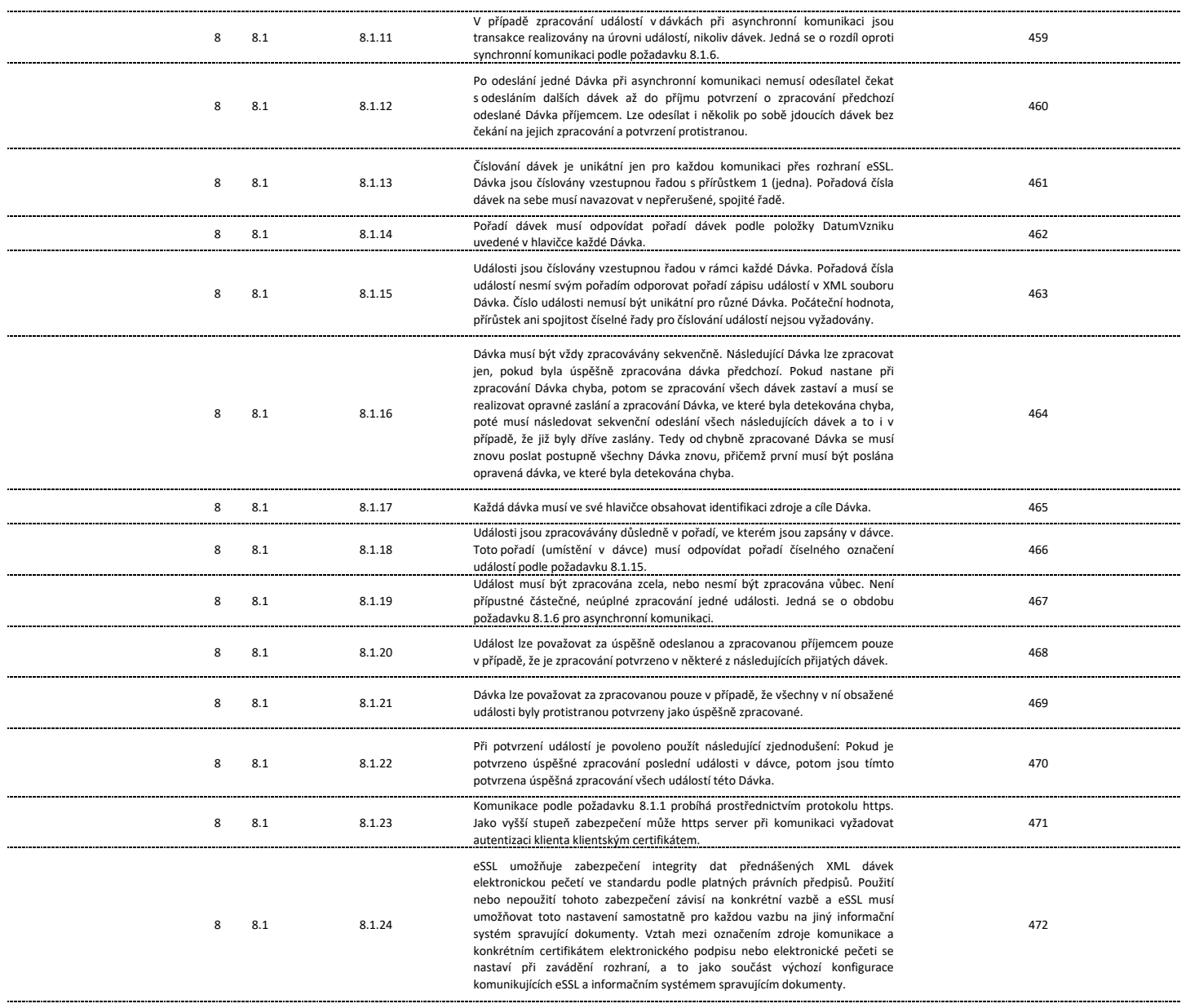

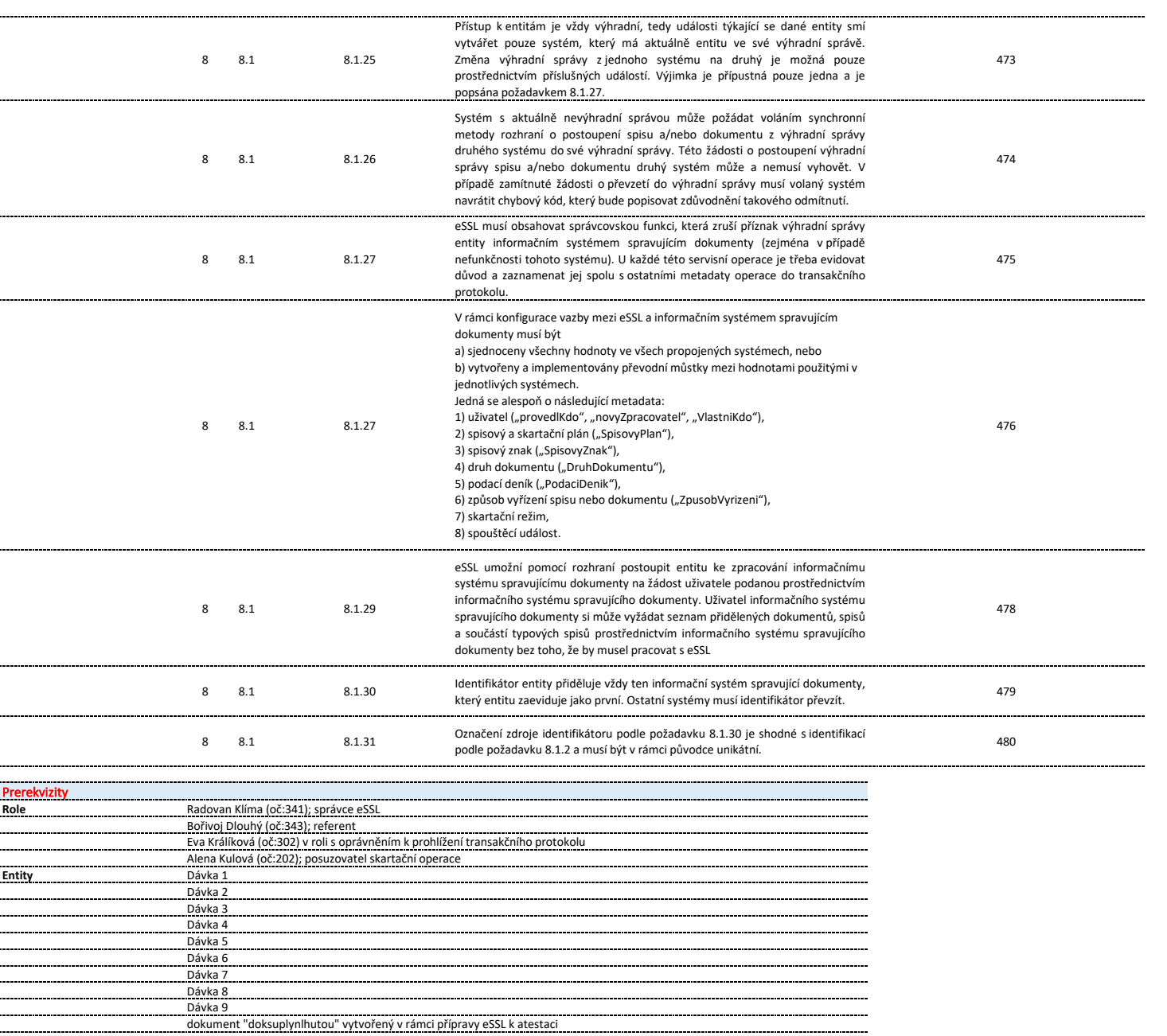

spis "spissuplynlhutou" vytvořený v rámci přípravy eSSL k atestaci

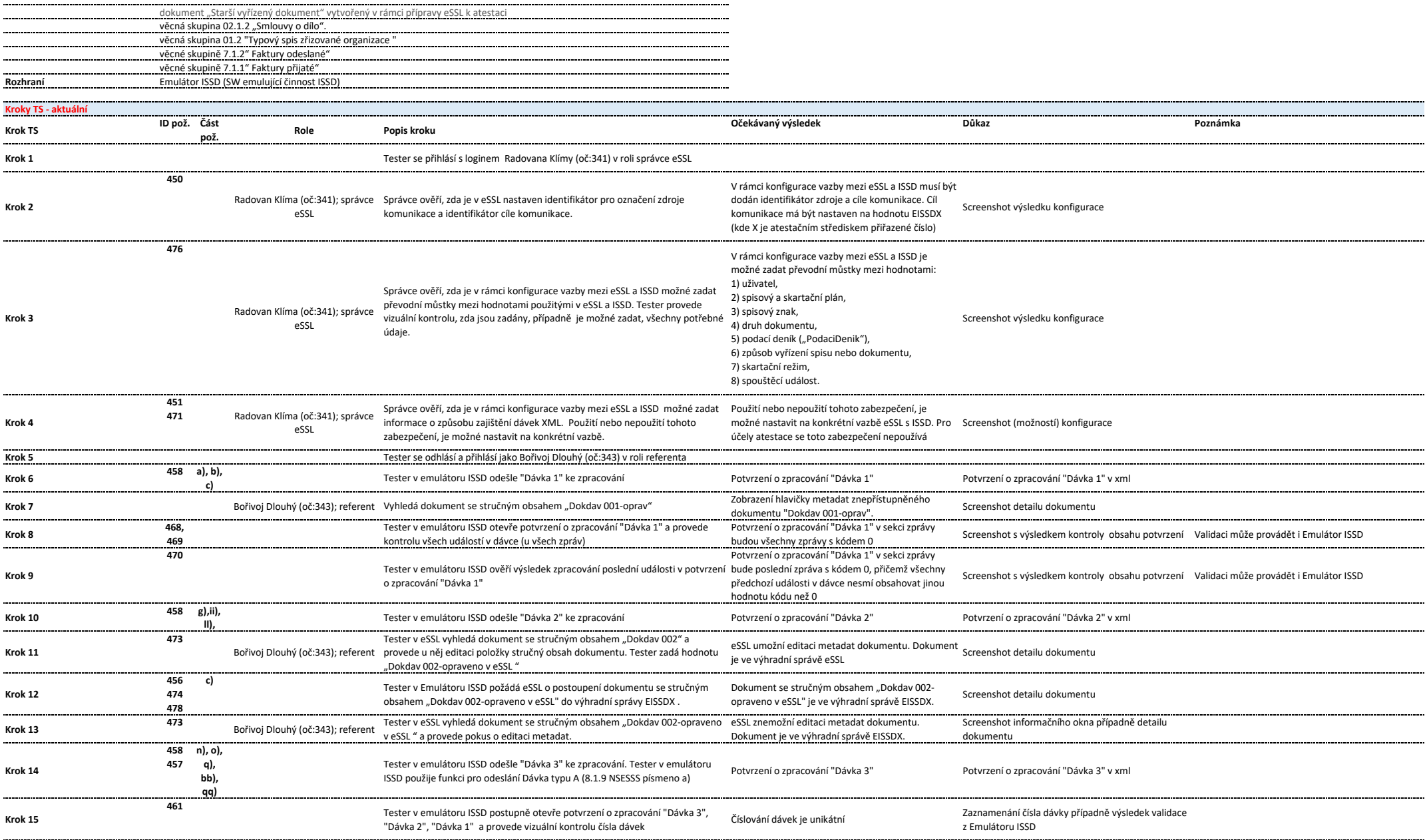

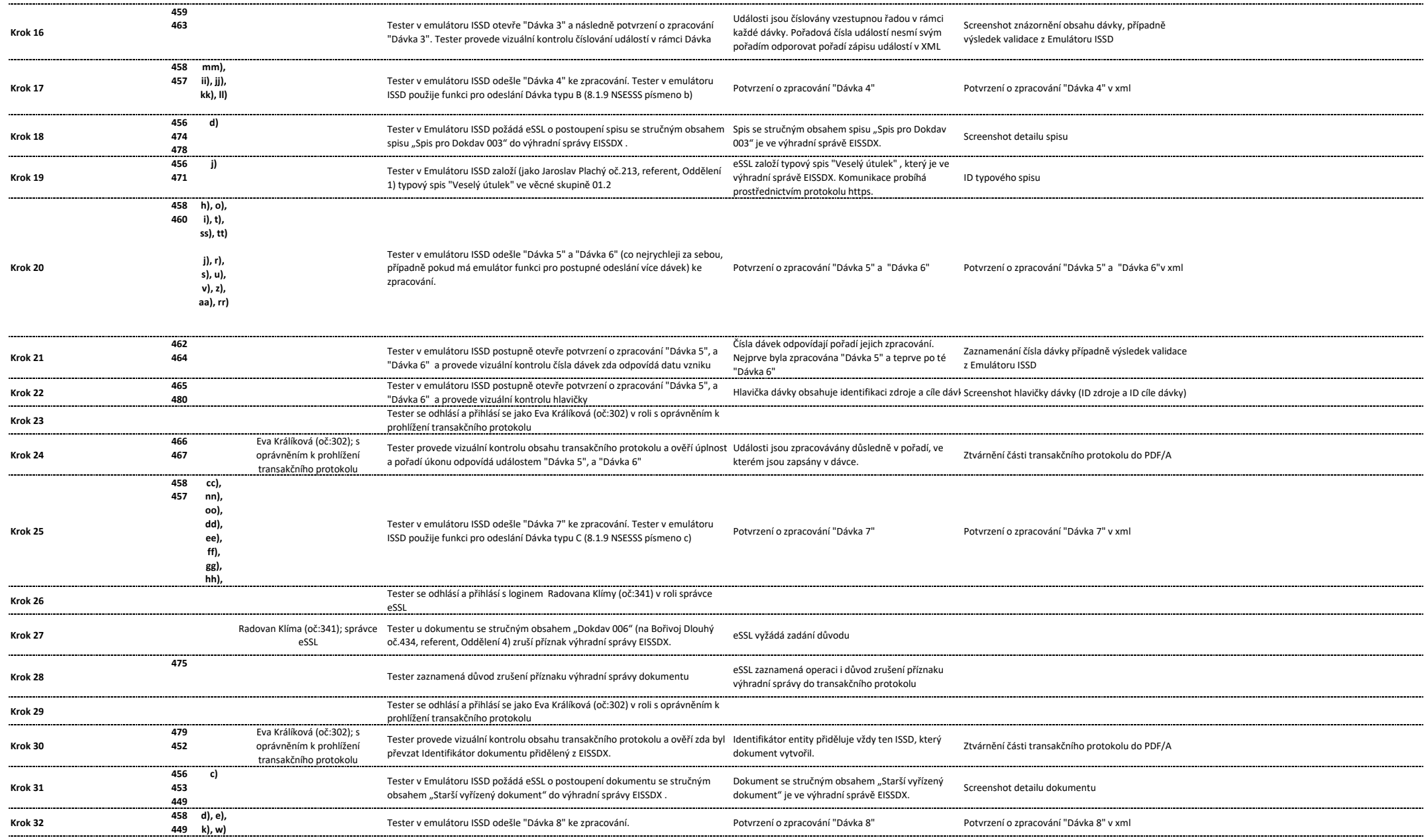

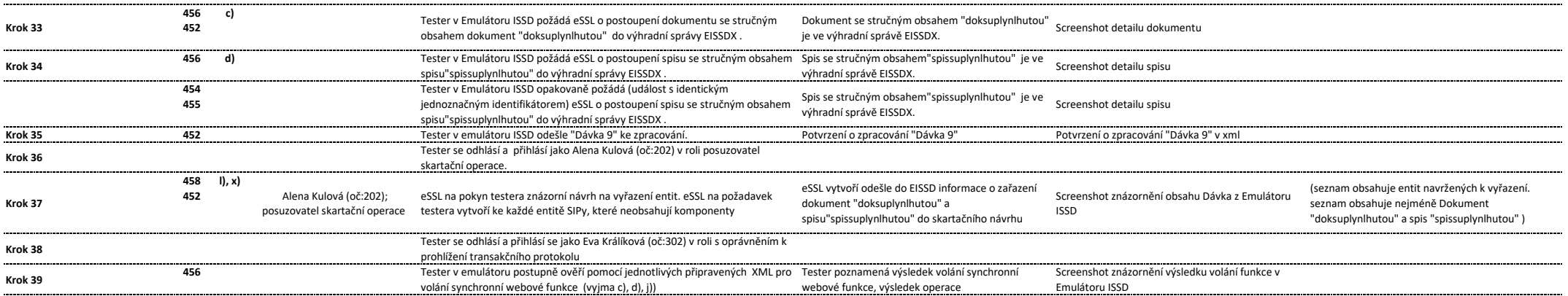

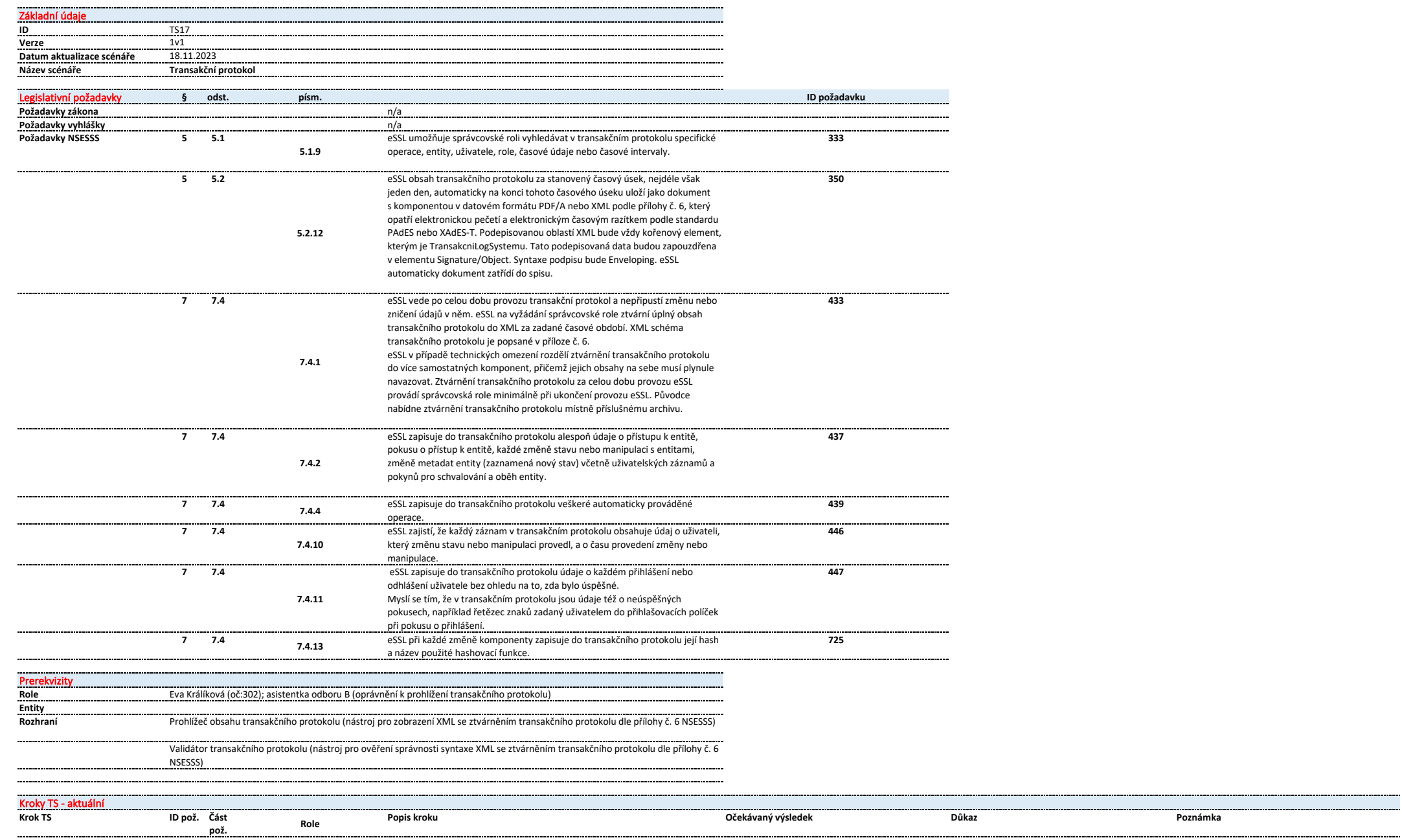

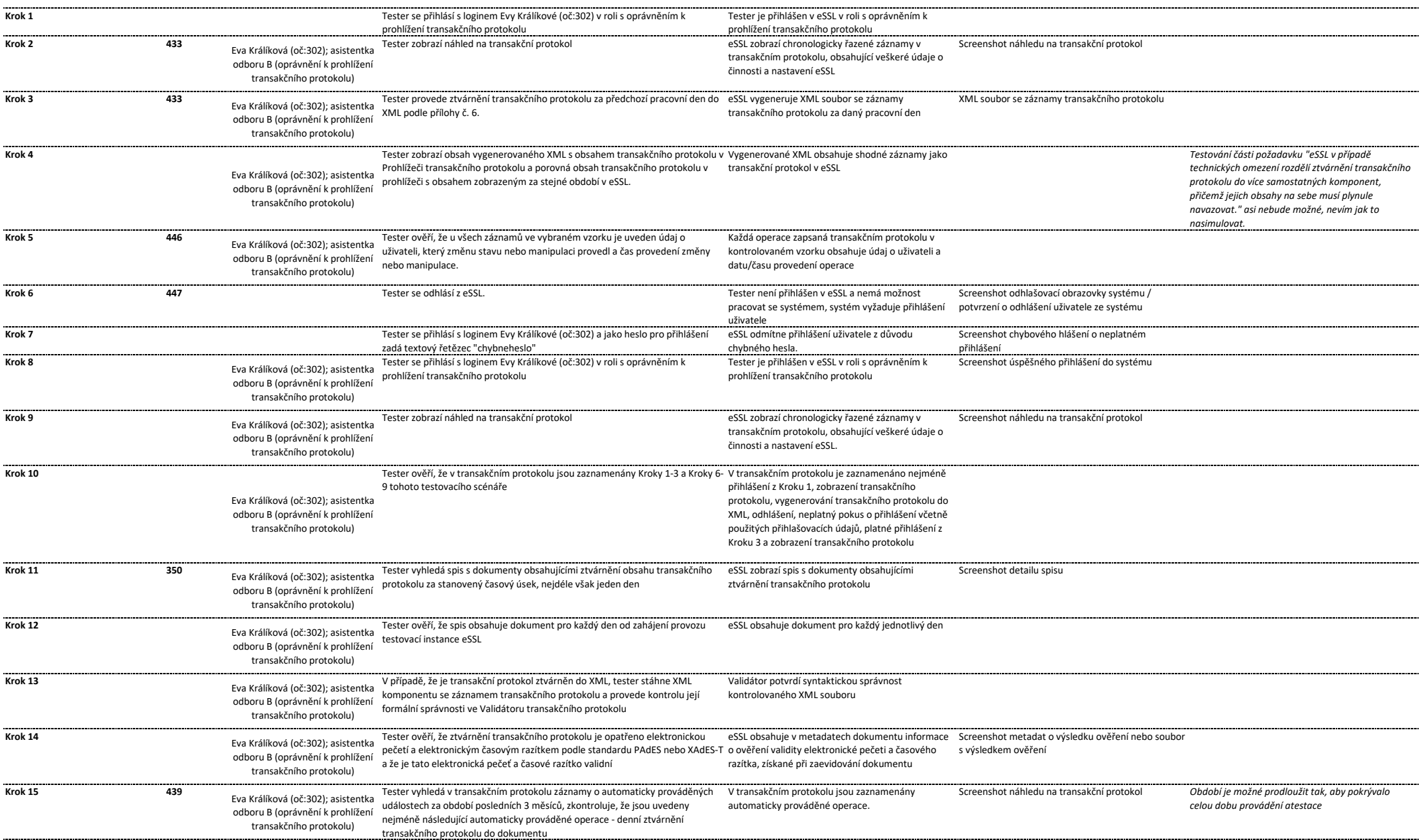

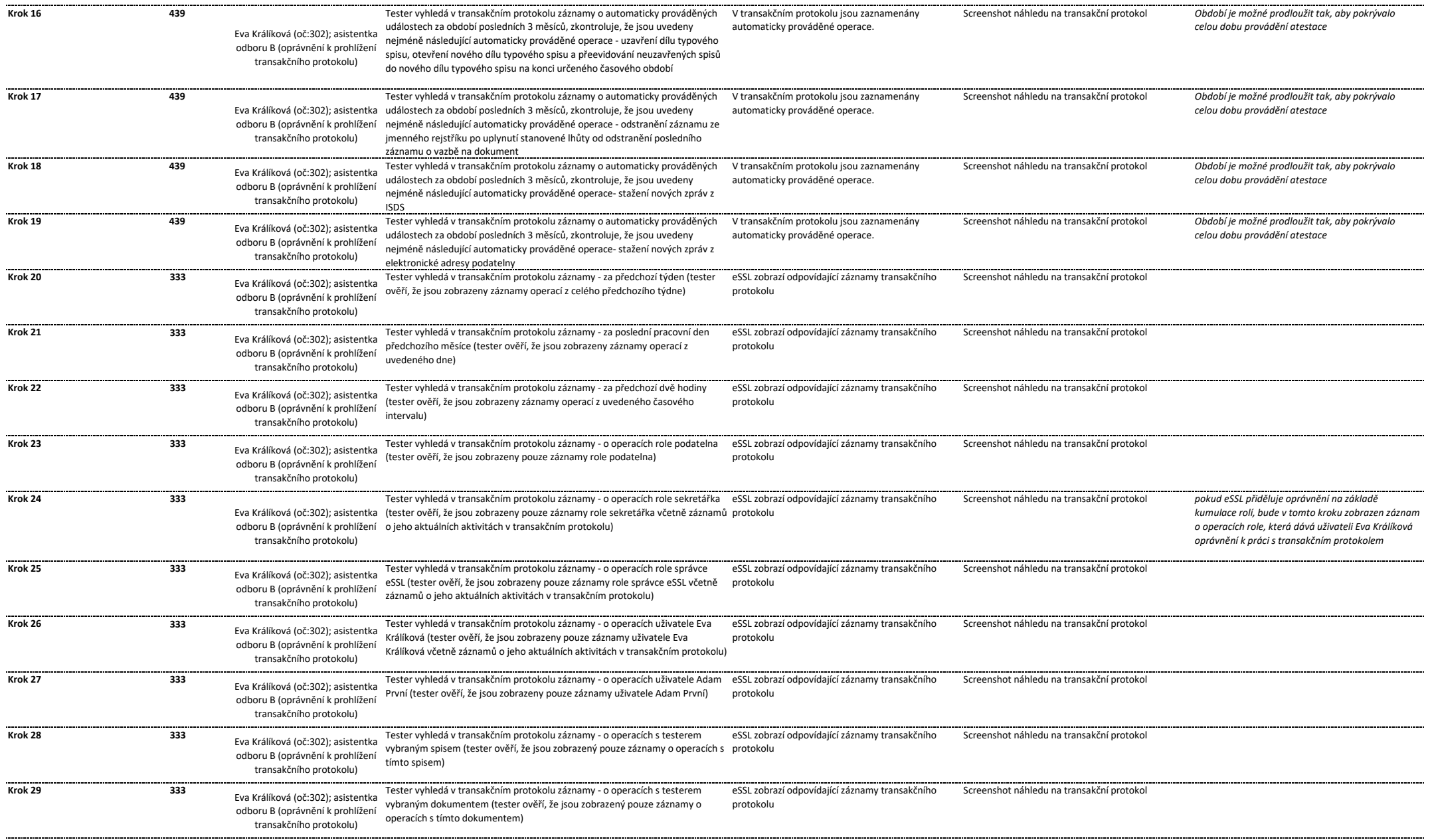

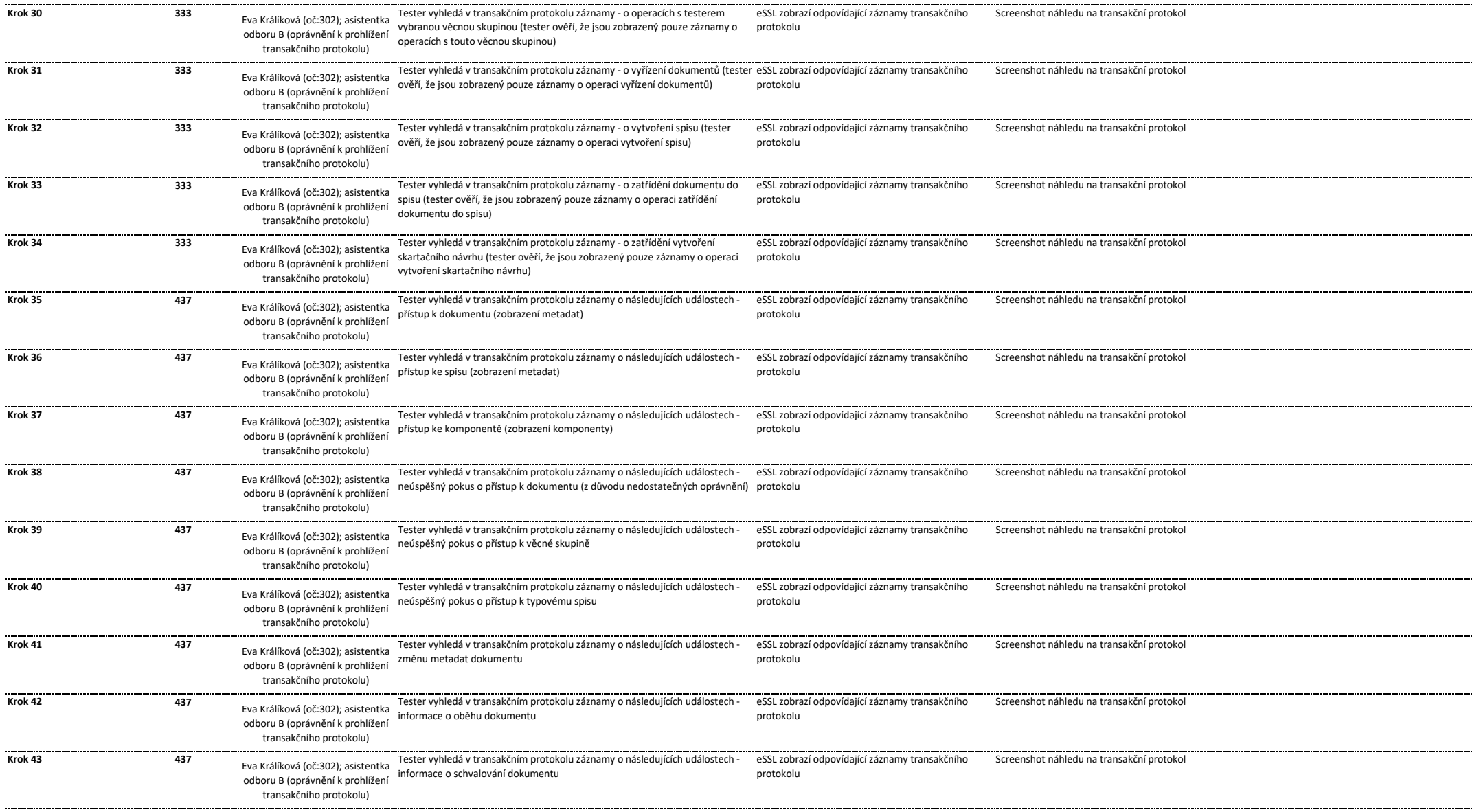